### **K. 300#4**

 $\int \rho$ 

 $\mathbb{R}^f$  of  $\mathscr{G}$ 

### CYCT 2 РИВОЛИНЕЙНЫХ ДИОКОВ

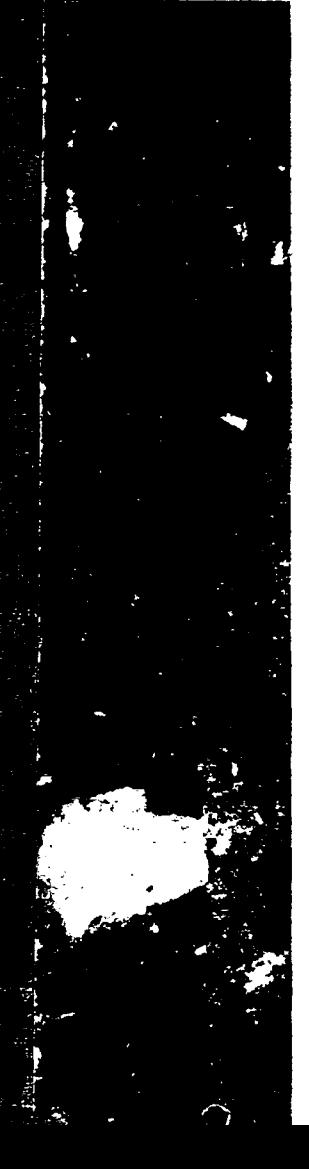

## **КТОКАРНЫМ ABTOMATAM**

**OHTN Государственное** HKTN Научно-Техническое Издательство Украины И. К. Зорич

# Расчет криволинейных дисков к токарным автоматам

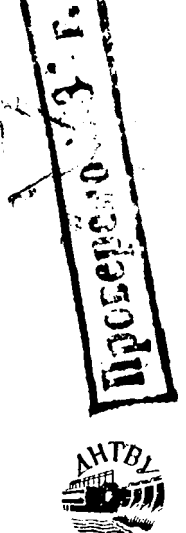

ОНТИ  $\cdot$  HKTH Государственное Научно-Техническое Издательство Украины Харьков 1926

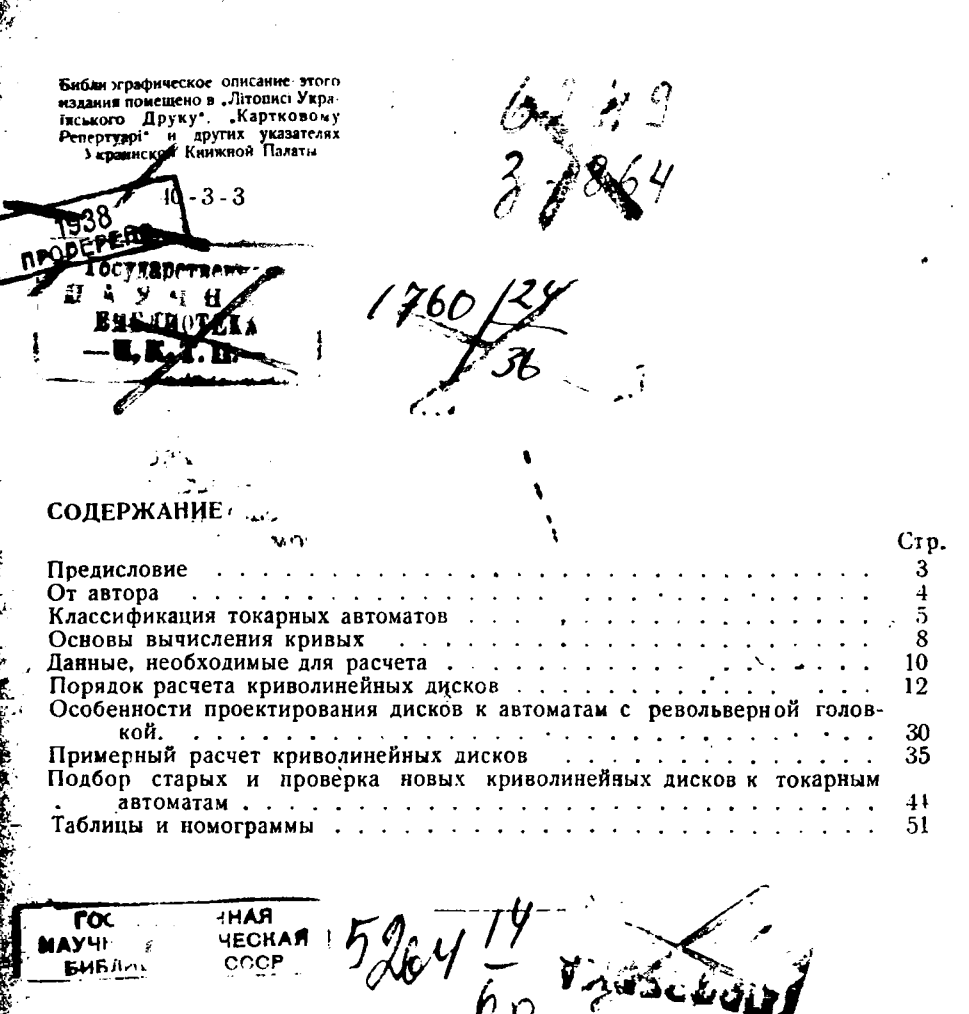

Ответственный редактор *М. Я- Усач* Литредактор *Я. К. Каминский* Техоформление *В. В. Бачинская* Корректор *М. Сердюк*

«

Типо-цинкография ДНТВУ. Харьков, Суздальск. ряды, 18/20. Уполномочен. Главлита № 5399. Зак. № 01,3. Тираж 4.000. б<sup>1</sup>/<sub>2</sub> печ. листов. В печ. листе 52.000 знак.<br>Бум. 62 × 94. Вес 1 метр. стопы 38 кг. Слано в набор 3-I-36 г. Подписано печати 29-111-36 г.

 $2237$ 

ć

#### ПРЕДИСЛОВИЕ

Колоссальная роль токарно-револьверных автоматов в машиностроении общеизвестна. Особенное значение присбретают автоматы в условиях быстрого роста промышленности встране Советов. Между тем, к сожалению, до сих пор еще наша и иностранная литература бедна материалами по автоматам. Особенно это чувствуется в области практических, конкретных указаний по наладке и эксплоатации автоматов.

В этом отношении книга тов. Зорича И. К. представляет собою очень ценный вклад в нашу литературу, так как она составлена большим специалистом по наладке автоматов и содержит очень много ценных практических указаний.

В книге удачно изложены методы расчета криволинейных дисков к автоматам обоих классов, приведено достаточное количество формул и графиков, поясняющих процесс расчета, и даны примеры, и образцы расчетов.

Особенно ценна глава об использовании старых дисков, указывающая как использовать большое количество дисков более рационально, чем до сего времени.

Книга ценна еще большим количеством номограмм, значительно сокращающих время, идущее на расчеты при наладке автоматов.

Доцент Гудков Г. В.

Руководитель кафедры<br>Холодная обработка" ВТУЭа ХЭМЗ,

 $15/V - 1935$  r.

#### *От автора*

**4**

Таблицы режимов, данные в книге, в связи с опытом бурно растущего стахановского движения нашей стране, следует рассматривать критически. Производственный опыт показывает, что величины подач есть также функция жесткости станка маст, но вени ниж подать все танно тупить и приспособлений и поэтому к каждому из станков подача может иметь другие значения. Следовательно, ориентировочно пользуясь данными таблицами при непосредственной работе в цехе необходимо опытными путями находить действительно экономичные скорости резания подачи инструментов для эксплоатируемых станков.

Номограммы для расчета криволинейных дисков составлены по формулам автора работниками ППО ХЭМЗ т. Фишом т. Качером. Таблицы  $N_2$  1 $\div$ 5, данные в конце книги, взяты из книги Келле "Автоматы", остальные таблицы составлены на осно ве опыта производственной работы.

 $\sim$   $\sim$   $\sim$ 

#### Классификация токарных автоматов

Токарные автоматы по способу совершения холостых ходов делятся на две группы станков, поэтому и расчет кривых для каждой из групп будет несколько отличен.

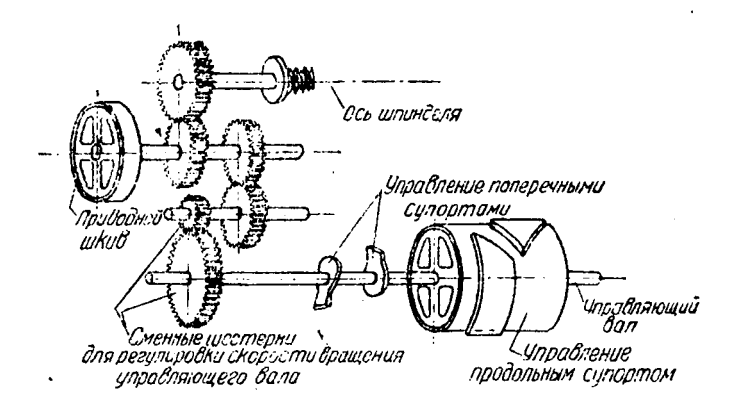

Фиг. 1. Кинематическая схема станков первой группы

Первая группа. Станки, где управляющий вал вращается с постоянной скоростью во все время цикла изготовления детали и помимо управления рабочими ходами совершает и холостые ходы (фиг. 1).

У станков этой группы холостые ходы в полном цикле изготовления детали занимают определенный угол (фиг. 2), который при изменении скорости вращения распределительного вала (изменении времени изготовления детали) остается постоянным. Однако, в этом случае с изменением продолжительности изготовления детали изменяется время совершения холостых ходов прямо пропорционально времени t полного изготовления детали, и, таким образом, время совершения холостых ходов tx у станков первой группы есть величина переменная.

Пример. Операция подачи и зажима материала Z<sub>x</sub> на станке "Индекс 0" занимает 18 делений криволинейного диска (при полном числе делений  $Z_{\text{noA}} = 100$ ) и это число делений будет постоянным, т. к. кулачки, совершающие зажим и подачу, врашаются со скоростью, равной скорости вращения рабочих дисков.

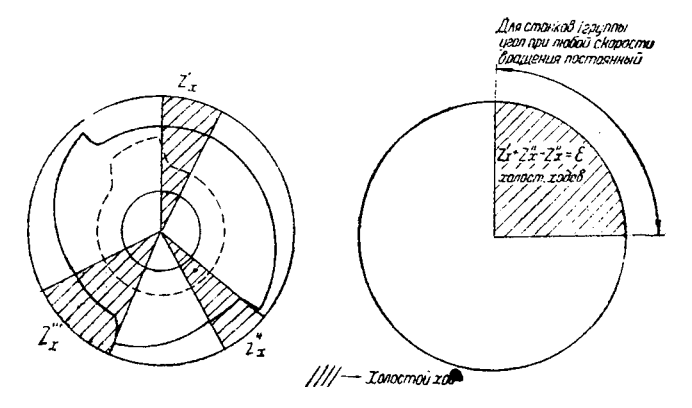

Фиг. 2. Определение угла холостых ходов для станков первой группы

Однако во времени эта величина будет изменяться прямо пропорционально устанавливаемой скорости управляющего вала (времени изготовления детали). Так, например, вследствие того, что время изготовления детали t на автомате "Индекс 0" изме-

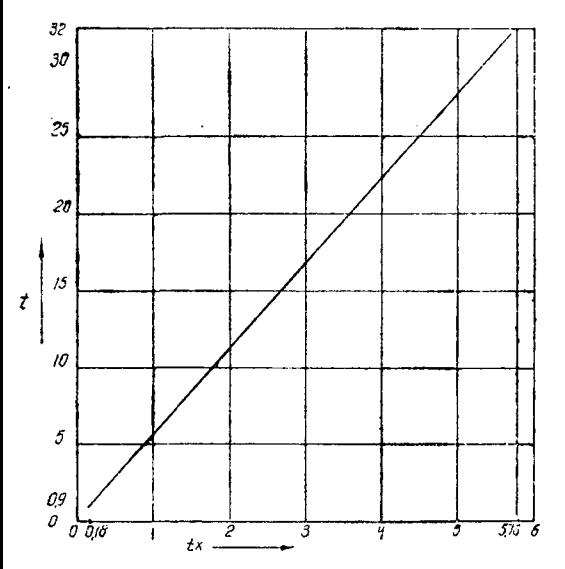

ТФиг. 3. График изменения времени холостых ходов tx в связи с изменением полного времени изготовления детали  $t$  (для станка первой группы "Индекс 0") при постоянном угле совершения холостых ходов

в) Станки, где управляющий вал

няется в пределах  $0.9 \div$  $\div$  32 сек. (табл. 20 см. конце книги). время  $\bf{B}$ совершения холостого хода tx будет равняться

$$
t_x = \frac{t \cdot z_x}{z_{\text{max}}} = \frac{18 \ t}{100} = 0.18 \ t.
$$

Изобразив это выражение графически, будем иметь график, представленный на фиг. 3.

Вторая группа. а) Станки, где управляющий вал совершает и рабочие и холостые ходы, HO вращается во время цикла изготовления детали с непостоянной скоростью, которая увеличивается в момент  $co$ вершения холостых  $XO$ дов до какой-то постоянной для данного станка скорости (фиг. 4).

вращается равномерно во

6

все время цикла изготовления детали и управляет только рабочими ходами. Для выполнения холостых ходов существуют особые дики несколько) вспомогательные валы, вращающиеся

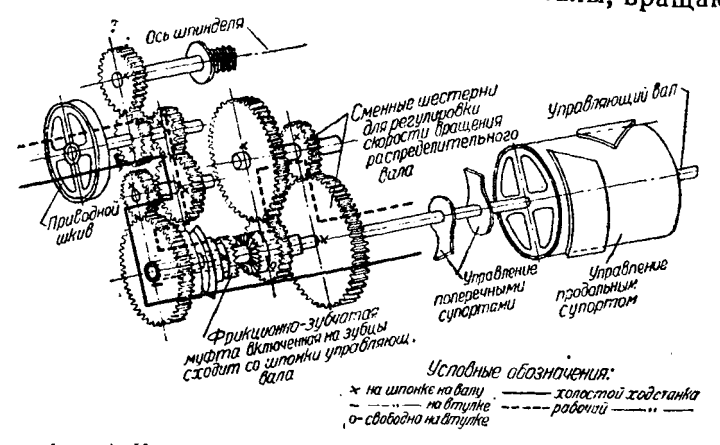

Фиг. 4. Кинематическая схема станков второй группы, а

равномерно с постоянной скоростью и включаемые в нужный момент для совершения холостых ходов (фиг. 5).

Таким образом, станки второй группы обоих подразделений характеризуются тем, что, независимо от скорости вращения чарене врачения изготовления детали), время совершения холостых ходов  $t_x$  является величиной постоянной для данного станка, число же делений диска для той или иной холостой операции будет изменяться в обратной пропорции.

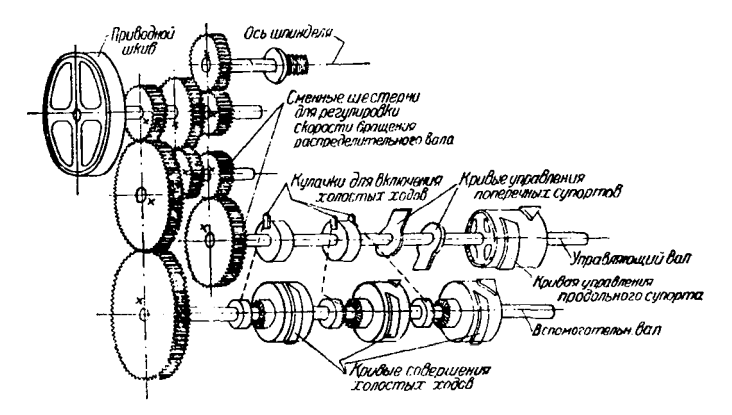

Фиг. 5. Кинематическая схема станков второй группы, b

Пример. У автомата "Индекс 12-18" время совершения переброски револьверной головки  $t_x = 0.5$  сек., время обработки деталей t изменяется в пределах 3-20 сек. Найти количество делений, необходимых для совершения переброски револьверной головки для вышеуказанного времени обработки в интервале  $1$   $\epsilon$ ek.

Зная, что отношение  $\frac{t_x}{4}$  дает отношение места занимаемого данным холостым ходом на окружности, к полной окружности рабочего цикла и умножая данное отношение на полное число делений диска  $Z_{\text{noA}} = 100$ , получим количество делений диска  $Z_{\text{noA}}$ необходимое для совершения холостого хода:

$$
Z_{\text{X0A}}^{\text{max}} = \frac{z_{\text{noA}} \cdot t_{\text{s}}}{t} = \frac{100 \cdot 0.5}{t} = \frac{50}{t}
$$
  

$$
Z_{\text{X0A}} = \frac{50}{t} \approx 17 \text{ W T. A.}
$$

Проделав ряд аналогичных вычислений, получим указанную ниже таблицу с округленными значениями

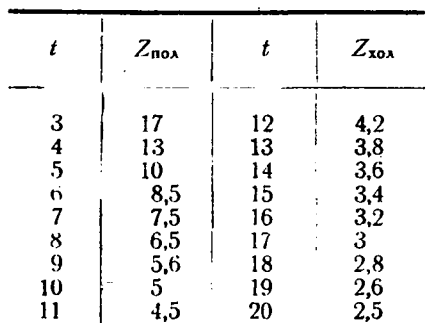

Нанеся эти числа на график, получим кривую гиперболы (фиг. 6).

#### Основы вычисления кривых

Основой вычисления кривых является:

а) Правильное распределение последовательности рабочих операций.

б) Рациональное использование режущего инструмента.

в) Учет конструктивных особенностей станка и приспособлений к нему.

Под правильным распределением последовательности рабочих операций следует понимать установление такового технологического процесса детали, который позволит при всех технических требованиях со стороны чертежа детали, как точность изготовления и чистота обработки детали, изготовить деталь в минимальное время. Распределение последовательности операций является планом обработки детали.

Под рациональным использованием режущего инструмента нужно понимать соблюдение нормального режима резания операциях вышеустановленного плана обработки. Сюда входит определение числа оборотов шпинделя п и подачи на один оборот шпинделя *S,* зависимости от целого ряда факторов, влияющих на обработку резанием.

В учет конструктивных особенностей станка и приспособлений входит, прежде всего, правильное планирование деталей<br>на станки, что оказывает большое влияние на их производи-

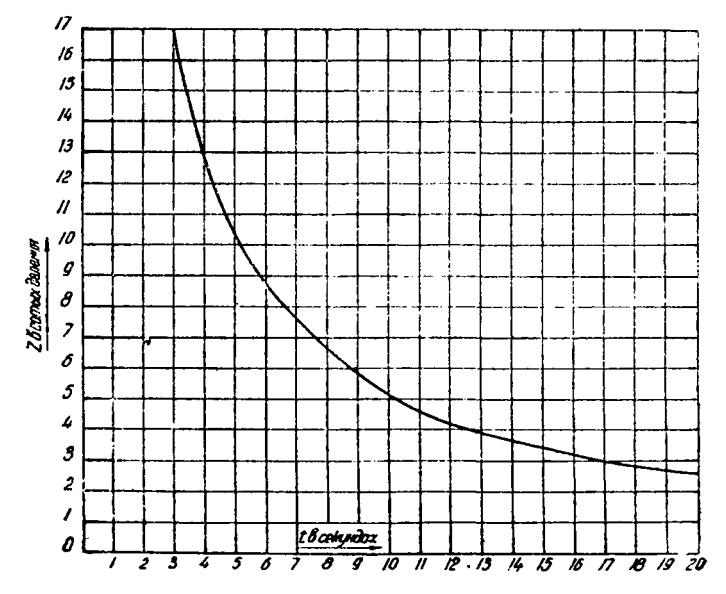

Фиг. 6. График изменения числа делений диска, идущих на совершение холостых ходов, в связи с изменением полного времени изготовления детали *t* для станков второй группы .Индекс 12\* при постоянном времени совершения холостых ходов, *ti*

тельность. Так, например, на станки первой группы должны устанавливаться работы с малым временем обработки, а на станки второй группы с большим временем обработки, в противнем случае станки будут эксплоатироваться не экономично низким коэфициентом использования.

На этот основной деле рационального использования автоматного парка вопрос в настоящий момент не обращается никакого внимания даже на новые заводы автоматы приобретаются не сообразно с максимальной производительностью данного станка для обрабатываемых деталей, а только по габаритам детали и, в лучшем случае, по почти всегда неверному опыту прежних работ, встречавшихся практике заказчика.

Кроме того, при использовании конструктивных особенностей станка очень важным является применение особых приспоссблений - державок, а также особых методов обработки, к которым относится работа несколькими режущими инструментами одновременно, чем сокращается общее время изготовления детали.

учету конструктивных особенностей станка относится также правильное совершение холостых ходов с максимально возможной для данного узла станка скоростью, повышающей коэфициент использования станка.

#### **Данные, необходимые для расчета**

Для того, чтобы произвести расчет криволинейых дисков наладку станка минимальное время, необходимо иметь следующее.

1. Паспорт, который должен включать: а) таблицы чисел оборотов минуту для шпинделя всех приспособлений, которые могут участвовать в обработке детали, и изменения этих оборотов перестановкой элементов передачи движения (перестановка коробке скоростей сменных шестерен или ремня на ступенчатом шкиве для получения нужного числа оборотов).

Обычно все данные о приспособлениях станка даются на специальном листе в виде приложения к паспорту (см табл. 17, 18, 19, 20, 21, 22, 23).

б) Максимальные размеры детали, которую можно обработать на данном станке (диаметр и длина в мм).

в) Максимальные ходы супортов станка применяемых на станке приспособлений.

г) Наибольшие наименьшие расстояния между зажимным патроном продольным супортом, что необходимо для определения возможности изготовления детали при данных габаритах применяемых приспособлений.

д) Таблицы изменения скорости вращения управляющего вала и применяемых приспособлений в секундах в связи с перестановкой элементов передачи движения (перестановка коробке подач, шестерен гитары или ремня на ступенчатом шкиве привода подач).

е) Кинематическую схему автомата отношением плеч всех рабочих рычагов, передающих движение от криволинейных дисков режущему инструменту (для возможности построения верных подъемов на криволинейных дисках).

Помимо вышеуказанных данных, наличие которых должно быть занесено паспорт, для выполнения расчета необходимо еще иметь целый ряд таблиц (обычно все это дается либо паспорте, либо в приложениях к нему).

2. Таблицыдля определения холостых ходов. станков первой группы, где холостые ходы имеют постоян ное число делений, должны быть таблицы всех могущих существовать автомате холостых ходов, выраженных определенным числом делений криволинейного диска.

Обычно эти величины выражаются либо 360 частях окруж-

ности (в градусах), либо в 120, 100 или 60 частях в зависимости от фирмы, выпускающей автомат (см. приложение паспорту "Индекс 0", табл. 23).

автоматов второй группы, где все холостые ходы постоянны во времени, нужно иметь таблицу, показывающую сколько времени в секундах занимают холостые холы данного станка. Кроме этого должна быть еще таблица, показывающая изменение количества делений, идущих на холостые ходы, в зависимости от общей продолжительности изготовления детали (у одного оборота управляющего вала) и продолжительности совершаемой операции. Величины детали могут быть выражены в 360. 120, 100 или 60 частях полной окружности, в зависимости от фирмы станка (см. паспорт "Индекс 12" табл. 17).

3. Шаблоны для нанесения кривых холостых ходов. При изготовлении эксцентриков, во время разметки диска, при нанесении кривых холостого хода необходимо пользоваться специальными шаблонами, несколько изменяющими свою форму, зависимости от времени *t* полного изготовления детали. Эти шаблоны обычно даются в виде приложения к паспорту на добавочном листе вместе с приспособлениями и заготовками для кривых (см. приложение к паспортам автоматов "Индекс 0" и "Индекс 12", табл. 19 и 22).

4. Чертежи заготовок криволинейных дисков и кулачков (табл. 19, 22).

5. Таблицу скоростей резания для выполняемых на автоматах операций (см. табл. 1).

6. Таблицу подач на один оборот шпинделя для выполняемых на автоматах операций (см. табл. 2, 3, 4, 5).

7. Габаритные размеры употребляемых на данном станке резцодержателей (чтобы иметь возможность определять величину понижения криволинейного диска у данной операции). станков, не имеющих револьверной головки, это условие не является обязательным, так например, у автомата "Индекс 0" эти таблицы отсутствуют (табл. 24, 25).

8. Расчетный лист, который представляет собой готовую форму, подлежащую заполнению по мере нахождения расчетных данных, и который служит документом для сохранения всех данных о способах и режимах обработки детали.

Форма расчетного листа, будучи принципиально одинакова почти для каждого станка, незначительно изменяет свой вид зависимости от конструкции станка.

Заполнение этой стандартной формы расчетного листа облегчает работу конструктора, проектирующего криволинейные диски (табл. 6, 7).

9. Установочный лист, который после заполнения поступает наладчику является руководством для проведения наладки подбора необходимых инструментов и приспособлений. Форма установочного листа, как форма расчетного листа, несколько изменяется зависимости от конструкции станка (табл. 8, 9).

10. Стандартные заготовки чертежей для черчения криволивейных дисков (табл. 10-11).

#### Порядок расчета криволинейных дисков

Обычно при расчете кривых целесообразно придерживаться следующего порядка выполнения расчета.

1. Выяснив, что деталь по своим габаритам может быть выполнена на данном станке, вычерчивают эту деталь в расчетном листе.

2. По геометрическим размерам детали, данной для установки, и по скорости резания, допускаемой для данной операции, и режущего инструмента находим число оборотов рабочего шпинделя в минуту п для выполнения той или иной операции.

Существующая для этого формула  $n = \frac{\tau \cdot 1000}{3.14d}$ представле-

на в виде номограммы на листе 1, где:

 $n$ -число оборотов шпинделя в минуту;

 $v$  - экономическая скорость резания для данной операции в м/мин. (см. табл. 1);

 $d$  - диаметр детали при данной операции в мм.

По этой же формуле подсчитывается число оборотов п в том случае, когда шпиндель во время выполнения данной операции не вращается, а режущий инструмент совершает вращение. Это имеет место при нарезке резьбы на многошпиндельных автоматах. В данном случае п будет число оборотов режущего инструмента в минуту.

Часто в работе автомата имеют место случаи, когда вращается и обрабатываемый материал и режущий инструмент, причем тут могут быть такие случаи работы.

а) Обрабатываемый материал и режущий инструмент вращаются в одну сторону, но имеют различные числа оборотов и поэтому обработка резанием совершается вследствие опережения или отставания в оборотах режущего инструмента и обрабатываемого материала. Этот метод работы применяется в том случае, когда нужно в процессе изготовления детали получить малую скорость резания, не прибегая к замедленному (см. ниже) вращению шпинделя. Так обычно работают на автоматах первой группы резьбонарезные инструменты. В этих случаях расчетной величиной для скорости резания будет являться n- разность больших  $n_1$  и меньших  $n_2$  оборотов  $n = n_1 - n_2$ .

Отношение оборотов с меньшим числом  $n_2$  к разности боль-<br>ших и меньших оборотов *п* называется коэфициентом обгона

 $I'_{F_1} = \frac{n_2}{n_1}$ в том случае, когда  $n_2$  — обороты шпинделя. В том случае, когда  $n_2$  - обороты резьбонарезающего приспособления,

 $F_2 = \frac{n_2}{n}$ — называется коэфициентом отставания.

б) Имеют также место случаи, когда режущий инструмент и обрабатываемая деталь вращаются в разные стороны, что необходимо для повышения скорости резания для данной операции, не прибегая к переключению повышенных оборотов шпинделя. Этот случай имеет место при работе на автоматах сверлами малого диаметра, когда необходимо выдержать на данном диаметре сверла нормальную скорость резания.

При этом расчетное число оборотов *п* представляет собой сумму оборотов вращающихся шпинделей - в нашем случае сумму оборотов рабочего шпинделя n, и вращающегося сверла n,

$$
n = n_1 + n_2
$$

в) В некоторых случаях для получения малых скоростей резания прибегают к другим способам, а именно рабочий шпиндель по мере надобности переключается на замедленные обороты, а невращающийся инструмент совершает работу. Отношение числа нормальных рабочих оборотов к числу замедленных оборотов называется коэфициентом замедления  $F_3$  и для каждого станка имеет свои значения, причем в некоторых станках может изменяться в определенных пределах.

Обычно при установке детали, рабочие обороты шпинделя определяются по операции с максимальным диаметром обработки. Однако для того, чтобы скорость резания на других операциях не превышала допустимых экономических скоростей, необходимо делать проверку по другим операциям, т. к.

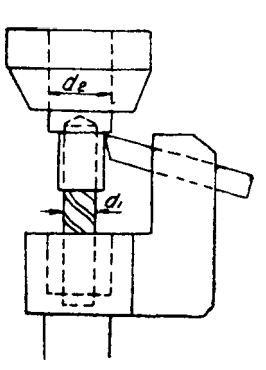

Фиг. 7 (на рис.: Идеальные условия обработки де- $\frac{d_1}{d_2} = \frac{1}{\sigma_2}$ тали если  $\frac{1}{v_1}$ где  $v_1$  и  $v_2$ —экономические скорости резания на данных операциях)

в том случае, если отношение диаметров двух операций  $\frac{d_1}{d_2}$  (см. фиг. 7) меньше, чем отношение их экономических скоростей резания  $\frac{v_1}{v_s}$ , то скорость резания  $v_1$  операции с меньшим диаметром  $d_1$ , превысит скорость резания  $v_2$  операции с большим диаметром  $d_2$ .

Идеальные условия обработки детали в смысле получения экономической скорости резания во все моменты цикла изготовления детали, были бы в том случае, если бы станок, имея одну скорость вращения шпинделя во все время цикла изго- $\frac{d_1}{d_2} =$ товления детали, обрабатывал детали, у которых лля  $v_{\circ}$ 

всех операций данных деталей, или если бы шпиндель автомата при переходе от одной операции к другой изменял свое число оборотов для сохранения экономической скорости резания при каждой операции (что встречается в современных полуавтоматах, но из-за громоздкости конструкции в автоматах пока не применяется).

В вышеописанных случаях на всех операциях детали существовали бы нормальные скорости резания и, следовательно, не было бы потерь во времени при выполнении большинства операций.

Практически для определения оборотов станка при наладке на данную деталь поступают следующим образом: подвергают проверочному подсчету все операции и из полученных чисел<br>оборотов берут наименьшие, сознательно понижая скорость резания на остальных операциях.

Если у данной детали есть операция, скорость резания которой требует применения замедленного вращения или работы

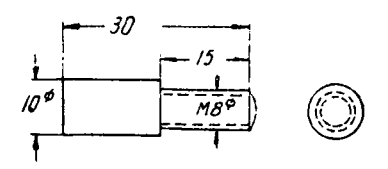

Фиг. 8. Обработка железной детали на автомате

обгоном, то необходимо иметь в вичтобы выбранные пониженные дv. обороты или разница оборотов при работе обгоном, умноженные на коэфициент замедления или обгона, не превысили нормальных оборотов шпинделя, в противном случае их необходимо соответственно понизить. Для этого, взяв ближайшее меньшее

число замедленных оборотов и умножив на коэфициент обгона или замелления, получим нормальные рабочие обороты шпинделя.

Пример. Для обработки железной детали (фиг. 8), на автомате Индекс 12" требуется по таблице у номограммы лист 1 взять скорости резания при проточке  $v_{\text{mpor}}$  40 м/мин. и при нарезке  $v_{\text{map}}$ 9 м/мин., имея при данных операциях диаметры равные при проточке 10 мм, при нарезке 8 мм.

По номограмме лист 1 найдем обороты шпинделя в минуту, необходимые для выполнения данной операции, которые при проточке будут равны 1260 об/мин. и при нарезке 350 об/мин.

Зная, что коэфициент замедления  $F_3$  у данного станка при обработке железа будет равным 5, мы должны число обо-1260 ротов для нарезки брать не свыше - $\Gamma = 252 \text{ of/mn.}$ чтобы

не повысить скорости резания при проточке. И так как в таблице 17, из имеющихся скоростей ближайшее меньшее число оборотов к 252 будет равно 232 об/мин., то при проточке мы будем иметь

 $n_{\text{up}} = n_{\text{map}} \cdot F_s = 232.5 = 1160 \text{ of/mHH}$ . Таким образом, во избежание превышения скорости резания при проточке, сознательно понижаем скорость резания при нарезке резьбы.

Найденные по номограмме лист 1 обороты шпинделя будут являться оборотами теоретическими и их необходимо сравнивать с оборотами, имеющимися у станка. Так как совпадение расчетных и имеющихся у станка оборотов является случаем, то необходимо брать ближайшее меньшее число оборотов к полученным расчетным оборотам, имеющееся в таблице чисел оборотов шпинделя у данного станка (см. табл. 17, 20), а по этим действительным оборотам мы находим и действительные скорости резания на существующих операциях по номограмме лист 1.

Полученные величины заносятся в расчетный лист (табл. 6, 7).

3. Затем устанавливаем план обработки детали и последовательность выполнения операций, с расчетом на максимальную производительность, при соблюдении технических требований со стороны точности и чистоты обработки.

Добиваясь при этом максимальной производительности  $H<sub>V</sub>$ тем совмещения возможно большего числа операций одновре-

менно и применяя рациональные методы обработки, необходимо соблюдать нижеперечисленные элементарные правила построения плана обработки детали.

1) Всегда стремясь к тому, чтобы в обработке детали участвовало одновременно возможно большее число режущих инструментов, ни в коем случае нельзя совмешать чистовые и обдирочные процессы обработки, чтобы избежать дрожания изделия, которое влияет на чистоту и точность выполняемой чистовым инструментом работы.

Кроме того, необходимо следить, чтобы при такого рода совмещениях

инструменты одного супорта не мешали работе другого супорта. Последнее может иметь место в том случае, если в продольном супорте помещены держатели режущего инструмента с большими наружными размерами. Тогда, двигаясь к обрабатываемой детали при недостаточно большом расстоянии от центра обрабатываемой детали до режущего инструмента поперечного супорта, резиодержатель продольного супорта может зацепить за последний и вызвать поломку. Это может быть еще в том случае, если инструмент поперечного супорта уста-

новлен в резцодержателе на сравнительно малую длину  $l$ <

(фиг. 9) и подходит или уходит в тот момент, когда инструмент продольного супорта еще не ушел.

Вследствие удара поперечного резца о резцодержатель продольного супорта происходит поломка, несмотря на то, что в своем нижнем положении супорт отходит достаточно далеко того, чтобы инструмент поперечного продольного **OT** ДЛЯ супорта мог бы пройти беспрепятственно. Это может иметь место и в том случае, если инструмент продольного супорта подходит слишком рано или уходит слишком поздно.

2) В деталях, подлежащих сплошной обработке, чистовые операции должны итти последними, т. к. в противном случае

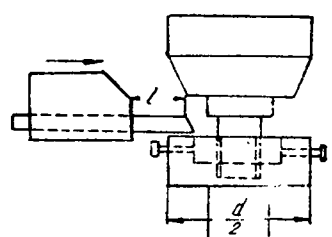

Фиг. 9 (на рис.: Поломка инструмента произойдет в том случае, если  $l < \frac{a}{2}$ и один из инструментов подходит слишком рано)

усилия резания черновых операций, действуя на ослабленную предварительными обработками деталь, легко создают эксцентричность и искривление детали, и, следовательно, необходимо нлан обработки детали строить так, чтобы ослабленная предварительными операциями деталь не подвергалась грубой обработке и вообще тяжелой нагрузке, и во избежание срыва, смятия или разрыва детали операции с большими нагрузками нужно

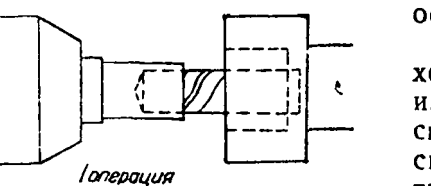

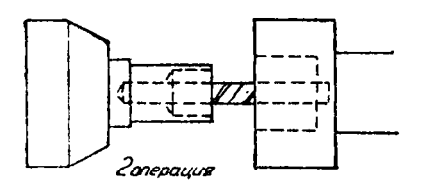

Фиг. 10. План обработки детали, с переменным диаметром

выполнять пока изделие еще не ослаблено.

3) При операциях сверления необходимо предварительно центровать центровочным излелие толстым сверлом. коротко высунутым из сверлодержателя, так как в противном случае сверла особенно тонкие и при длинном сверлении, легко уходят в сторону, чему сильно способствует оставшийся после операции след предыдущего сверления (при сверлении насквозь).

4) При сверлении глубоких отверстий следует гроизводить сверловку с перерывами, причем количество выходов сверла назад для очистки от стружек и охлаждения характеризуется табличкой различных материалов и диаметров сверл (табл. 12).

В том случае, когда имеются в револьверной головке свободные гнезда для помещения инструментов, целесообразно поставить число сверлодержателей, равное числу выводов сверла из материала, с сверлами равного диаметра, но увеличивающимися по длине.

5) При обработке отверстий с различными переменными диаметрами необходимо, для сокращения времени обработки, производить сверловку сначала сверлами большого, а затем малого диаметра (фиг. 10).

6) Для облегчения работы отрезного резца необходимо увеличить ширину фасонного резца (в случае обработки поперечным супортом), а также рабочий ход продольного резцаи сверла (в случае обработки по всей длине продольным супортом) на величину ширины отрезного резца. Этим укорачивается путь отрезного резца и при изготовлении детали из разномерного материала устраняется возможность удара резца о полномерный материал.

7) При обработке черного материала сравнительно дорогим фасонным резцом, в целях получения чистой поверхности детали и сохранения резцов, следует предварительно очистить поверхность материала путем снятия тонкой стружки, а при точных деталях рекомендуется применять два фасонных резца — для черновой чистовой обработки отдельно.

Необходимо также заметить, что фасонными резцами нужно производить резание по возможности снизу, так как в этом случае режущие кромки резца лучше охлаждаются не происходит накопления стружек на передней плоскости резца; таким образом, при наличии нескольких фасонных резцов, снизу должен резать тот резец, который снимает максимальный объем стружки.

8) Путь отрезного резца должен быть увеличен на некоторую величину, в зависимости от ширины отрезного резца обрабатываемого материала, так как для устранения бугорка отрезной обрабатываемой детали резец должен быть заточен с определенным углом, как указано в табл. 13.

9) При построении профилей криволинейных дисков необходимо учитывать величины рабочих ходов, длины резцодержателей, возможные размеры различных супортов и соответственно этим данным понижать кривые, так как противном случае установка разцодержателей не будет возможна.

Поэтому у станков, имеющих короткие хвостовики у инструментов револьверной головки малую регулировку последней, необходимо вычерчивать положение резподержателей и супорта для выполняемых операций; причем, несмотря на схематичность этих изображений (табл. 14, 16), необходимо учитывать действительные размеры детали и резцодержателей (табл. 24, 25) проставлять действительные размеры между зажимным патроном продольным супортом данного станка.

При определении положения резцодержателей, имея виду, что кратчайшие из полученных расстояний между зажимным патроном и продольным супортом *l* будет соответствовать наибольшему радиусу на криволинейном диске, нужно на остальных операциях делать понижения на величины, равные разностям расстояний между зажимным патроном продольным супортом данных операций вышенайденного кратчайшего расстояния (табл. 14, 16).

$$
l_1 - l = k_1; \ \ l_2 - l = k_2; \ \ l_3 - l = k_3.
$$

Для того, чтобы при построении размеров криволинейного диска исходить из максимального для данного станка размера диска, необходимо при вычерчивании расположения инструментов всегда изображать'крайнее рабочее положение инструмента, т. е. когда он уже закончил данную операцию.

Таким образом, имея план расположения инструментов зная максимальные размеры криволинейных дисков (табл. 17,19) расстояния между продольным супортом зажимным патроном при выполнении той или иной операции, а также зная разницы между длинами инструментов и имеющимся в данном случае наименьшим расстоянием, мы определяем у всех операций радиусы от центра вращения криволинейного дежда до верхней

 $5964$ ГОО. ПУБЛИЧНАЯ 我去手里只**心里能又叫以**身在这里看

точки кривой данной операции (так как режущие инструменты изображены в рабочем крайнем положении). Величины этих размеров соответственно будут:

 $R-k_1=r^{\prime}; R-k_2=r^{\prime\prime}; R-k_3=r^{\prime\prime\prime}.$ 

Определив величины этих радиусов и записав их в расчет-<br>ный лист (графа 10, табл. 6, 7, 14, 16) необходимо следить за<br>тем, чтобы при вычитании из этих радиусов величины рабочего хода (для нахождения радиуса сначала спирали  $r_2$ ) не получился бы размер меньше минимально допустимого размера диска,<br>в противном случае данную работу на этом станке выполнять<br>будет невозможно. Подобного рода случай изображен на плане обработки (табл. 16), где при минимально допустимом радиусе диска револьверной головки  $R_{\min} = 28$  мм получают  $r = 1$  мм.

Величина начала спирали г. заносится в расчетный лист автомата в графу 11.

При вычерчивании инструментов нужно принять во внимание,<br>что некоторые станки ("Индекс", "Броун и Шарп" и др.) имеют<br>продольный супорт, который может регулироваться только на сравнительно небольшую величину. Поэтому необходимо следить, чтобы наименьшее расстояние между продольным супор-<br>том и зажимным патроном  $l$  (см. табл. 14-16), при данной установке не превысило максимально возможного расстояния L, взятого по паспорту (см. табл. 17). В противном случае необходимо величину максимального размера диска R понизить на величину  $l - L$ 

$$
R_1 = R - (l - L) = R - l + L
$$

и этот пониженный радиус  $R_1$  уже будет являться исходной расчетной величиной при понижении размеров на другие операции

$$
R_1-k_1=r'; R_1-k_2=r''; R_1-k_2=r'''.
$$

Пример. Предположим, что при какой-то работе на автомате<br>"Индекс 12" наименьшее расстояние  $l=90$ . По паспорту (табл. 17) известно, что  $L = 70$  мм,  $R = 83$ . Таким образом максимальный радиус диска  $R_1$  при данной работе будет равен

$$
R_1 = R - l + L = 83 - 90 + 70 = 63
$$
 mm.

Эта величина и явится исходным размером для вычисления размеров радиусов при других операциях, иначе говоря, заменит величину максимального радиуса диска  $R = 83$  мм в том случае, когда  $l$  не превышает  $L$ .

У инструментов поперечных супортов в том случае, когда режущий инструмент не должен доходить до оси обрабатываемого материала на какую - то величину Р (подрезка, отрезка де-<br>тали с отверстием и т. д.), следует просто понизить кривую супорта на эту величину Р (см. фиг. 11). При небольших величинах Р, понижения диска можно не производить, т. к. супорта можно регулировать. Кроме того, при применении особых приспособлений, часто возникает необходимость кривую поперечного супорта очень сильно понижать (пример: внутренняя выточка на автоматах "Индекс"), для чего необходимо знать размеры устанавливаемых державок как продольного супорта (табл. 24, 25).

Таким образом, обязательным приложением к расчетному листу является план расположения режущих инструментов (см. табл. 14, 15, 16).

10) При построении размеров диска, определяя величины подъемов *h* по величине рабочего хода данных операций, необ-

ходимо обратить внимание на отношение плеч рычагов, передающих движение от криволинейных дисков супортам (эти отношения должны быть даны паспорте табл. 18, 22). Если при отношении плеч рычагов (см. фиг. 25)  $K=\frac{a}{b}=1$  подъем на криволинейном диске будет равен рабочему ходу супорта при  $K = \frac{a}{b} < 1$ , то подъем *h* на криволинейном диске необходимоделатьбольшерабочегов отношении  $K = \frac{a}{h}$ , а при  $K = \frac{a}{h} > 1$ 

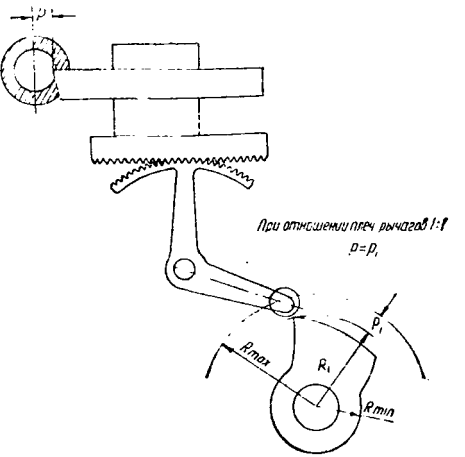

Фиг. 11. Отрезка детали с отверстием

подъем *h* на криволинейном диске получится меньше рабочего хода в отношении

$$
K = \frac{a}{b}.
$$

11) Перед подачей материала в операции поперечного супорта (обычно отрезки) необходимо всегда давать  $1.5\div 2$  деления для холостого хода, чтобы режущий инструмент мог успеть отойти в исходное положение, не подвергаясь удару о материал.

12) У автоматов второй группы при выполнении нескольких нарезок подряд при медленном вращении управляющего вала (т. е. большем числе секунд, идущих на изготовление детали) может получиться, что у станков, имеющих односторонний для каждой скорости рычаг (например "Индекс 24, 36") кулачек, помещенный на барабане (фиг. 12), дающем различные скорости шпинделю, не поместится, так как при медленном вращении управляющего вала (большей продолжительности изготовления детали), число делений, идущих на производство нарезки, будет мало включающие кулачки, даже став вплотную, по своим размерам не смогут изменить направление шпинделя нужный момент будут изменять обороты несколько позже, насколько позволяют их размеры (фиг. 12).

Для устранения подобного явления необходимо сделать перестановку последовательности операций, разъединив идущие подряд операции нарезок какой-нибудь другой операции, с тем, чтобы число деталей барабана, изменяющего направление вращения шпинделя, между периодами двух переключателей увеличилось.

Записав в расчетный лист последовательность рабочих и холостых операций и начертив расположение режущего инструмента, приступаем к следующей операции.

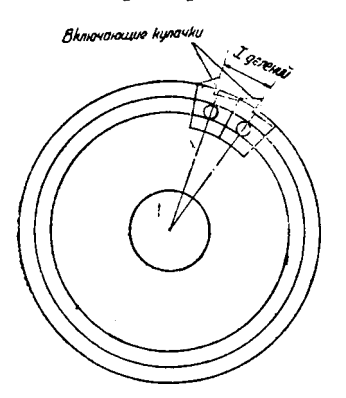

Фиг. 12. Кулачки, изменяющие обороты шпинделя (на рис.: При числе делений меньше х нарезку на данном станке с односторонним для каждой скорости рычагом ("Индекс 24,30,36" и т. д.) производить нельзя)

4. Определяем величины рабочих ходов, т. е. длины операции обработки, которые составляются из размеров обрабатываемой части детали плюс некоторая величина для устранения удара инструмента об обрабатываемый материал, вследствие наличия инерционных сил в перемещающихся супортах. Эта величина зависит от величины масс, перемещающихся во время быстрого подхода инструмента, а в автоматах второй группы еще от надежности переключения с быстрого на замедленный ход. На практике, в современных автоматах средних размеров, эта величина берется равной 1 мм, а в автоматах малых размеров 0,5 мм.

В случае наличия в устанавливаемой детали операции нарезки, необходимо в графе расчетного листа, помимо величины рабочего хода, указывать число ниток, приходящихся еще

данную операцию нарезки, с точностью до 0,5 нитки в сторону увеличения. Кроме того, при определении величины рабочего хода, нужно брать не полный подъем, равный произведению числа ниток *m* на шаг s, a  $h = 0.9 \cdot s \cdot m$ , так как необходимо, чтобы при работе с резьбонарезным инструментом, последний не нажимал на резьбу, а, наоборот, несколько отставал, для чего все резьбонарезные приспособления имеют специальные пружинные устройства.

Для удобства вычисления величины рабочего хода при операции нарезки по вышеуказанной формуле существует специальная номограмма (лист 2).

5. Затем следует определение подач на один оборот шпинделя, соответственно каждому рабочему ходу, которые, как и рабочие ходы, заносятся в особую графу, рядом с последними.

Определение величин подач является наиболее ответственным и вместе с тем трудно учитываемым местом расчета, так как конструктору, проектирующему диск, учитывая, что подача режущего инструмента зависит от целого ряда факторов режима резания и принимая во внимание существующие условия обработки детали, приходится выбирать подачу ориентировочно.

этратин детани, принедител выстрать подату ориентирово нет.<br>Это вызывается тем, что существующие (выработанные пра-<br>ктическими исследованиями) данные (см. табл. 2, 3, 4, 5) являются средними величинами и могут иметь отклонения (в зависимости от условий обработки детали, станка, приспособлений, качества резцов, материала, охлаждающей жидкости, интенсивности охлаждения и т. д.).

Следовательно, производящий расчет должен обладать большим производственным опытом для успещных результатов расчета криволинейных дисков.

6. Определяем количество оборотов рабочего шпинделя, необходимых для выполнения данной операции, путем деления<br>величин рабочих ходов, на соответствующие величины подачи S в мм на один оборот шпинделя.

Таким образом для каждой операции имеем:

$$
n_p = \frac{l_{\text{min}}}{s_{\text{off}}^{\text{max}}} = \frac{l}{s} \text{ of.}
$$

Для упрощения вычисления по этой формуле построена<br>номограмма, указанная на листе 3. Полученные данные, по менолограмма, унасшиет на инсте от голу генияе данные, но все ре их нахождения, заносятся в графу расчетного листа, соот-<br>ветственно каждому рабочему ходу (операции).<br>Затем, суммируя все количества оборотов, необходимые для

выполнения отдельных рабочих операций, получим полное общее количество оборотов, необходимое для выполнения рабочих операций  $\Sigma n_{\text{eas}}$ :

$$
\Sigma n_{\text{pa6}} = n_{\text{p1}} + n_{\text{p2}} + n_{\text{p3}} + \ldots \ldots + n_{\text{pn}}
$$

Нужно заметить, что если имеются операции с замедленным числом оборотов или работающие с опережением или замедлением, то в графу установочного листа, куда заносятся обороты для данной операции, необходимо заносить не действительное число

оборотов *n*, полученное от деления  $n = \frac{l}{s}$ , a  $n_{\text{max}} = n \cdot F_3$ 

фиктивное, умноженное на коэфициент замедления или опережения  $F_3$ , что необходимо для приравнения данных оборотов к нормальным оборотам шпинделя и упрощения этим ведения расчета.

Пример. Нарезка  $m = 5$  ниток резьбы производится с коэфициентом замедления  $F_3 = 5$ .

$$
n_{\phi\mu\kappa}=F_{3}\cdot m=25.
$$

Это число оборотов и заносится в установочный лист.<br>При нахождении Σп<sub>раб</sub>, необходимо из составляющих его величин пр брать только те количества оборотов, которые влияют на продолжительность изготовления, т. е. при одновременной работе несколькими режущими инструментами учитывать только одну из совпадающих операций, занося ее в специальную графу оборотов рабочего шпинделя "принимающихся во внимание", иначе говоря, подлежащих подсчету при вычислении  $\sum n_{\text{pa6}}$ .

При совмещении операций, для выполнения которых требуется различное число оборотов, целесообразно к сперации с меньшим количеством оборотов прибавить обороты, приравняв ее к длительной операции, чтобы уменьшить подачу у операции, не влияющей на продолжительность изготовления детали.

7. Затем определяется полное количество оборотов рабочего шпинделя  $\Sigma n_0$ , идущее на изготовление детали. Оно составляется из суммы оборотов, идущих на рабочие ходы  $\Sigma n_{\text{pa6}}$ , и суммы оборотов, идущих на холостые ходы  $\sum n_{\rm res}$ 

$$
\Sigma n_{\rm o} = \Sigma n_{\rm pa6} + \Sigma n_{\rm xox}.
$$

Затем по Уп<sub>о</sub> и числу оборотов рабочего шпинделя в минуту *п* определяем полное оперативное время *t* в секундах, так как

$$
\Sigma n_{\rm o}=n\cdot t\,;\quad t=\frac{\Sigma n_{\rm o}}{n}.
$$

Станки первой и второй группы, будучи различны по способу совершения холостых ходов, будут также иметь различие в способе определения количества оборотов рабочего шпинделя. которое идет на холостые ходы  $\sum n_{\text{xo}}$ .

Станки первой группы для совершения холостых операций имеют постоянные числа делений, независимо от скорости вращения распределительного вала. Поэтому для каждого станка должны существовать специальные таблицы, где, в зависимости от холостого хода, указаны числа делений на данный холостой ход (табл. 23).

Числа делений из этой таблицы для данного холостого хода станка заносят в установочный лист, в графу холостых ходов.

Полное число оборотов рабочего шпинделя, необходимое для изготовления детали в станках первой группы, определяется по формуле:

$$
\Sigma n_{\rm o} = \frac{360 \Sigma n_{\rm p a 6}}{360 - \varphi_{\rm o}}
$$

(когда отсчет делений производится в градусах),

- где Еп. число оборотов шпинделя, идущее на выполнение рабочих операций,
	- Фо- угол в градусах, необходимый для выполнения всех холостых операций.

Эта формула в виде номограммы представлена на листе 5.

В том случае, если деление кривых производится не в градусах, а в каких - либо отвлеченных числах (обычно 60.100 или 120), полное число оборотов, необходимое для изготовления детали, будет равно:

$$
\Sigma n = \frac{\Sigma n_{\rho}}{1 - \varphi},
$$

где ф-отношение полного числа делений, идущих на холостые хода, к общему числу делений, на которое делится диск.

Для вычисления этой формулы существует номограмма на листе 4.

Станки второй группы для совершения холостых ходов имеют постоянным время выполнения холостых ходов  $t_x$  и поэтому число делений диска, идущее на холостые ходы, с увеличением полного времени изготовления, будетизменяться обратно пропорционально полному времени изготовления детали (см. фиг. 6).

Выражая количество делений диска, необходимых для совершения того или иного холостого хода через  $z_{\text{xoA}}$ , а через  $z_{\text{noA}}$  — общее число делений диска, можно иметь следующую зависимость:

$$
z_{\text{xoA}} = \frac{z_{\text{noA}} \cdot t_{\text{xoA}}}{t} = \frac{\text{const}}{t}
$$

(для данного станка),

где:  $t_{\text{xoA}}$  - время совершения холостого хода в секундах,

 $t$  - полное время изготовления детали в секундах.

Изображая графически, мы будем иметь кривую, представленную на фигуре 6.

Но эта формула действительна лишь в том случае, когда ролик рычага, передающего движение, находится на высшей точке криволинейного диска (фиг. 13). При всяком же понижении кривой, что имеет место при обработке длинных деталей, необходимо проверять, поместится ли ролик рычага на пониженной кривой при своем падении вниз и данном табличном числе делений.

Особенно это имеет значение при продолжительном времени изготовления детали, так как из формулы видно, что zxox в этом случае получается очень мало (из-за большого  $t$ ), и ролик рычага, подая вниз, заклинивается (фиг. 14).

Для того, чтобы заклинивания не происходило, должно быть выдержано следующее равенство (фиг. 15):

$$
\frac{2\pi Rz_{\rm xox}}{z_{\rm xox}} = (r \pm x) k
$$

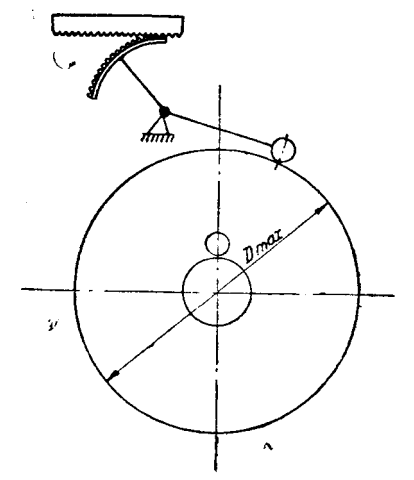

Фиг. 13. Положение ролика на высшей точке диска

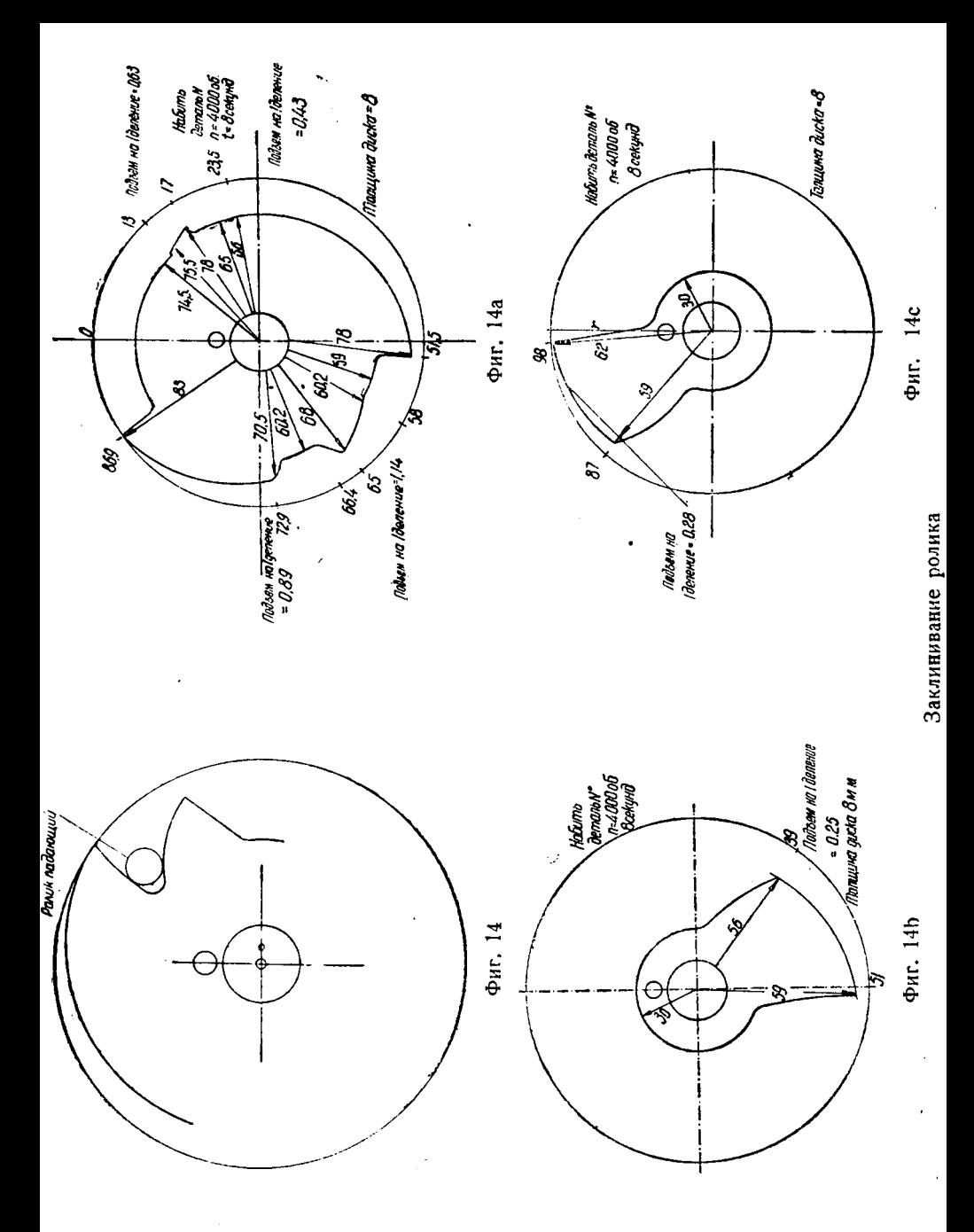

затем вместо R подставляем  $R = l + r$  и решаем относительно  $z_{\text{max}}$ 

$$
z_{\text{xoA}} = \frac{(r \pm x) z_{\text{noA}} k}{6,28 (l+r)}
$$

- где: r- радиус ролика у передающего движение рычага,
	- 1- радиус криволинейного диска в крайнем нижнем положении,
	- $x$  расстояние от кривой шаблона спуска до центрального, лучше проведенного из начала спуска.  $x$  – берут в точке соприкосновения ролика с кривой на данном радиусе г (фиг. 16) и знак зави-

сит от продолжительности изготовления детали,

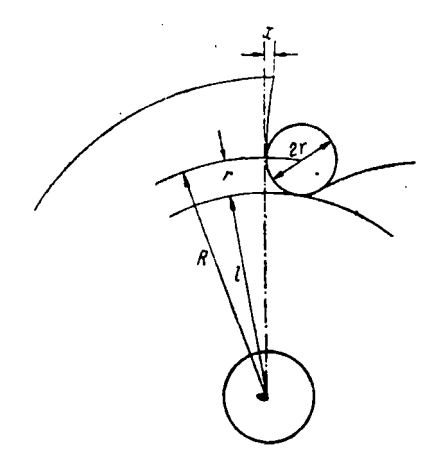

Фиг. 15. Нормальное падение ролика

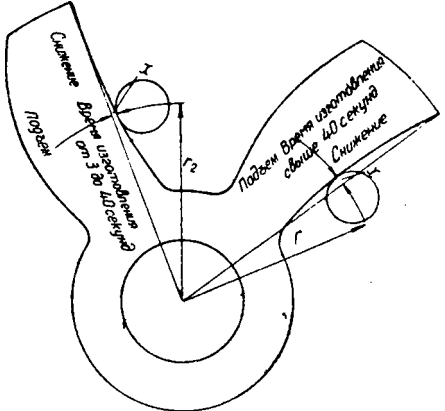

Фиг. 16. Шаблон для построения холостых ходов (на рис.: По данным шаблона автодля времени изготовления от 3 до 40 секунд х является величиной положительной, для времени изготовления свыше

40 секунд-величиной отрицательной)

 $k$  - коэфициент, зависящий от последующей после спуска операции.

Необходимость коэфициента k - объясняется следующим образом.

После падения ролика вниз, последний вновь поднимается кривой диска какой-то операции, которая следует за падением ролика.

В основном могут существовать два случая.

Первый - когда последующая после падения ролика кривая совершает операцию холостого хода (фиг. 17), например, вытягивание сверл для очистки от стружек и охлаждения.

Второй - когда последующая после падения ролика кривая совершает операцию рабочего хода (фиг. 18).

В первом случае, вследствие большего подъема спирали, к обычно принимают равным 2 (так как охватывается весь диаметр).

Во втором случае *k* обычно принимается равным 1,5.

Вышеуказанная формула несколько преобразовывается соответственно каждому станку и заносится в паспорт.<br>Таким образом для станка "Индекс 12 - 18" мы будем иметь:

$$
2r = 14
$$
,  $z_{\text{max}} = 100$ ,

$$
z_{\text{xox}} = \frac{z_{\text{nox}}k(r \pm x)}{6,28(l + r)} = \frac{100 \cdot k(z \pm x)}{6,28(l + z)} \sim \frac{16 \cdot k(z \pm x)}{l + z}
$$

Взяв  $16 \cdot k = a$ , мы будем иметь два значения

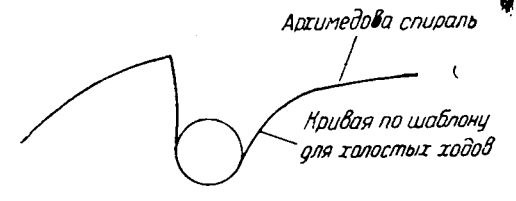

$$
a = 16 \cdot 2 = 32
$$
  

$$
a = 16 \cdot 1, 5 = 24
$$

общая формула будет иметь вид:

 $z_{\rm{xoA}} = \frac{a(z \pm x)}{l+z},$ 

Фиг. 17. Первый случай опускания ролика

- где:  $a$  коэфициент = 24, если последующая после спуска ролика операция рабочая и
	- $a$  коэфициент = 32, если последующая после спуска ролика операция холостая.

В таком виде эта формула и заносится в паспорт (см. табл. 17 в конце книги).

При расчете кривых необходимо при падении ролика вниз сравнивать числа делений, указанные в таблице паспорта, и полученные по вышеуказанной формуле, и брать большее из этих чисел.

Пример. Время изготовления детали на станке "Индекс 12" равно 17 сек. Таким образом табличное значение  $z_{\text{max}} = 3$  (см. паспорт табл. 17).

После операции сверловки и проточки в четвертой дыре револьверной головки  $r<sub>2</sub> = 55$ , величина х

в этом случае определится Фиг. 18. Второй случай опускания ролика (см. фиг. 16) равной 2,3 мм.

Последующая затем операция-рабочая, следовательно  $a=24$ .

$$
z_{\text{nox}} = \frac{24(7+2,3)}{55+7} = \frac{29\cdot 9,3}{62} \approx 3,6 = 4
$$
деления.

Таким образом табличные данные числа делений необходимых для переброски револьверной головки, указанных в табл. 17, оказываются недостаточными, так как при этих данных ролик, падая вниз, будет заклиниваться. Следовательно этой формулой нужно пользоваться только при длительном времени изготовления детали и при малых  $r_2$ .

Общее количество оборотов шпинделя *Еп*, необходимое для изготовления детали, у станков второй группы определяют при

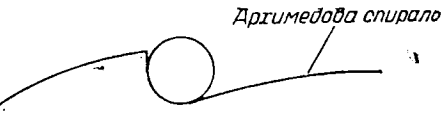

помощи номограммы, изображенной на листе 6, следующим образом.

Зная общее количество оборотов рабочего шпинделя  $\sum n_p$ , необходимое для выполнения рабочих операций и число оборотов шпинделя в одну минуту *п*, найденное по номограмме листа I, мы определим время в секундах  $t_{\rho}$ , идущее на выполнение рабочих операций (см. номограмму лист 6, ключ II):

$$
t_{\rm p}=\frac{\Sigma n_{\rm p}}{n}.
$$

Зная, что общее время изготовления детали в секундах

$$
t = t_{\rm p} + t_{\rm xox}
$$

где  $t_{\text{xoA}}$  — полное время выполнения холостых ходов в секундах.

Таким образом мы находим полное время изготовления детали t. Но так как распределительный вал автомата имеет непроизвольные скорости, а вполне определенные, мы к найденному значению *t* даем поправку соответственно ближайшему большему числу секунд, указанных в таблице времени для установки шестерен или ремня на определенную скорость управляющего вала, и тогда при помощи номограммы (лист 6, ключ III) найдем действительное число оборотов, необходимое для изготовления детали  $\sum n_{0}$ .

Эта величина  $\Sigma n_0$  и будет являться действительной расчетной величиной для дальнейшего вычисления кривых.

Точно также и для станков первой группы. После нахождения общего теоретического количества оборотов при помощи номограмм (лист 4 или 5), мы находим полное теоретическое время изготовления детали в секундах t, при помощи номограммы (лист 6, ключ 1). Затем, приравнивая наше теоретическое расчетное время к таблице возможного установочного времени, необходимого для установки шестерен или ремня на определенную скорость управляющего вала, и взяв ближайшее большее число, находим действительное время изготовления детали и по нему действительную расчетную величину  $\Sigma n_0$  (см. номограмму лист 6, ключ III).

Полученный при этом излишек оборотов (для станков обоих групп) от несовпадения времени практического с теоретическим. необходимо распределить по наиболее ответственным операциям, уменьшив подачу режущих инструментов на данных операциях.

8. Дальше следует определение числа делений дисков, приходящихся на данную операцию, для чего существует для автоматов обоих групп общая формула:

$$
z=\frac{360\cdot n_{\rm p}}{\Sigma n_{\rm o}\cdot C},
$$

где:  $z$  - число делений диска для данной операции.

 $n_{\rm e}$  - количество оборотов, необходимых для выполнения данной операции, найденное по номограмме (лист 3).  $\Sigma n_{o}$  - полное действительное число оборотов, идущее на изготовление детали, найденное по номограмме (лист 4,5,6), С - коэфициент, зависящий от числа делений диска, причем

$$
C\text{-}Z=360=\text{const.}
$$

Зная, что в практике встречаются следующие числа делений полной окружности диска  $Z = 360, 120, 100, 60$  и что  $Z \cdot C = 360$ . будем соответственно иметь:

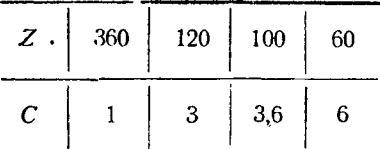

Согласно вышеизложенной формуле построена номограмма лист 8, определяющая число делений диска на данную операцию в зависимости от С.

Пользуясь вышеуказанной номограммой, определяем число делений диска, необходимое на данную операцию, и записываем его в соответствующую графу расчетного листа. Но так как в процессе пользования номограммами могли возникнуть некоторые небольшие неточности, необходимо проверять, чтобы общее число делений диска, идущее на выполнение рабочих и холостых ходов, входящих в расчет производительности (указанных в графе расчетного листа "принимающихся во внимание при расчете"), равнялось полному числу делений диска (360, 120, 100, 60). В случае наличия некоторого расхождения, необходимо прибавить или вычесть эту разницу от операций изготовления детали, имеющих наибольшую продолжительность.

Могущая иметь место погрешность в изменении подач существенного влияния на работу автомата не оказывает, так как расхождение обычно исчисляется в десятых долях деления и от вычитания или прибавления его к операции, имеющей десятки делений, режим резания существенно не изменится.

9. Последней операцией расчета будет нахождение к подъема спирали в миллиметрах на одно деление данной операции, для возможности построения спирали нужной точности. Величина этого подъема *k* определяется по формуле:

$$
K=\frac{h}{Z}\,,
$$

- $K$ —подъем спирали в мм на одно деление данной где: операции (фиг. 19),
	- операции (фин. 20),<br>h-величина всего подъема спирали для данной операции в мм (фиг. 19).

 $Z = Z, Z \rightarrow$  число делений криволинейного диска для данной операции (фиг. 19)<sup>1</sup>.

Для нахождения величины *k* существует построенная по вышеуказанной формуле номограмма, изображенная на листе 8. При определении величины общего подъема спирали необходимо обращать внимание на соотношения плеч рычагов, передающих движение от криволинейных дисков к супортам, соответственно чему величина подъема k будет или равна величине рабочего хода, или отличаться от величины рабочего хода (см. стр. 19).

Таким образом, резюмируя вышеизложенное, можно сказать, что порядок расчета криволинейных дисков должен быть таков:

 $1.$ Выяснив возможность И целесообразность изготовления детали на данном станке, вычертить деталь в расчетном листе.

2. Вычислить п число оборотов рабочего шпинделя в минуту по величине скорости резания  $v$ , допускаемой для данного материала и режущего инструмента, по формуле

$$
n = \frac{v \cdot 1000}{3{,}14d}
$$

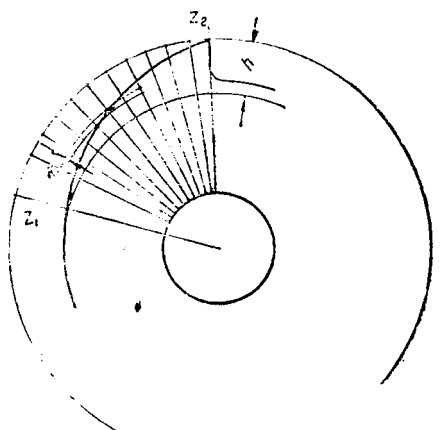

Фиг. 19. Определение подъема спи рали на одно деление диска

(номограмма лист 1).

3. Установить очередь выполнения рабочих и холостых операций.

4. Определить по чертежу детали величины рабочих ходов в мм. При операции нарезания резьбы необходимо пользоваться формулой

$$
h=0.9\cdot S\cdot m
$$

(номограмма лист 2).

5. Определить по таблице величины подач на один оборот рабочего шпинделя у вышеуказанных рабочих ходов.

6. Определить количество оборотов рабочего шпинделя, необходимое для каждого рабочего хода отдельно по формуле

$$
n_{\rm p}=\frac{l}{S}
$$

(номограмма лист 3).

7. Затем, суммируя общее количество оборотов, идущих на выполнение всех рабочих операций, определяем полное количество оборотов  $\sum n_{\rm e}$ , идущих для выполнения всех рабочих операций

$$
\Sigma n_{\rho} = n_{\rho_1} + n_{\rho_2} + n_{\rho_3} + \ldots + n_{\rho_n}
$$

<sup>1</sup> Разница чисел делений от конца и начала подъема данной операции

6. Определить полное количество оборотов рабочего шпинделя Уп., необходимое для изготовления детали и, следовательно,  $t$  - время полного изготовления детали.

Причем для станков первой группы имеем формулы.

$$
\Sigma n = \frac{360 \cdot \Sigma n_{\rm p}}{360 - \varphi_{\rm o}}
$$

(где деление произвести в градусах, см. номограмму лист 5).

$$
\Sigma n = \frac{\Sigma n_{\rho}}{1 - \varphi}
$$

(где деление производится в отвлеченных числах, см. номограмму лист 4).

7 и Ф. находятся по специальным для каждого станка таблицам.

Далее по формуле  $t = \frac{\sum n_0}{n}$  находим время полного изготовления детали (см. номограмму лист 6, ключ III).

Для станков второй группы необходимо найти по специальной для каждого станка таблице время выполнения каждого холостого хода  $t'_x$ , и путем суммирования — полное время выполнения холостых ходов  $t_x$ . Затем по формуле  $t_\rho = \frac{\Sigma n_\rho}{n}$  (см. номограмму лист 6, ключ II) находим время, необходимое для выполнения рабочих операций, далее путем суммирования находим полное время изготовления детали  $t = t_0 + t_x$ , по которому (см. номограмму листь 6, ключ III) находим

 $\Sigma n = t \cdot n$ .

8. Определить число делений диска необходимо для отдельных рабочих операций по формуле:

$$
Z = \frac{360 \cdot n_{\rm p}}{\Sigma n_{\rm o} \cdot C}
$$

(см. номограмму лист 8).

9. Определить К величины подъема спиралей на одно деление криволинейных дисков по формуле:

$$
K=\frac{h}{Z}
$$

(см. номограмму лист 9).

#### Особенности проектирования дисков к автоматам с револьверной головкой

Проектируя диски к автоматам с револьверной головкой, необходимо обращать внимание на то, каким образом совершается

переброска револьверной головки. Причем здесь можно принципиально рассматривать два случая:

1) Переброска совершается после отвода инструмента назад по направлению подачи.

2) Переброска совершается без предварительного отвода, а прямо после окончания операции в положении рычага на высшей точке кривой данной операции.

первом случае, вычисляя число делений, необходимо следить, чтобы кулачок, включающий переброску, включал ее после обязательного падения ролика вниз (иначе произойдет поломка инструмента).

Во втором случае падение ролика на диске вниз не является обязательным и переброска включается в тот момент, когда ролик находится на высшей точке диска, так как сам механизм обеспечивает отвод режущего инструмента назад до момента переброски; например, у станков типа "Индекс 12 - 18" и т. д. это выполняет механизм мальтийского креста (см. фиг. 20). Правда, величина этого автоматического отвода зависит от радиуса кривой момент переброски и, изменяясь прямо пропорционально величине радиуса, может быть при малом радиусе равна нулю.

Следовательно, учитывая радиус кривой, нужно следить, чтобы величина автоматической оттяжки превышала или равнялась отходу инструмента назад. В противном случае, необходимо поступать как вышеописанном случае, т. е. после окончания операции делать вынужденное падение ролика вниз, а затем производить переброску.

Величина падения ролика на диске, должна быть такой, чтобы сумме величиной оттяжки превышала или была равной величине отвода режущего инструмента назад.

Указанный ниже разбор механизма переброски револьверной головки автомата типа "Индекс  $12-18$ ", являющегося характерным типом второго случая переброски, даст возможность пояснить, как определяется величина оттяжки при любом радиусе криволинейного диска (фиг. 20).

Автоматическая оттяжка инструмента назад при механизме "мальтийского креста" у "Иидекс 12, 18, 24, 30" и т. д. и всех авіоматов системы "Броун и Шарп" достигается тем, что рычаг *b* упирается при опускании зубчатого сектора вниз, либо местом *С*, либо местом *С*<sub>1</sub>, и прокручивающийся валик, получающий вращение от конических шестерен  $Z$  и  $Z_1$  (см. схему таб. 18 конце книги), оттянет револьверную головку *Н,* на величину, безусловно зависящую от радиуса г и угла поворота « валика *k* от своего обычного положения до момента совершения проворачивания револьверной головки (захождения ролика в паз мальтийского креста).

Считая, что рычаг *b*, вследствие упора места С или С<sub>1</sub>, в станину станка, не может поднять свой ролик выше положения ролика на высшей точке диска (т. е. данном случае на радиус 83 мм), мы могли бы записать, что (см. фиг. 20) величина автоматической оттяжки на максимальном размере диска *h* мм равняется

$$
h_1 = r[1 + \cos(180 - \alpha)],
$$

где: *r* - радиус шатуна механизма переброски в мм,

— угол поворота валика *k* до момента совершения проворачивания револьверной головки в градусах.

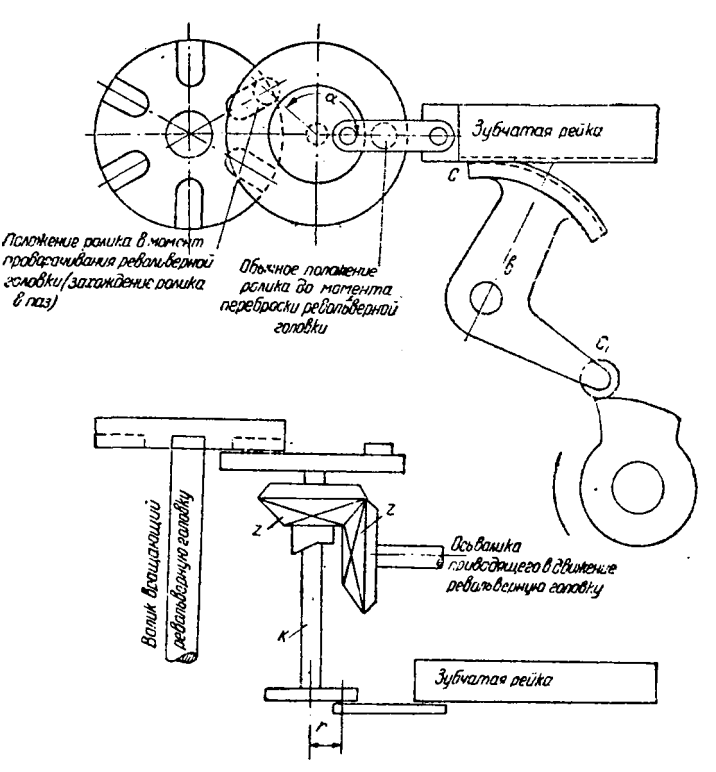

Фиг. 20. Схема механизма мальтийского креста у автомата .Индекс 12—18\*

Величина г находится путем измерения на станке. Величина а находится либо графически, изобразив масштабе механизм мальтийского креста, либо непосредственным измерением на станке путем проворачивания валика *k* до момента проворачивания револьверной головки измерением этого угла угломером.

• ¿¡Но всегда для облегчения установки криволинейных дисков, делают так, чтобы рычаг *b* мог поднимать свой ролик несколько выше максимального размера диска, на величину  $h_2$  (обычно небольшую). Следовательно, действительная величина автоматической оттяжки *h* на высшей точке диска будет равна

$$
h = h_1 - h_2 = r[1 + \cos(180 - \alpha)] - h_2.
$$

Величина  $h_2$  обычно измеряется на станке путем установки целой невырезанной заготовки диска затем, перемещая револьверную головку до момента упора рычага *Ь,* измеряем величину перемещения супорта *h<sup>2</sup>* мм.

Вполне понятно, что уменьшением радиуса диска величина автоматической оттяжки револьверной головки будет уменьшаться при определенном радиусе может быть равна нулю.

Обычно для определения величины автоматической оттяжки, как функции величины радиуса диска, целесообразно делать специальный график. Причем здесь необходимо учитывать отношения плеч рычага *b* (см. стр. 19).

виде примера составим график величин автоматической оттяжки как функции радиуса диска для автомата "Индекс 12-18". Имеем :

 $r = 24$  MM  $h_{2}$  — 2 мм  $\vert$  измеряются непосредственно  $-140^\circ$   $\qquad \qquad$  на станке  $R_{\text{min}} = 83 \text{ mm}^{-1}$ 

Находим величину автоматической оттяжки *h* при максимальном размере диска  $R_{\text{min}} = 83$  мм:

> $h = r[1 + \cos(180 - \alpha)] - h_2 = 24[1 + \cos(40^\circ)] - 2 =$  $= 24 [1 + 0.766] - 2 = 24.1,766 - 2 \approx 40.5$  MM.

Эта величина обычно не заносится паспорт (см. табл. 17). Следовательно, при *Rmax* = <sup>83</sup> мм *<sup>h</sup> —* 40,5 мм.

Зная что плечи рычага В относятся как 1:1 (см. стр. 19), можно записать, что при *R* =<sup>83</sup> — *<sup>h</sup>* = <sup>83</sup> — 40,5 = 42,5 мм,

 $h=0$ .

Таким образом, начиная с радиуса 42,5 и ниже, так как  $R_{\min}$  может быть равно 28 мм, автоматической оттяжки не будет, поэтому для переброски необходимо обязательно делать понижение кривой на величину рабочего хода.

Так как *h* изменяется в прямой пропорции с изменением радиуса, можно составить график по вышенайденным данным;

> $R = 42.5$  MM  $h = 0$  $R_{\text{max}} = 83$  MM  $h = 40,5$  MM,

который позволит найти все средние промежуточные значения *h* в зависимости от  $R$  (см. фиг. 21).

Таким образом, конструируя диски, необходимо обращать внимание на величины  $h$  в зависимости от величины  $R$  и в некоторых случаях, например, при превышении величины отхода режущего инструмента назад относительно величины автоматической оттяжки, нужно делать переброску после падения ролика вниз, а в некоторых случаях даже специально вырезать место для падения ролика, чтобы получить возможность совершить переброску, не сломав режущего инструмента револьвер-

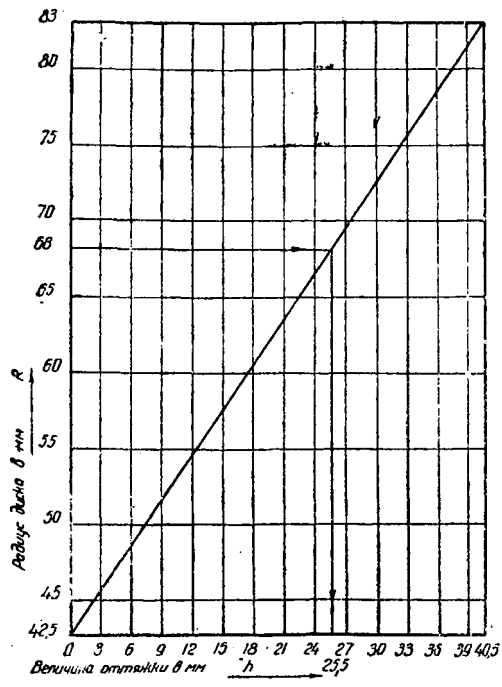

Фиг. 21. График автоматической оттяжки, продольного супорта

ной головки.

Пример. Проверяем полученный для какой-то де-<br>тали - лиск. - изображенный диск, изображенный на фиг. 22. Как видно из чертежа, величина отхода инструмента на данной операции должна быть 30 мм. На данном радиусе R=68 мм<br>механизм — мальтийского механизм мальтийского<br>креста может произвести произвести<br>оттяжку автоматическую только на 25,5 мм (см. фиг.<br>22). следовательно, пере-22), следовательно, пересовершать не на высшей точке кривой, после падения ролика вниз по окончании операции.

данном случае величина этого более низкого радиуса, равняется 65 мм и<br>ролик падает всего на 68 — — 65 — 3 мм, а величина ав-<br>томатической оттяжки *h* томатической равна (см. фиг. 21) 22,5 мм +<br>+ 3 мм = 25.5 мм. Таким  $+$ 3 мм = 25,5 мм. Таким<br>cлучае нужно произвообразом получается, что в данном

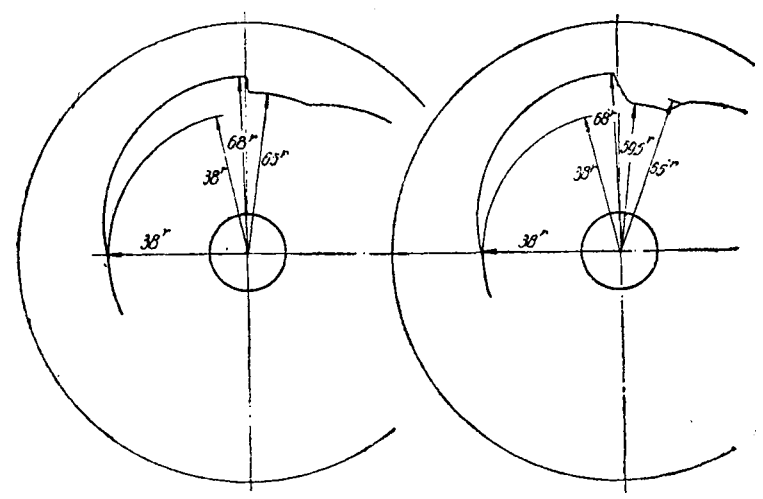

Фиг. 22. Пример вычисления раз- Фиг.23.Пример вычисления размера автоматической оттяжки

34

дить переброску только после падения ролика вниз. Но так как величина оттяжки инструмента этом случае будет равна только 25,5 мм, а из условий обработки нужно иметь  $30$  мм +  $+1$  мм (на запас) = 31 мм, то кривую с радиусом в 65 мм в месте спуска ролика нужно понизить на 5,5 мм;  $31 - 25,5 = 5,5$  мм на протяжении данного холостого хода переброски, т. е. сделать равным 59,5 мм, чтобы избежать поломки инструмента (фиг. 23).

Таким образом, из графика фиг. 20 выше разобранного случая ясно, что особенно опасными, с точки зрения поломки инструмента револьверной головки в момент переброски при недостаточной оттяжке назад, являются работы с большими рабочими ходами при малых (пониженных) размерах криволинейного диска.

Хотя в данном примере и разобран только случай с револьверной головкой автомата "Индекс", но описанный выше принцип анализа работы головки относится работе любого автомата.

#### **Примерный расчет криволинейных дисков**

для примерного расчета выберем деталь, изображенную на фиг. 24, и будем ее обрабатывать на станке первой группы

"Индекс 0" фирмы "Ган и Кольб", а также на станке второй группы "Индекс 12" фирмы "Ган и Кольб".

На табл. 17 — 23 изображены паспорта, все нужные таблицы, формы расчетных и установочных листов для данных станков.

1. Придерживаясь при этом вышеуказанного порядка расчета (см. стр.  $38 - 40$ ), а также принимая во внимание вышеизложенные соображения (см. стр. 12 — 35), мы после вычерчивания детали расчетных листах (см. табл. 4—15) находим.

2. Число оборотов рабочего шпинделя *n* по номограмме — лист 1, исходя из того, что скорость резания для латуни  $v=120$  м/мин. (см. табл. величин —  $v$  у номограммы лист 1), а диаметр прутка идущего в автомат материала *d* = <sup>10</sup> мм, откуда (см. номограмму — лист 1) число оборотов рабочего шпинделя при проточке  $n_{np} = 3900$  об/мин., при сверлении  $(\upsilon = 80 \text{ M/mH}$ ,  $d = 6.2 \text{ mm}$  под резьбу М8)  $n_{\text{csep}} = 4150$  об/мин. при нарезке ( $v = 30$  м/мин.,  $d = 8$  мм)  $n_{\text{Hao}} =$  $= 1200$  об/мин.

Как известно, из найденных на данные операции оборотов необходимо брать наименьшие, чтобы ни на одной из операций не превысить допустимой скорости резания. Следовательно, в данном случае число оборотов рабочего шпинделя п берется равным 3900 об/мин.

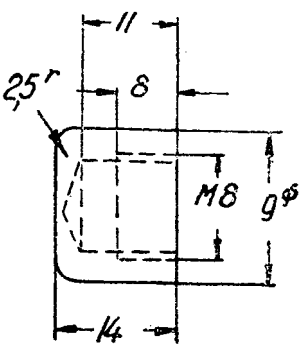

Фиг. 24. Обработка детали
Число оборотов при нарезке  $n_\text{\tiny{map}} = 1200$  об/мин. не являются опасными в отношении превышения допустимой скорости резания, так как фактически числа оборотов шпинделя при операции нарезки являются не нормальным, а замедленным (или на коэфициент обгона  $F_1$  у станка "Индекс 0", или же на коэфициент замедления  $F_{\overline{2}}$  у станка "Индекс 12"). Но в паспортах обоих станков числа оборотов *n* — 3900 об мин. нет. Ближайшее меньшее число оборотов равняется у "Индекс 0"  $n = 3000$  об/мин.,  $\frac{120}{v}$  . Индекс 12"  $n = 3150$  об/мин., что составляет очень большое падение скорости резания. В то время в сторону увеличения оборотов имеется только небольшое превышение нужного нам числа оборотов. На обоих станках мы имеем число оборотов рабочего шпинделя  $n = 4000$  об мин. Работая на этих оборотах, мы даем увеличение скорости резания, которая при  $d = 10$  мм и  $n = 4000$  об/мин. будет равняться  $v = 124$  м/мин. (см. номограмму лист 1), что вполне допустимо для операции проточки, так как по максимальным табличным данным  $v = 150$  м/мин., следовательно, нормальными рабочими оборотами обоих станков будет число оборотов  $n = 4000$ .

Причем в данном случае

$$
F_1 = F_2 = \frac{n_{\text{topor}}}{n_{\text{map}}} = \frac{n_{\text{topor}}}{n_{\text{map}} - n_{\text{topor}}} = \frac{4000}{1200} = 3{,}33.
$$

Но конструкции выбранных станков ("Индекс 0 и 12") имеют (см. паспорта табл. 17, 20) у автомата "Индекс 0"  $F<sub>1</sub> = 2 - 3 - 5$  $H$ ндекс 12"  $F_1 = 2 - 5$ .

случае несовпадения коэфициентов, необходимых для ра боты и имеющихся в паспорте, необходимо брать ближайшие большие указанные паспорте размеры коэфициентов. Если же паспорте имеются коэфициенты только меньше нашего найденного коэфициента, то необходимо брать ближайший меньший коэфициент, имеющийся паспорте и, соответственно ему, ближайшее меньшее нужному нам число оборотов. Тогда путем перемножения вышеупомянутых величин получим нормальные числа оборотов рабочего шпинделя, на которых будут производиться остальные операции.

 $B$  данном случае у "Индекс 0" и у "Индекс 12"  $F_1$  и  $F_2$ должно быть взято = 5 и, следовательно, у автомата "Индекс 0" (см. паспорт табл. 20) обороты резьбонарезного шпинделя (при обгоне 1:5) для нарезки резьбы будет  $n_{\text{max}} = 4800$  об.

Действительные обороты нарезки, совершающие работу, будут (см. стр. 10)  $n_{\text{Hao}} = 4800 - 4000 = 800$  об.

Замедленное вращение шпинделя у автомата "Индекс 12" при нарезке резьбы равно  $n_{\text{map}} = \frac{4000}{5} = 800$  об., при коэфициенте замедления  $F_1 = 5$  (см. паспорт табл. 17).

Таким образом, установив действительные рабочие обороты, мы по номограмме — листі определим действительные скорости резания для данных операций при  $n = 4000$  об. и  $n_{\text{max}} = 800$  об. откуда (см. номограмму лист 1).

> $v_{np} = 124$  (при  $n = 4000$  *u*  $d = 10$ );  $v_{\text{cusp}} = 77$  (при  $n = 4000$  *u*  $d = 6,2$ );  $v_{\text{map}} = 20$  (при  $n = 800$  и  $d = 8$ ).

Полученные окончательные данные скоростей резания  $v$  заносятся соответствующие графы расчетного листа.

3. Составляем план обработки детали (см. табл. 14-15), расчетом на максимальную производительность станка, совмещая возможно большее число операций для одновременной работы.

данной детали можно совместить только сверление поперечной подрезкой полукруга головки (см. табл. 14-15), и на первый взгляд, возможное совмещение продольной проточки со сверлением осуществить нельзя, так как, имея тонкие после проточки стенки, производить грубую операцию нарезки нельзя, вследствие изменения наружного диаметра детали (см. стр. 15). Кроме того, у "Индекс 0" операция свинчивания плашки с резьбы совмещается продольной проточкой детали и, таким образом, вышеуказанные операции в расчет продолжительности изготовления детали не входят.

План обработки заносится в установочные листы, соответственно для каждого станка (см. табл. 14 - 15).

Затем соответственно плану обработки для каждого станка вычерчивается план расположения инструментов (см. таб. 14-15). Причем у станков с револьверной головкой и с малой регулировкой последней ("Индекс 12" и др.) это необходимо для получения профиля криволинейного диска, станков без револьверной головки или с большой регулировкой последней ("Индекс 0") это необходимо только для сохранения плана обработки.

Из полученных размеров мы видим, что ни один из них не превысил максимальное расстояние между поперечным супортом и головкой шпинделя, которое (см. паспорт у станка<br>"Индекс 12") = 70 мм. Следовательно, нормальный размер заготовки диска  $R_{\text{max}} = 83$  мм понижать не нужно (см. стр. 17-18). Из сравнения обоих планов расположения инструментов нам видно, что условия обработки детали в момент отрезки будут у станка "Индекс 12" несколько лучше, так как у "Индекс 0", из-за отсутствия свободного поперечного супорта, пришлось установить отрезку детали с полукругом без предварительной подрезки, что влечет за собой отламывание детали в момент окончания отрезки.

4. Определяем величины рабочих ходов (см. стр. 20-21) и заносим их в графу расчетного листа, прибавляя для устранения удара резца о материал у "Индекс 0" — 0,5 мм, а у "Индекс 12" — <sup>1</sup> мм каждому рабочему ходу продольного супорта.

Для поперечных супортов обоих случаях для данного диаметра дается: при ширине резца = 25 мм; для устранения удара материал 0,25 мм для перехода за центр (см. тдбл. 13)  $k = 0.8$ . Всего  $0.25 + 0.8 = 1.05 \approx 1$  мм.

Рабочий ход операции проточки в данном случае увеличивать на ширину резца (см. стр. 16) не нужно, так как сделанная во время сверления подрезка (см. табл. 14-15) устраняет эту необходимость. Таким образом, величины рабочих ходов будут равны:

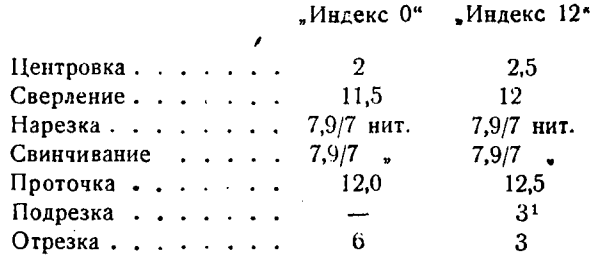

Величина (см. стр. 20) рабочего хода при операции нарезки находится по номограмме — лист 2.

данном случае S== 1,25, *иг —* 7 ниток

Рабочий ход *h* будет равен 7,9 мм (см. пример на номограмме лист 2).

5. Определяем по таблицам 2, 3, 4 величины подач, необходимых для выполнения вышеуказанных операций, считая, что данном случае условия резания нормальны.

Берем подачи равными средним табличным значениям соответственно равным при :

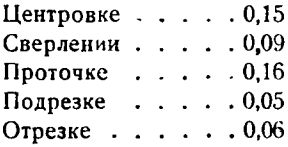

После занесения этих величин в расчетные листы определяем количество оборотов рабочего шпинделя, идущих на выполнение вышеуказанных операций.

Подача на сверление берется несколько меньше табличного значения (0,13 мм) в виду плохого в данном случае качества материала сверл.

6. Определяем количества оборотов  $n<sub>o</sub>$  шпинделя, идущих на каждую операцию плана обработки по заданной величине рабочего хода, и находим затем полное количество оборотов  $\sum n_{\rm o}$ , идущих на выполнение всех рабочих операций.

Определение производится по номограмме — лист 3, откуда

<sup>1</sup> Т. к. подрезается необточенный материал.

# количества оборотов шпинделя для выполнения отдельных ра-<br>бочих операций равны:

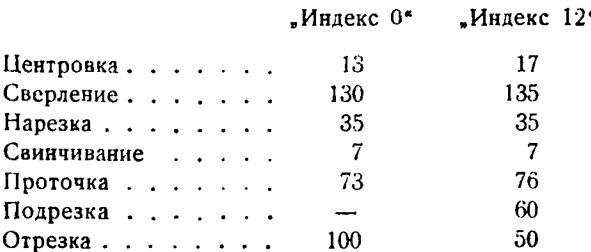

Количество оборотов шпинделя, идущих на выполнение операции нарезки, определяется путем умножения числа ниток<br>резьбы у данной детали  $m = 7$  на  $F_1$  или  $F_2$  коэфициент обгона<br>или замедления (в зависимости от метода нарезки)  $n_{\text{map}} = m \cdot F$ .<br>В нашем случае для обоих станков  $=7.5=35$  ob.

Вышесказанное относится и к операции свинчивания, которое заключается в свинчивании плашки с резьбы детали и монашим с резвол детами и мо-жет отсутствовать только при работе самооткрывающимися вин-торезными головками, где сразу после окончания нарезки ход назад возможен без свинчивания. Свинчивание в автоматах при назад возможен оез свинчивания. Свинчивание в автоматах при<br>работе обгоном всегда достигается путем торможения вращаю-<br>щейся плашки и, таким образом, в этом случае число оборотов,<br>идущее на свинчивание плашки, будет равно резки на данной детали

# $n_{\text{caust}} = m$ .

При работе станков с замедлением вращения шпинделя, де-<br>таль помимо замедления получает еще изменение направления<br>вращения, и свинчивание достигается путем изменения напра-<br>вления оборотов на противоположное нормальным раб

$$
n_{\rm cBH} = m.
$$

Иногда, особенно у автоматов крупной величины ("Индекс 24" и выше), помимо нормальных рабочих оборотов, еще имеются<br>обороты, направление которых совпадает с нормальными рабочими оборотами, а число оборотов ниже рабочих нормальных<br>оборотов. Это обстоятельство позволяет производить

вание на этои медленной скорости, а также использовать ее при<br>операциях, не допускающих больших скоростей, если они чере-<br>дуются с операциями, имеющими нормальные рабочие скорости.<br>В этом случае число оборотов, идущее на

бочих оборотов к замедленным, для того, чтобы приравнять их к нормальным рабочим оборотам и этим упростить ведение расчета.

В случае свинчивания  $n_{\text{c}} = m \cdot F_3$ .<br>В случае операции резания  $n'_p = n_p \cdot F_3$ .

Это фиктивное значение количества оборотов, идуших на операцию с замедленным вращением, заносится в расчетный лист, чтобы упростить ведение расчета.

Таким образом, полное количество оборотов, необходимых для выполнения рабочих операций, составляет

Лля "Индекс 0"  $\Sigma n_{\rm P} = 13 + 130 + 35 + 7 + 73 + 50 = 308$  об.<br>Для "Индекс 12"  $\Sigma n_{\rm P} = 17 + 135 + 35 + 7 + 76 + 50 = 320$  об.<br>Операция подрезки у "Индекс 12" и начало отрезки у "Индекс 0<sup>"</sup> в расчет продолжительности операции отрезки не входит и у обоих станков операция отрезки исчисляется только в 50 оборотов. Также не учитывается у "Индекс 0" операция<br>свинчивания, совмещенная с операцией продольной проточки (CM. CTD.  $21 \div 22$ ).

7. Определяем полное количество оборотов, необходимых для изготовления детали и полное оперативное время изгото-<br>вления детали в секундах. У "Индекс 0" (как станка первой<br>группы) узнаем число делений, идущих на холостые ходы по табл. 23.

Так как принимаемое во внимание число делений холостого хода при изготовлении данной детали равно 52 (см. установочный лист табл. 15), при полном числе делений на 100 частей, то при вычислении полного количества оборотов  $\sum n_0$  пользуемся номограммой - лист 4, а не номограммой лист 5, которой нужно пользоваться в случае деления диска в градусах.

Отношение угла холостого хода ко всему рабочему циклу в данном случае равняется  $\varphi = \frac{52}{100} = 0.52$ , откуда (см. номо-

грамму лист 4)  $\Sigma n_0 = 650$ .

Определяя по  $\Sigma n_0$  общее оперативное время (см. номограмму лист 6, 7, ключ 1), имеем при  $\Sigma n_0 = 650$ 

$$
t=9.8
$$
 cex.

Сравнивая полученное время с временем, данным в таблице 20 для установки сменных шестерен у управляющего вала<br>"Индекс 0", мы должны, в случае несовпадения нашего времени с табличным, взять ближайшее большее.

В нашем случае оказывается, что на автоматах "Индекс 0" изготовить деталь таким образом невозможно, так как при  $n =$ = 4000 об. самая медленная установка шестерен дает время 6,1 секунды, что соответствует  $\Sigma n_0 = 408$  об.

У "Йндекс 12" (как станка второй группы) узнаем время совершения холостых ходов (см. табл. 17), которое в данном случае заключается в переброске револьверной головки и совершении операции подачи материала с упором.

Из паспорта видно (см. табл. 17), что для каждой переброски револьверной головки  $t_{\text{xo}} = 0.5$  сек., для совершения операции упора и подачи материала то же  $t_{\text{xo}} = 0.5$  сек.

В данном случае (см. расчетный лист, табл. 14) имеется четыре переброски и одна подача материала. Таким образом

$$
t_{\text{xoA}} = 2.5
$$
 сек.

Зная, что общее количество оборотов рабочего шпинделя, необходимое для выполнения рабочих операций  $2n_p = 320$  об., по номограмме лист 6, ключ II узнаем время в секундах  $t_{\rho}$ , идущее на выполнение рабочих операций, которое при *п*=4000 об. будет равняться (см. номограмму лист 6, 7)  $t_p = 4.8$  сек. и, так<br>как полное оперативное время  $t = t_p + t_x$ , в данном случае булем иметь  $t = 4.8 + 2.5 = 7.3$  сек.

В таблице для установки сменных шестерен, управляющего вала у автомата "Индекс 12" ближайшее большее время может быть только  $t = 8$  сек. Следовательно, действительное  $\Sigma n_0$  (см. номограмму лист 6, ключ III) будет равно  $\Sigma n_{\rm o} = 530$  об.

Полученный при этом избыток оборотов, вследствие расхождения времени теоретического, расчетного и действительного<br>на 0,5 секунды, при  $n = 4000$  об/мин. равен = 33 об.

 $\frac{4000^{5}0.5}{2000}$  = 33 об., распределяем следующим образом.

К существующим рабочим операциям для уменьшения подач добавляем при операции:

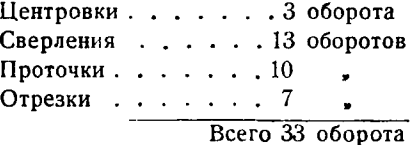

Таким образом имеем действительные количества оборотов при

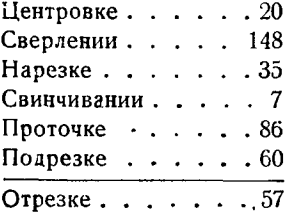

Подчеркнутые операции не входят в производимый расчет, как совпадающие с другими.

8. Дальше следует определение количества делений, идущих на вышеперечисленные рабочие операции, по номограмме лист 8.

Причем, зная, что диски на автомате "Индекс 12" фирмы "Наhn и Kolb" делят на 100 частей, берем  $C = 3.6$  и, следовательно, пользуясь номограммой лист 8, мы определим, что при  $\Sigma n_{\alpha} = 530$  рабочие операции будут равны:

> При центровке центровке . . . . . . . . . 4<br>сверлении . . . . . . . . . . 26 + 2 " нарезке . . . .  $\cdot$  7 " свинчивании . . . . .  $1.4$  $\blacksquare$  проточке  $\blacksquare$ . . . . .  $\ldots$  14 " подрезке  $\cdot$  11 , отрезке ...**.**

Всего  $63.4 + 2 = 65.4$  деления

На холостые ходы переброски и упора при  $t = 8$  сек. тратится на каждую переброску и упор (см. паспорт, табл. 17) 6,5 деления. то на четыре переброски и один упор всего тратится  $6.5 \times 5 =$  $=$  32.5 делений.

Проверяя полное количество делений для рабочих и холостых ходов, имеем

$$
\Sigma Z = \Sigma Z_{\text{pa6}} + \Sigma Z_{\text{xoa}}
$$

в данном случае  $\Sigma Z = 63.4 + 32.5 = 95.9 \approx 96$ ,

и прибавляя 2,5 деления после операции, идущей перед подачей материала (см. стр. 19), в данном случае после отрезки, имеем  $\Sigma Z = 98$  делений.

В виду того, что до полного числа делений диска (100) не хватает 2 деления (вследствие неточности расчета) прибавляем эти недостающие два деления к операции сверления для облегчения работы сверла. Таким образом, число делений у операции сверления будет не 26, а  $26+2=28$  делений.

Числа делений соответственно каждой операции заносятся в графу 7 расчетного листа 14 для автомата "Индекс 12". В виду того, что на каждый холостой ход тратится сравнительно большое число делений (6,5) и особенно больших падений ролика на диске нет, число делений, приходящееся на холостой ход, проверять по формуле  $Z_{\text{xon}} = \frac{a(7+x)}{1+7}$  нет надобности (см. стр. 26).

В том случае, если количество делений превышает полное число делений (в данном случае 100), необходимо от операций, имеющих наибольшие числа делений, отнять превышающее число делений (обычно малое) за счет небольшого допустимого превышения подач.

9. Определяем подъем спирали на одно деление криволинейного диска у данной операции (см. фиг. 19), что производится по номограмме лист 9.

В данном случае, поскольку отношение плеч рычагов, передающих движение от криволинейных дисков к супортам, равняется 1, величина подъема спирали криволинейного диска на данную операцию будет равняться величине рабочего хода на данную олерацию (см. стр. 19).

Таким образом (см. номограмму 9), подъем на одно деление спирали будет равен для операций:

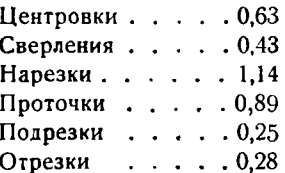

При учете размеров расстояния между продольным супортом и головкой шпинделя (см. стр. 18, 19) у данной операции, по-<br>ложение высших  $r_1$  и низших  $r_2$  точек кривых будет иметь величины.

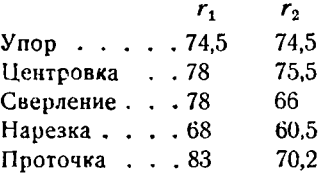

Размер у операции упора на диске продольного супорта у автомата "Индекс 12" всегда будет равняться начальному размеру l, следующей за ним операции (в данном случае центровки) минус рабочий ход данной операции, минус 1 мм.

У автоматов других конструкций обычно размер у операций упора просто равен начальному размеру последующей операции, минус рабочий ход данной операции.

Размер криволинейного диска у операции отрезки, в верхнем положении, равняется наибольшему размеру криволинейного диска (см. стр. 18), так как в данном случае резец должен перейти центр прутка, в виду отсутствия в детали сквозного отверстия.

После вышеуказанного расчета, заполнения расчетного листа и вычерчивания кривых на специально заготовленных бланках (см. таб. 10, 11, фиг. 14а, 14b 14с), приступают к заполнению установочного листа, изображенного на табл. 8, 9, 14d.

Проверяя по табл. 14*а* по графику фиг. 21 величину автоматической оттяжки, видим, что благодаря сравнительно большим радиусам диска и малым размерам детали, величина оттяжки получается достаточной.

Существующие в установочном листе графы быстрого и тихого хода у станка типа "Индекс 12" не заполняются, так как станок не имеет этих скоростей (они имеются у автоматов этой фирмы только крупных моделей, начиная с размера "Индекс 24" и выше).

Расстояние от шпинделя до револьверной головки исчисляется в миллиметрах, при положении ролика продольного супорта на высшей точке эксцентрика для данной работы. Оно, следовательно, равняется минимальному расстоянию и в данном случае равно 50 (см. табл. 14).

Данные в установочном листе о шестернях, изменяющих

скорость вращения шпинделя управляющего вала, берутся из таблиц паспорта станка, все остальные данные берутся из расчетного листа.

Таким образом производится расчет криволинейных дисков для новых работ, устанавливаемых на данном станке. Пользуясь вышеуказанным порядком расчета номограммами, можно рассчитать криволинейные диски для токарного автомата с минимальной затратой времени на производство расчета вычерчивания чертежей криволинейных дисков.

том случае, если делаются не новые криволинейные диски на данную работу, а используются старые, принадлежащие другой работе, целесообразно придерживаться следующих соображений и формул.

# **Подбор старых проверка новых криволинейных дисков токарным автоматам**

Часто условия работы цеха, как-то срочность изготовления детали, отсутствие необходимых приспособлений и заготовок, или малая партия деталей, устанавливаемая на токарном автомате, не дают возможности изготовлять новые криволинейные диски, как это необходимо при правильной наладке, а заставляют прибегать к подбору старых, имеющихся в распоряжении кладовой.

Такой подбор дисков большинстве случаев создает мертвые ходы, так как имеющиеся в распоряжении диски имеют подъемы, превышающие длины рабочих ходов для данной детали, а часто и целая операция оказывается лишней.

Безусловно мертвых ходов нужно избегать, как излишне уменьшающих производительность станка, однако этого можно достигнуть только подысканием другого криволинейного диска, предназначенного для детали, геометрические размеры технологический процесс которой более подходят к устанавливаемой.

При подборе дисков трудно сразу установить время изготовления новой детали по старым дискам; имея в виду не выйти за пределы допустимых подач, с одной стороны, а с другой стороны, не дать слишком малых подач. Особенно трудно определить время изготовления детали, имеющей резьбу, шаг которой отличен от детали, для которой предназначается криволинейный диск, так как отклонения от верного времени не дадут возможности нарезать резьбу.

Обычно, производственной обстановке, метод подбора старых дисков новоустановленной детали сводится подбору времени изготовления детали путем опытных исканий на станке, выражающихся изменении скорости вращения управляющего вала, на что уходит довольно продолжительное время, величина которого зависит от опытности наладчика.

Прилагаемая мной формула позволяет точно определить время изготовления детали без каких-либо практических проб.

Обозначаем:

 $n_{\text{max}}$  - число оборотов рабочего шпинделя, необходимое для полного изготовления детали.

 $n_{on}$  - число оборотов рабочего шпинделя, необходимое для выполнения данной операции.

 $n_{\rm M}$  — число оборотов рабочего шпин $\cdot$ деля в минуту.

Тогда пм определится из условий скорости резания (см. номограмму лист 1)

$$
n_{\rm M} = \frac{v \cdot 1000}{3.14 \cdot D}
$$

 $t_{\rm cer}$  - время изготовления детали в секундах.

— число делений криволинейного  $\boldsymbol{z}$ диска (берется с натуры).

 $h$  - высота подъема криволинейного диска в мм, приходящихся на данную операцию (берется с натуры).

S - подача инструмента в мм, необходимая для выполнения данной операции.

 $k=\frac{b}{a}$  — отношение плеч рычагов (см. стр. 19, фиг. 25).

Фиг. 25. Определение плеч рычагов, передающих движение к супортам

 $C$  - коэфициент, зависящий от числа делений диска, причем  $C \cdot \overline{Z}_{\text{area}} = \text{const} = 360$  (cm. crp. 28).

Тогда:

$$
n_{\text{max}} = \frac{n_{\text{m}} \cdot t_{\text{cex}}}{60},
$$

с другой стороны

$$
n_{\text{on}} = \frac{n_{\text{nox}} \cdot C \cdot Z}{360} = \frac{n_{\text{m}} \cdot t_{\text{cex}} \cdot C \cdot Z}{360 \cdot 60} = \frac{n_{\text{m}} \cdot t_{\text{cex}} \cdot C \cdot Z}{21600}.
$$

Кроме того:

$$
n_{\rm on}=\frac{h}{S\cdot k}.
$$

Сравнивая правые части, будем иметь:

$$
\frac{h}{S \cdot k} = \frac{n_{\rm M} \cdot t_{\rm cex} \cdot Z \cdot C}{21600}
$$

откуда:

$$
t_{\text{cex}} = \frac{21600 \cdot h}{S \cdot Z \cdot n_{\text{m}} \cdot K \cdot C}
$$

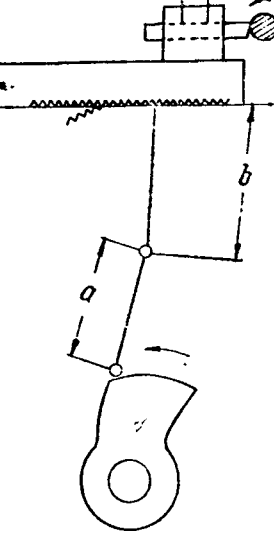

В большинстве случаев современные автоматы имеют  $K=1$ тогда:

$$
t_{\text{cex}} = \frac{216000 \cdot h}{S \cdot Z \cdot n_{\text{m}} \cdot C} \ .
$$

Эта формула дает возможность определить время изгото-<br>вления новой детали по старым дискам, совершенно не зная условий работы старой детали, так как все величины, входящие в формулу, устанавливаются нами по новой детали подбо-

ром правильных элементов обработки данной детали  $S_1$  и  $n_x$ .<br>Кроме того, преобразовав эту формулу и решая ее относи-<br>тельно S, мы можем пользоваться ею при испытании новых дисков, если какая-либо операция будет вызывать сомнения относительно правильности подач, вследствие ошибки конструктора, проектирующего диск

$$
S = \frac{21600 \cdot h}{t_{\text{cex}} \cdot Z \cdot n_{\text{m}} \cdot C}.
$$

Необходимо заметить, что в зависимости от операции мы подставляем соответствующее  $n_{\rm w}$ . Так, например, при нарезке резьбы мы должны ставить то уменьшенное число оборотов, при котором нарезается резьба, а если последняя совершается обгоном, то вместо  $n_{\rm M}$  ставится разница между оборотами резьбонарезного и рабочего шпинделей

$$
n_{\rm M}=n_{\rm pes}-n_{\rm pab}.
$$

При применении быстрого сверления, имея вращение в разные стороны, количество оборотов нужно сложить.

$$
n_{\rm m}=n_{\rm pes}+n_{\rm pas}.
$$

Безусловно, расчитывая деталь, нужно обращать внимание на величины холостых ходов, имеющихся на диске, чтобы эти величины могли бы обеспечить изготовление детали. Так, например, при установке детали на автомат типа "Броун и Шарп", необходимо учесть, достаточно ли делений имеет диск на переброску револьверной головки, подачу материала и т. д., принимая во внимание новую скорость его вращения. Кроме того нужно отметить, что при подборе дисков к детали с резьбой необходимо число оборотов для выполнения нарезки давать соответственно профилю, имеющемуся на старом диске. Так, например, если число делений диска, идущее на свинчивание, в пять раз меньше числа делений диска, идущих на нарезание, то и обороты нарезки должны быть в пять раз меньше нормальных рабочих оборотов и установка оборотов, например, в два раза тише нормальных повлечет за собой настолько сильное вытягивание инструмента, что выполнить операцию нарезки будет невозможно.

Примеры применения формул.

Пример 1. Требуется установить деталь на токарный автомат типа "Индекс 30", изображенную на фиг. 26.

Прежде всего определяем число оборотов в минуту

$$
n_{\rm m}=\frac{v\cdot 1000}{3{,}14D}.
$$

В данном случае определяем обороты шпинделя по возможной скорости резания при нарезке резьбы, как операции, имеющей наибольший диаметр и, следовательно, могущей иметь скорость резания максимальную из всех операций.

 $6.1000$  $n_{\rm M} = \frac{0.100}{3,14.16,5} = 116.06/\text{MHH}.$ Беря  $v_{\text{na}} \approx 6$  м/мин.

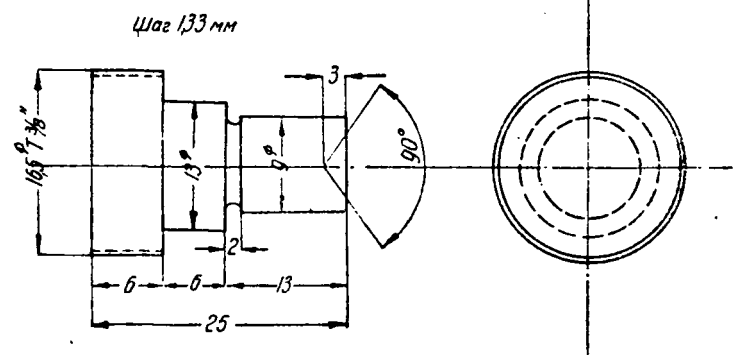

Фиг. 26. Обработка детали

По паспорту станка имеем ближайшие 122 об/мин.

Так как скорость резания при изготовлении нарезки меньше скорости при обычной обточке, для проточки диаметров 13 и 9 следует дать большее число оборотсв. Станок ("Индекс 30") дает возможность увеличить обороты в четыре раза. Поэтому обороты при проточке будут равны:

 $n' = 122.4 = 488$  об/мин. (судя по профилю диска у операции нарезии).

Затем устанавливаем технологический процесс налаживаемой детали (фиг. 26) по диску, подобранному в кладовой.

Порядок прохождения операций показан на диске (фиг. 27). имея этот порядок, можно определить полное время изготовления детали. Поскольку деталь имеет нарезку, операцией, определяющей продолжительность изготовления, будет являться нарезка:

$$
t_{\text{cex}} = \frac{21600 \cdot h}{S \cdot n_{\text{m}} \cdot Z \cdot C}.
$$

Зная, что у станка этой фирмы  $z_{\text{ancm}} = 100$ , следовательно,  $C = 3.6.$ 

Тогда формула будет иметь вид

$$
t = \frac{21600 \cdot h}{S \cdot n_{\rm m} \cdot Z \cdot 3.6} = \frac{6000}{S \cdot n_{\rm m} \cdot Z}
$$

 $n_{\rm M} = 122$  об/мин., h и z, берем с натуры по рисунку 3.<br>Имеем  $h = 105 - 94 = 11$  мм,  $Z = 77.5 - 71 = 6.5$ .

Во всех случаях обработки деталей с резьбой при определении подачи нужно брать не величину шага, а несколько меньшую равную 0,8 шага, для того, чтобы плашкодержатель во<br>время нарезки не нажимал бы на резьбу, а, наоборот, отста-

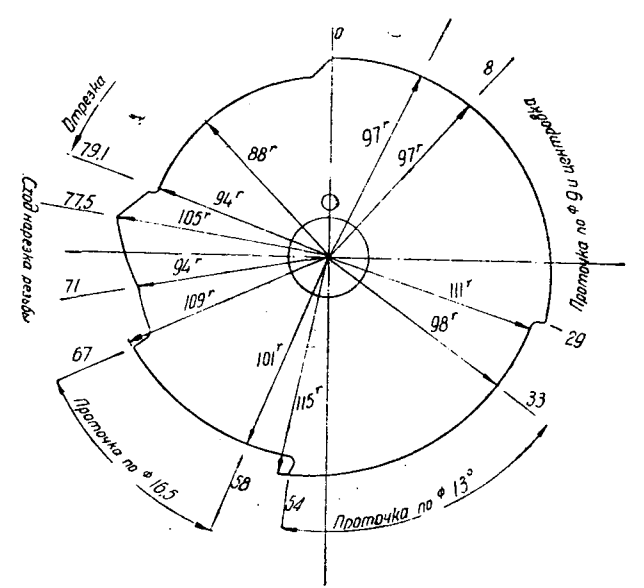

Фиг. 27. Диск для револьверной головки

вал бы и вследствие этого несколько вытягивался. Таким обра- $3$ om  $S = \text{mar} \cdot 0.8 = 1.33 \cdot 0.8 = 1.1$  MM.

Подставляем:

$$
t_{\text{cex}} = \frac{6000 \cdot 11}{1,1 \cdot 122 \cdot 6,5} \approx 75 \text{ cex.}
$$

Ориентируясь главным образом на операцию нарезки, все же для полной гарантии работы диска, проверяем еще проточку по диаметру 9 мм и окончательную отрезку, чтобы убедиться, что эта операция не вышла за пределы допустимых подач при ско-<br>рости вращения диска  $t_{\text{cex}} = 75$  сек. 1 об. Если полученные подачи превышают нормальные, следует подыскать другой диск и снова проделать проверку подсчетом.

Проверим подачу проточки по диаметру 9 мм, определяя S при  $t_{\rm cen} = 75$  сек.

$$
h = 111 - 97 = 14 \text{ mm (qurr. 27)}
$$

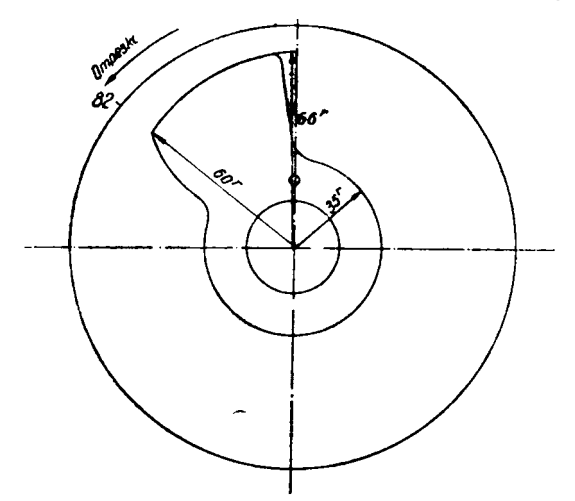

Фиг. 28. Диск отрезной для заднего поперечного супорта

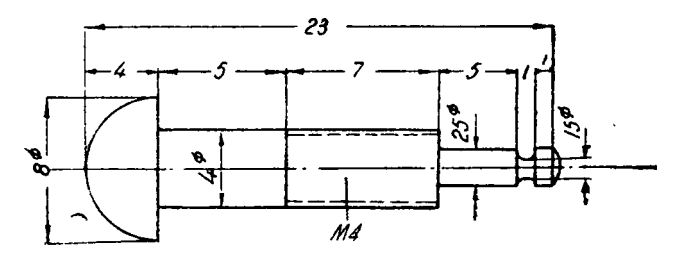

Фиг. 29. Обработка детали

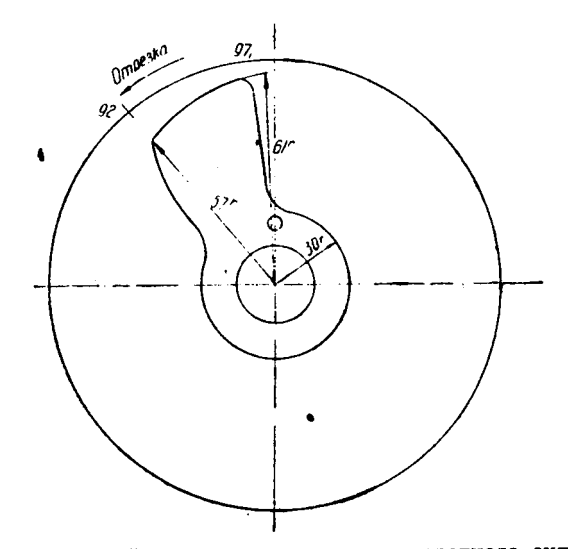

Фиг. 30. Отрезной диск для переднего поперечного супорта

 $\mathcal{L}$ 

 $z = 29 - 8 = 21$ .  $n_{\text{u}} = 488$  оборотов

$$
S = \frac{6000 \cdot h}{t_{\text{cex}} \cdot n_{\text{m}} \cdot z} = \frac{6000 \cdot 14}{75 \cdot 488 \cdot 21} = 0.11 \text{ mm}.
$$

Полученная подача вполне допустима для операции проточки, следовательно, диск подходит.

Проверяем подачу отрезаного диска, изображенного нафиг. 28  $h = 66 - 60 = 6$  мм,  $z = 98 - 82 = 16$ ,  $n_x = 488$  об.

$$
t = 75 \text{ cex. } S = \frac{6000 \cdot h}{t_{\text{cex}} \cdot n_{\text{m}} \cdot z} = \frac{6000 \cdot 6}{75 \cdot 488 \cdot 16} = 0.06 \text{ mm}.
$$

Кроме величин подач рабочих операций, необходимо еще проверить величины для холостых ходов, зная по паспорту станка "Индекс 30", что при времени  $t_{\text{ce}} = 75$  для холостых ходов: переброски револьверной головки, подачи материала т. д., число лучей берется от 1,5 до 3 делений, в зависимости от высоты положения ролика на диске револьверной головки.

На выбранном нами диске имеется по четыре деления, следовательно холостые ходы обеспеченные даже с некоторым излишком. Диск поэтому вполне годен для работы.

Пример 2 (фиг. 29). При обработке детали на станке типа "Индекс 12" при помощи специально для нее изготовленных новых дисков оказалось, что при производстве отрезки, поверхность отрезанного винта получается грязная, так как быстро тупится резец. Остальные операции проходят нормально.

Проверяем подачу отрезного резца. Из установочного листа известно.

 $n_{\rm w} = 1900$  оборотам.  $t_{\text{cex}} = 26$ ,  $z^{20} = 97 - 92 = 5$  $h = 61 - 57 = 4$  (см. фиг. 30).

Тогда: 6000 *-h* 6000-4

$$
S = \frac{6000 \cdot h}{z \cdot n_{\mathbf{x}} \cdot t} = \frac{6000 \cdot 4}{5 \cdot 1900 \cdot 26} = 0.1 \text{ mm}.
$$

Такая подача отрезного резца для железа является слишком большой величиной и, следовательно, есть результат ошибки конструктора при проектировании диска.

Таким образом можно легко определять правильную установку работ на старых дисках находить ненормальности при опробовании новых дисков.

# ТАБЛИЦЫ И НОМОГРАММЫ

 $\sim 100$ 

١

 $\bullet$ 

 $\ddot{\phantom{a}}$ 

 $\bar{z}$ 

# Таблица 1

# Таблица скоростей резания в м'мнн.

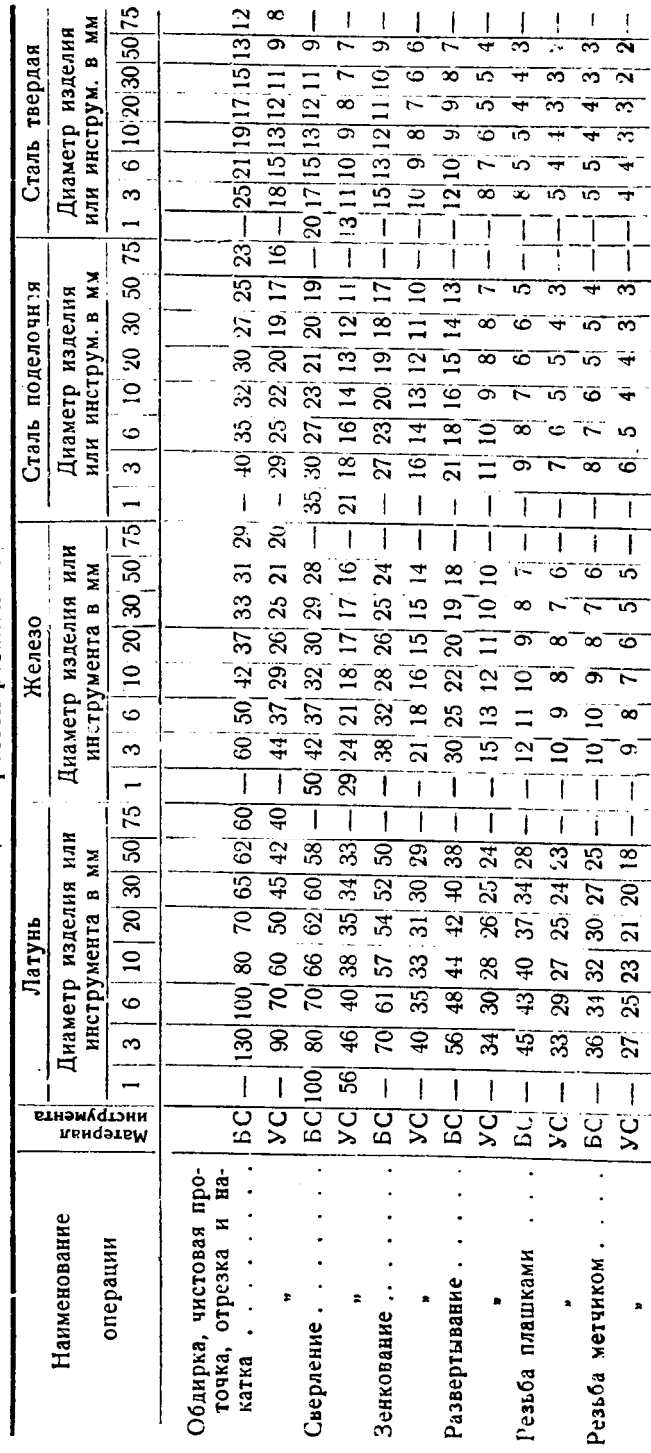

БС — быстрорежущая сталь<br>УС — углеродистая сталь

Величины скоростей резания не являются строго определенными и различие фирмы к своим станкам дают данные часто несколько отличные от данной таблицы, так что данную таблицу можно считать как таблицу с средними значениями. У номограммы лист 1, стр. 80 - даны скорости ревания, которые рекомендует большинство передовых лерманских форм к своим автоматам.

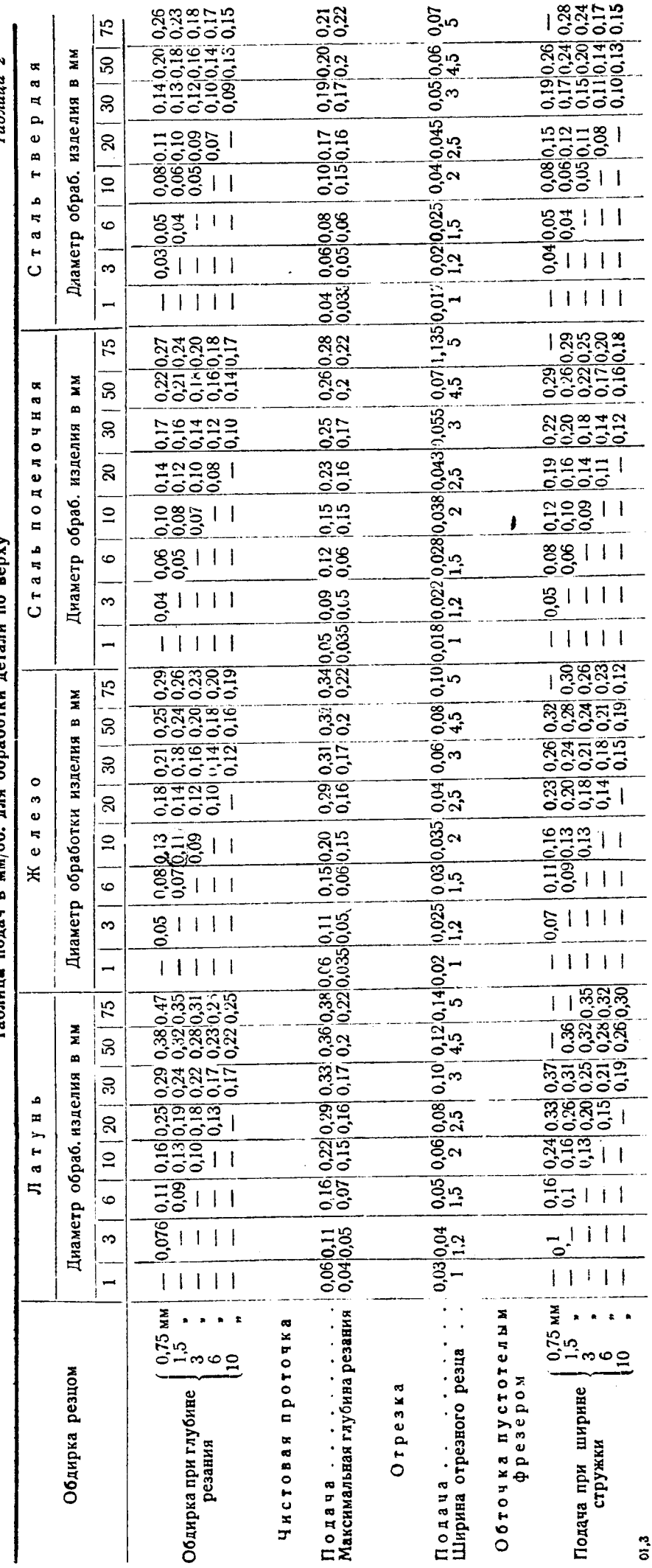

l,

Таблица подач в мм/об, вля обработки ветали по верху

Tabauna 2

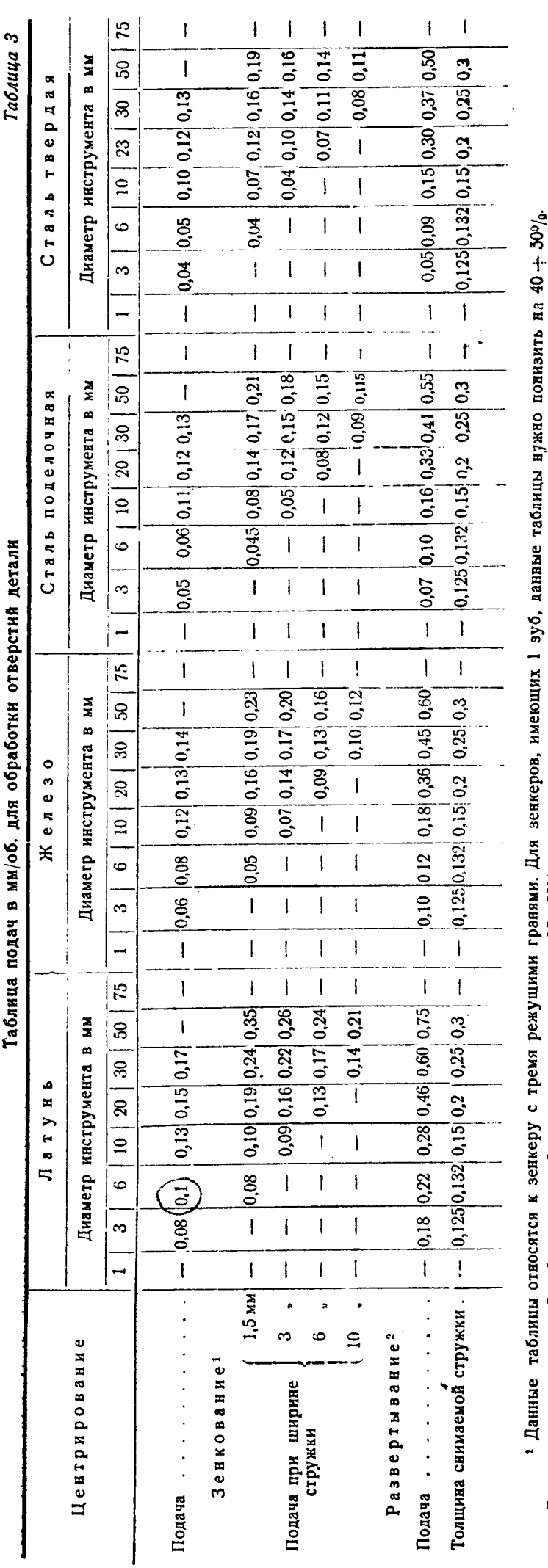

Если зенкер погружается в изделие на 1/2-8/4 своего диаметра, данные табинцы уменьшаются на 15+200/0. Кроме того, каждый раз, когда зенкер погрузится на длину, равную 0,5 его диаметра, следует выводить его из изделия для удаления стружки, смазки и охлаждения. Для зенкеров имеющих 2 зуба данные таблицы нужно понизить на 15:+20%),

2 При обработке тонко-стенных втулок данные таблицы нужно уменьшить на 10-15%.

Таблица подач в мм/об. для обработки отверстий детали. Таб. 3.

್ಟಿ<br>ರ

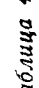

大地 アンド・サービス かんかん こうかい あままくらく アール・バック

 $\ddot{\ddot{\phantom{}}\phantom{}}$ ļ 

i<br>S

きんじゅう スパート・レート

 $Ia$ 

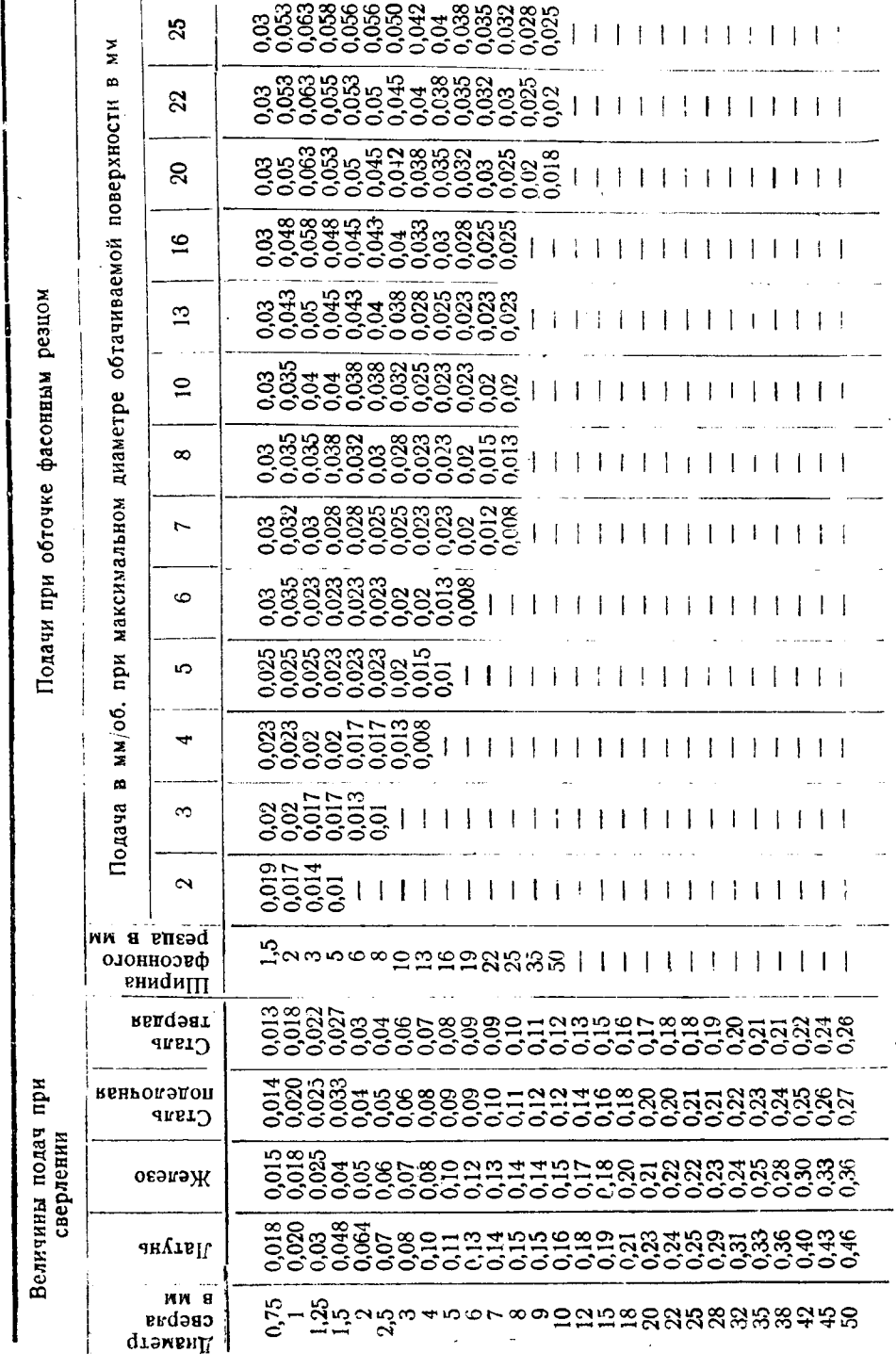

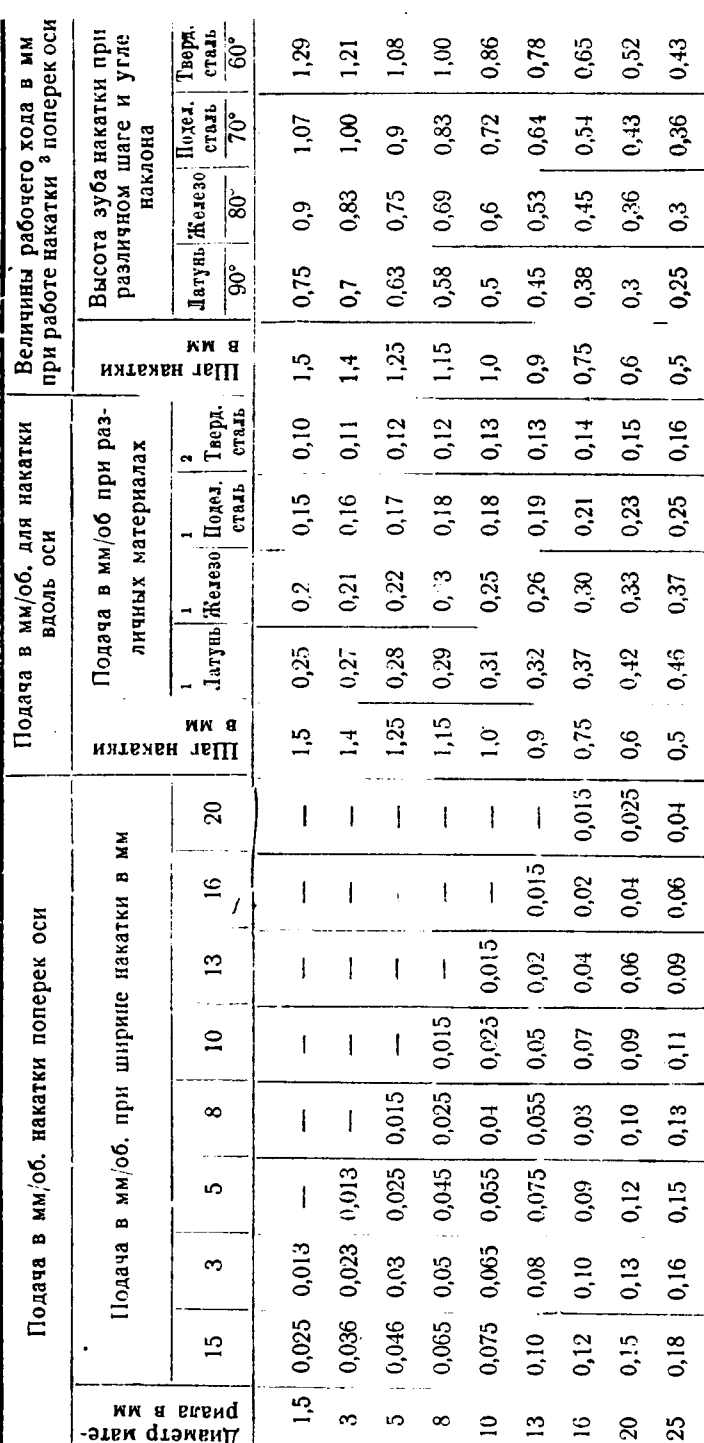

1 У этих материалов подачи для обратного прохода накаток будут равны удвоенным табличным.<br>2 У этих материалов подачи для обратного прохода накаток будут равны утроенным табличным.<br>3 При производстве накатки поперек оси ве

При помощи вышеуказанной таблицы дается возможность найти величину рабочего хода в мм и, прибавив к табличной величине, величину холостого хода (для устранения удара накатки о материал), получим полную величину рабочего хода при выполнении накатки поперек оси.

Таблица 5

Расстояние точки спиший пентра до Выс- | Низ-Электро-механи- $\mathbf{r}_i$  $\sharp$ Таблица б Харьковский ческий завод рали  $\mathbf{u}$  $\ddot{\cdot}$ É,  $\mathbf{r}$  $\overline{a}$ æ  $\overline{a}$ Принимаемые в расчет  $\mathbf{r}$ данные при вычислен. производительности u da Колнчество оборотов, необходимое для изготов. детали  $\overline{5}$ Резьбонарезного шпинделя.  $\Xi$  $\frac{1}{d}$ Рабочего шпинделя. Corne z  $\ddot{a}$ i. Нарезка . . . . Время изготовления детали в секундах. Подъем кривой для прижима резьбы.  $\frac{1}{\sqrt{1-\frac{1}{2}}}$  $\mathbb Z$ Расчетный лист токарного автомата фирмы<br>"Ган и Кольб" типа "Индекс О"<br>Станок № . . . . . . . Проточка...  $\Rightarrow$ z  $\mathbf{v}$ æ чест- От До  $\bullet$ ружности<br>кривой Corme OKm 3  $\ddot{\phantom{a}}$  $\frac{1}{2}$ Коли- $\overline{B}$ ò  $\circ$ ø a<br>Q иипеdano Скорость резания спородов для Число оборотов  $\circ$ ¥. в м/мін. минуту  $\circ$  $\overline{KM}$ a RRSA ниит гододонидо вн времоП  $\overline{MN}$ ронско хода<br>Реличина ра- $\tilde{\mathbf{c}}$ Рабочий способ Последовательность операций Чертеж лнэм удрун План обработки детали

# ПЛАН ОБРАБОТКИ ДЕТАЛИ

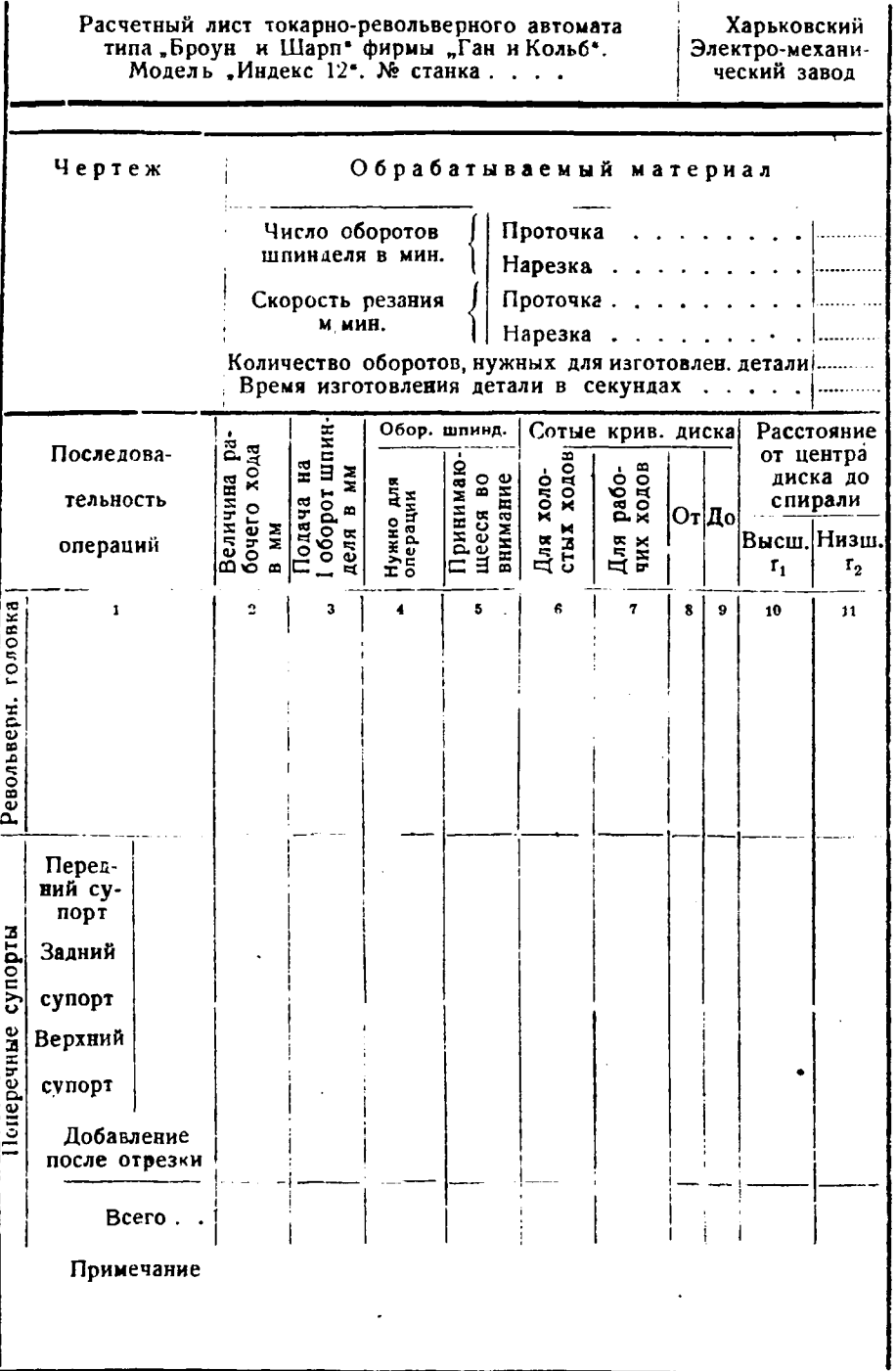

l,

ł,

 $\bullet$ 

l,

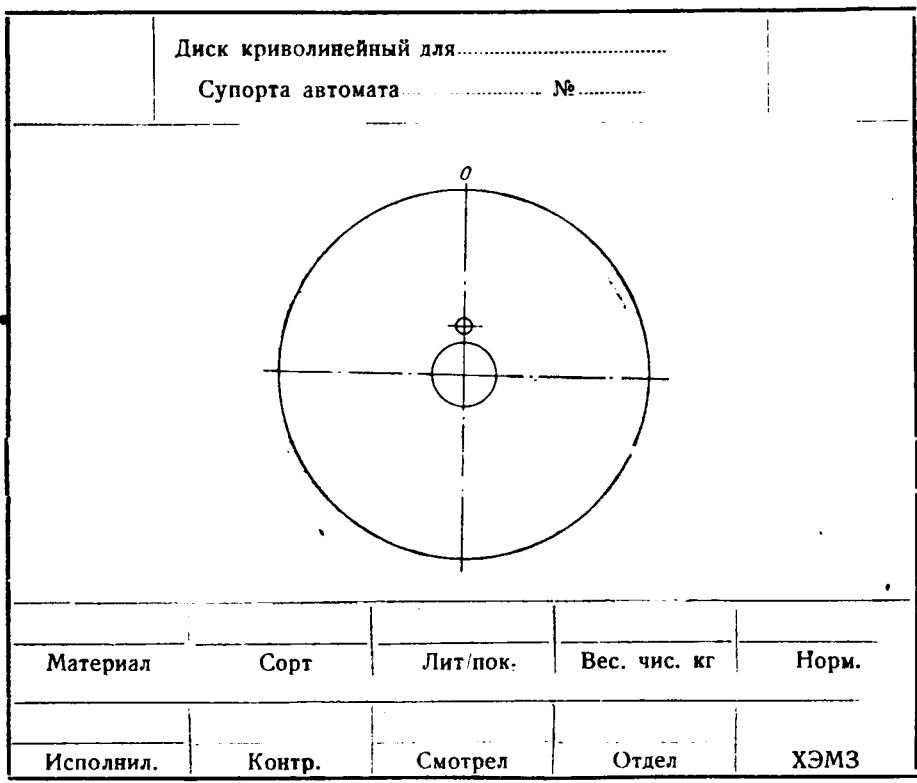

*Таблица 11 t*

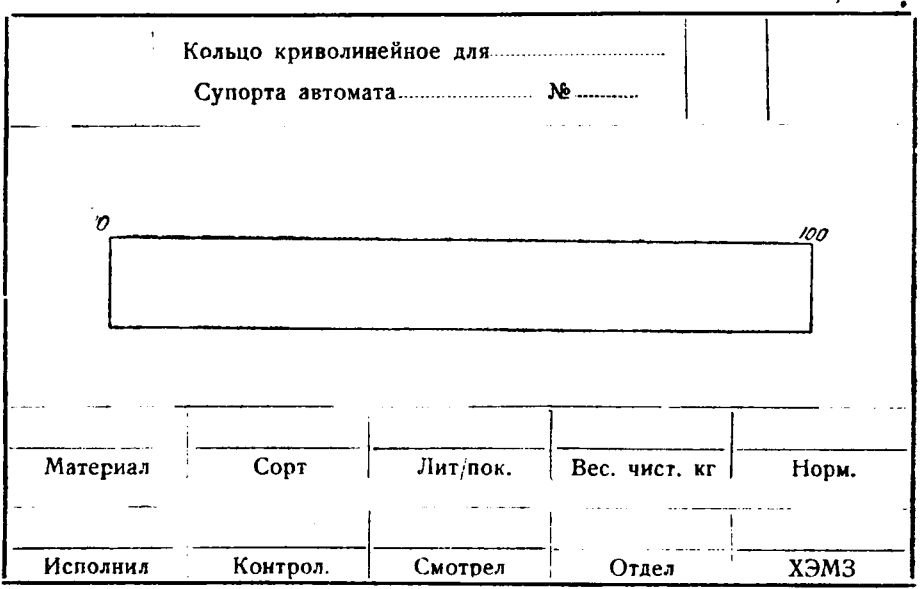

# Таблица 12

# Таблица глубин максимальных сверлений в мм при одном и двух выво-<br>дах сверла из обрабатываемого изделия

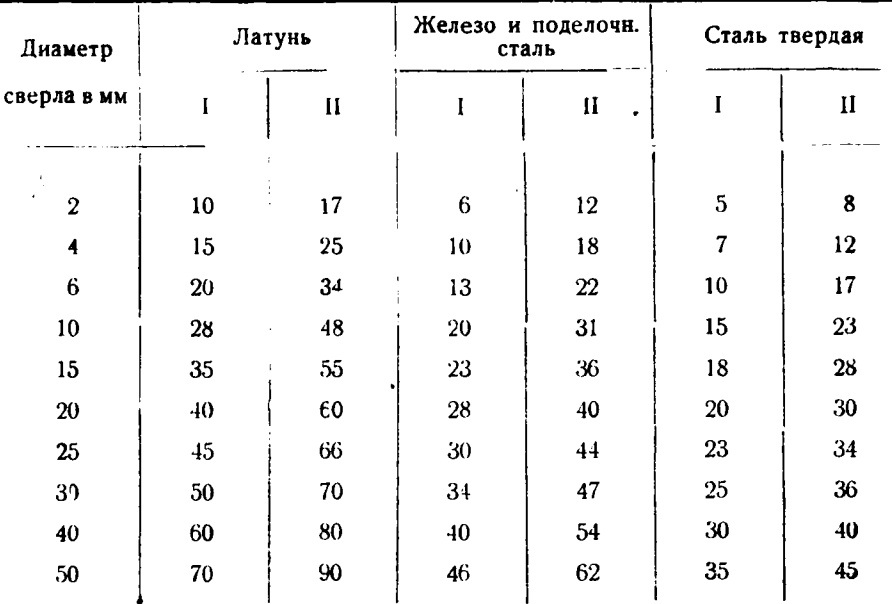

Таблица 13

Таблица толщин отрезного резца в зависимости от диаметра обрабаты-<br>ваемого материала и величин К в зависимости от обрабатываемого материала

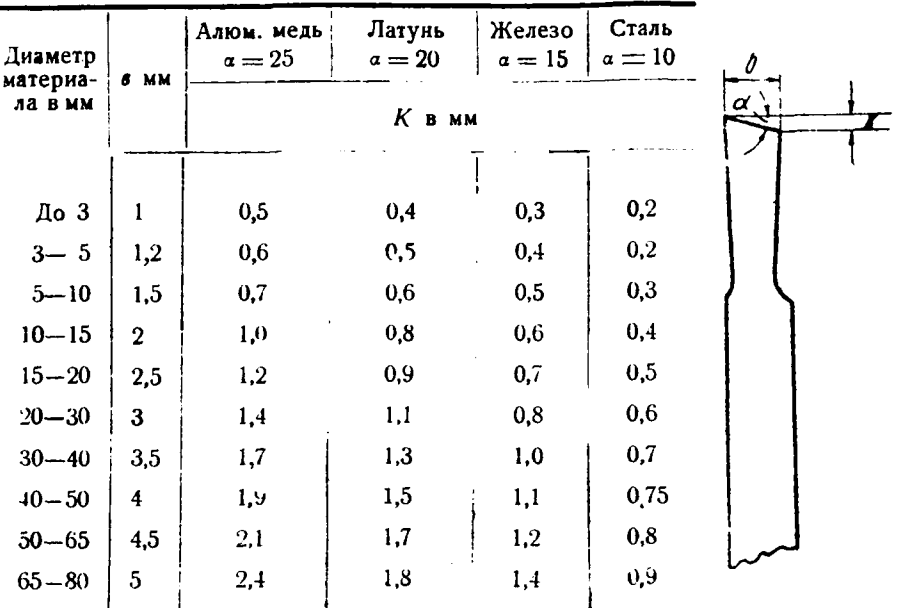

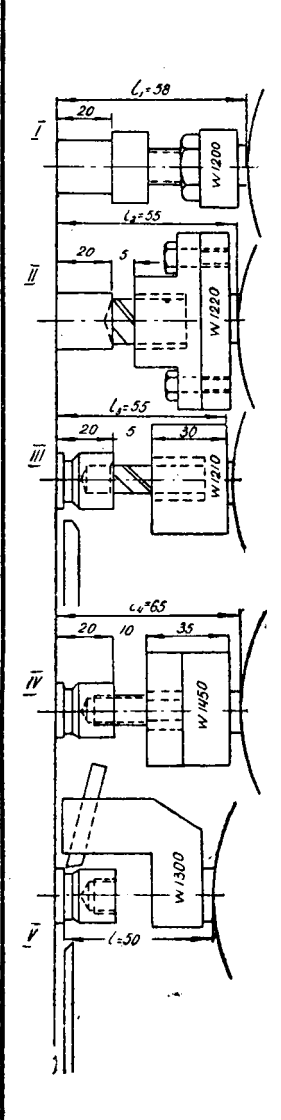

### **І. Упор**

 $l_1 = l_2 + 2.5 + 1 = 55 + 3 = 58.5$  $l_1 - l = k_1 = 58,5 - 50 = 8,5$  $r_1 = r_2 = R - k_1 = 83 - 8,5 = 74,5$  mm

### II. Центровка

Рабочий ход = 2 мм  $l_2 - l = 55 - 50 = 5 - k_2$  $r_1 = R - k_2 = 83 - 5 = 78$  мм  $r_2 = r_1 - 2.5 = 78 - 2.5 = 75.5$  мм

### III. Сверление и подрезка поперечнымсупортом

Рабочий ход = 12 мм  $l_3 - l = 55 - 50 = 5 = k_3$  $r_1 = R - k_3 = 83 - 5 = 78$  мм  $r_2 = r_1 - 12 = 78 - 12 = 66$  MM

IV. Нарезка резьбы

Рабочий ход  $= 7,8$  мм  $l_4 - l = k_4 = 65 - 50 = 15$  мм  $r_1 = R - k_4 = 83 - 15 = 68$  мм<br> $r_2 = r_1 - 7.8 = 68 - 7.8 = 60.2$  мм

V. Проточка продольная

Рабочий ход = 12,5 мм  $l = l_{\min} = 50$  $R = r_1 r_2 = R - 12.5 = 83 - 12.5 = 70.5$ 

Таблица 14.

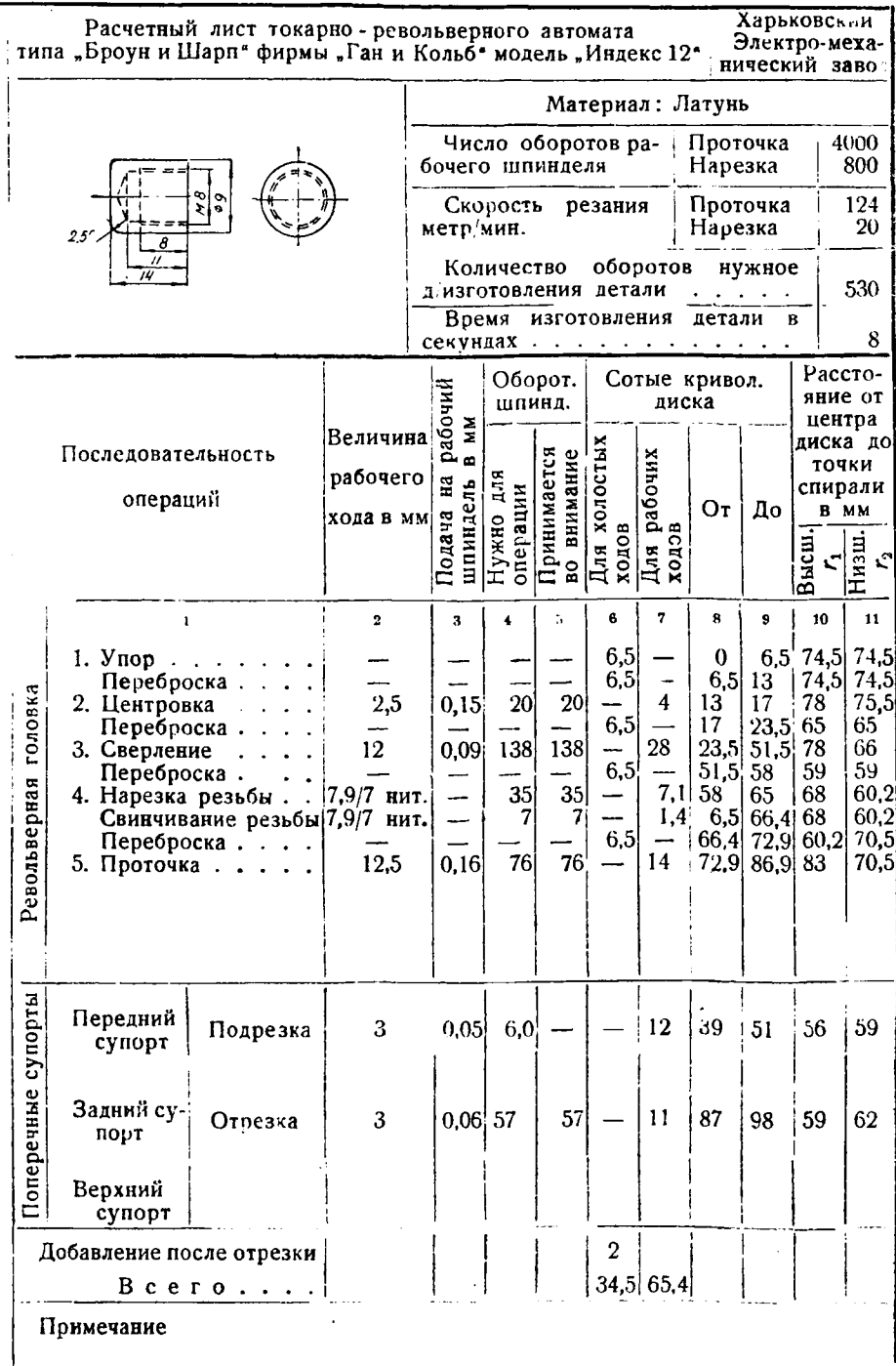

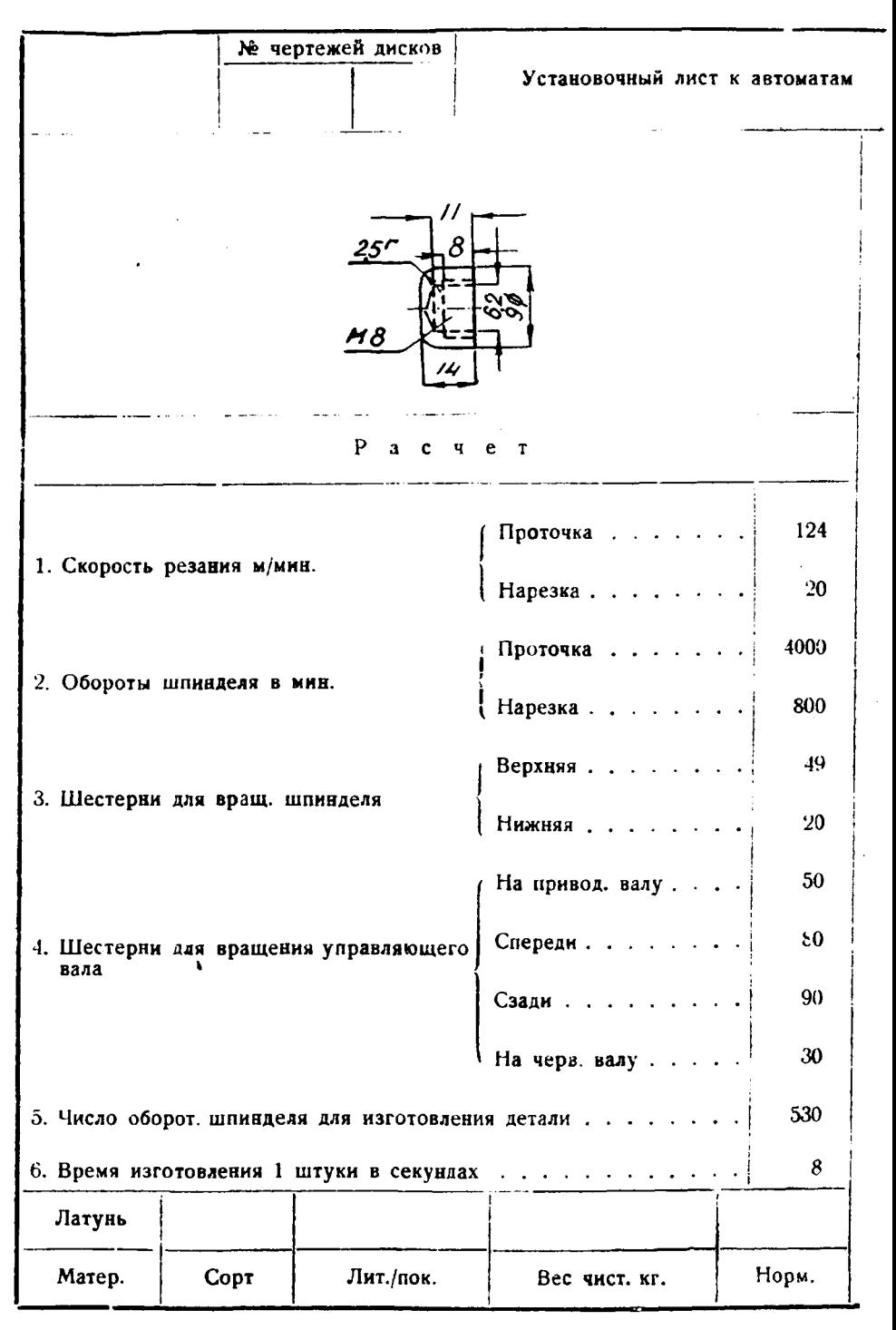

Полача  $N<sub>2</sub>$ Рабочий Размер на Рабочие операции ход в мм 1 оборот инструмента оправки шпинделя  $1.$   $Y$ nop W1200  $\cdots$  . . . . . Револьверная головка Центровка W1220 2,5 0.15 2. Центровка . . . . . .  $\varnothing$  8 Сверло ⊘62 3. Сверление . . . . . . W1210 12 0,09 левое Метчик М8 W1450 7,9 4. Нарезка. правый Резец W1300 5. Проточка  $12,5$  $0,16$  $8\times8\times60$ 6. Свободные. **Nep.** Резец  $\mathbf 0$ 3 Подрезка... 0,05  $5\times5\times90$ Установить<br>на деление Поперечные супорты  $3a\mathbf{I}$ .  $\mathbf 0$ Отрезка . . . 3 0.06  $2\times12\times90$ Bep. Положение кулачков для быстрого включения 66,4 70,5 6,5 17  $5,15$ 80 Револьверная головка . . . . . Подача материала.  $\theta$ Правый ход. . . . . . 55 65 Левый ход . . . . . Быстрый ход... Тихий ход. Расстояние от шпинделя до револьверной головки в мм 50 хэмз Смотрел Отдел Контроль Исполнил

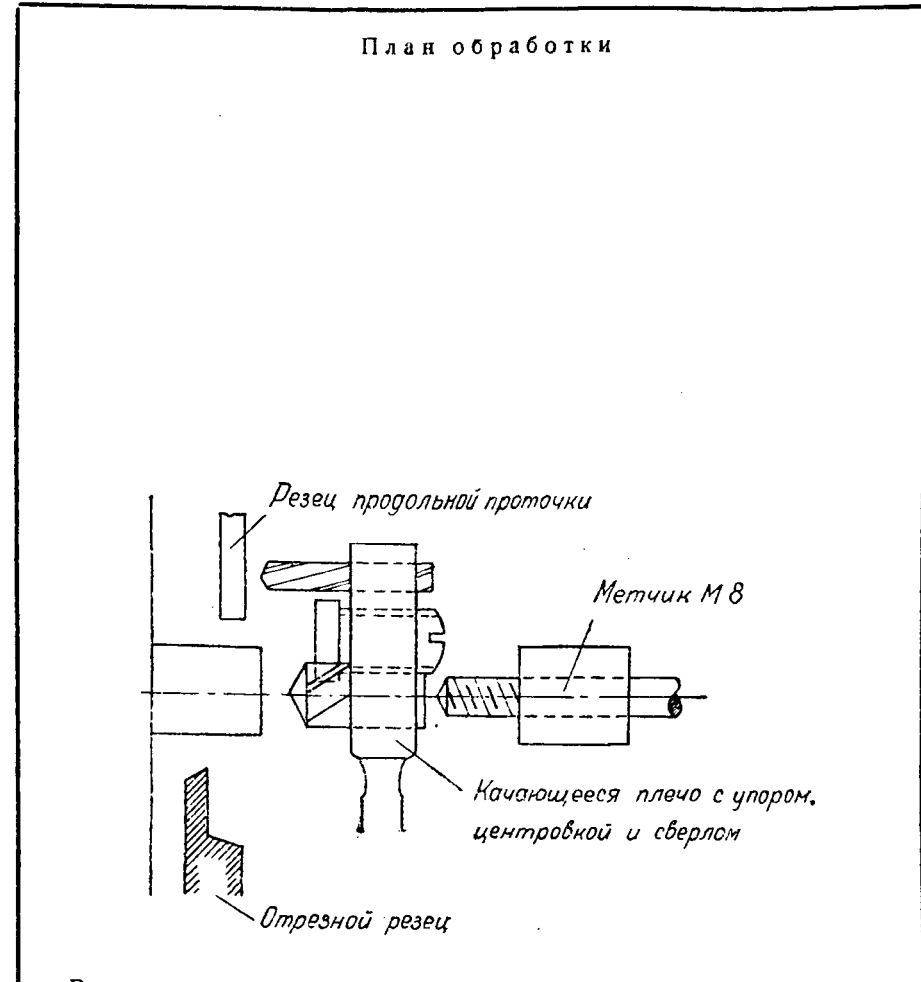

Вследствие отсутствия шестерен для установки скорости вращения управляющего вала на производительность 9,8 секунд, установку данной детали произвести нельзя.

Таблина 15

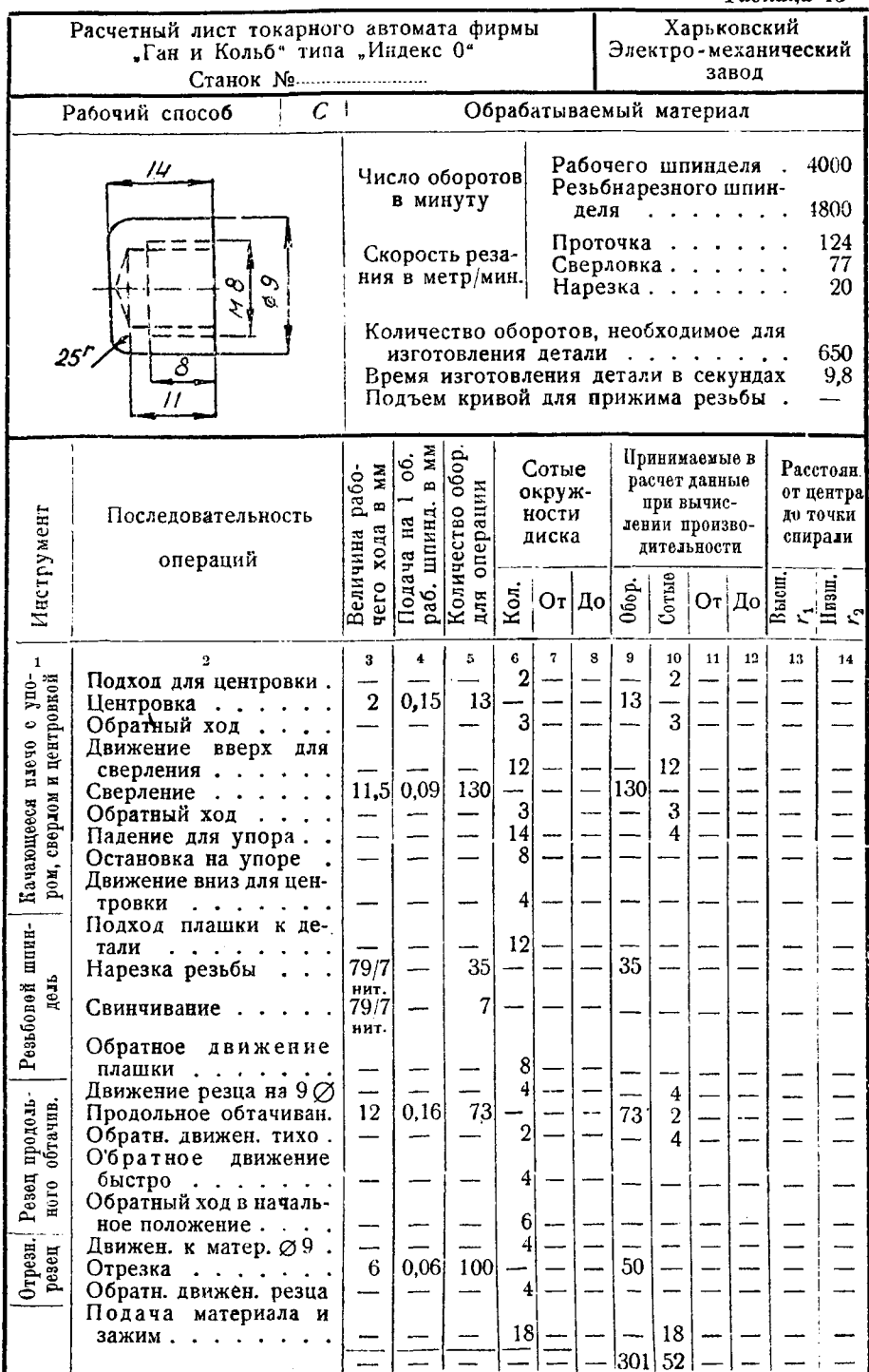

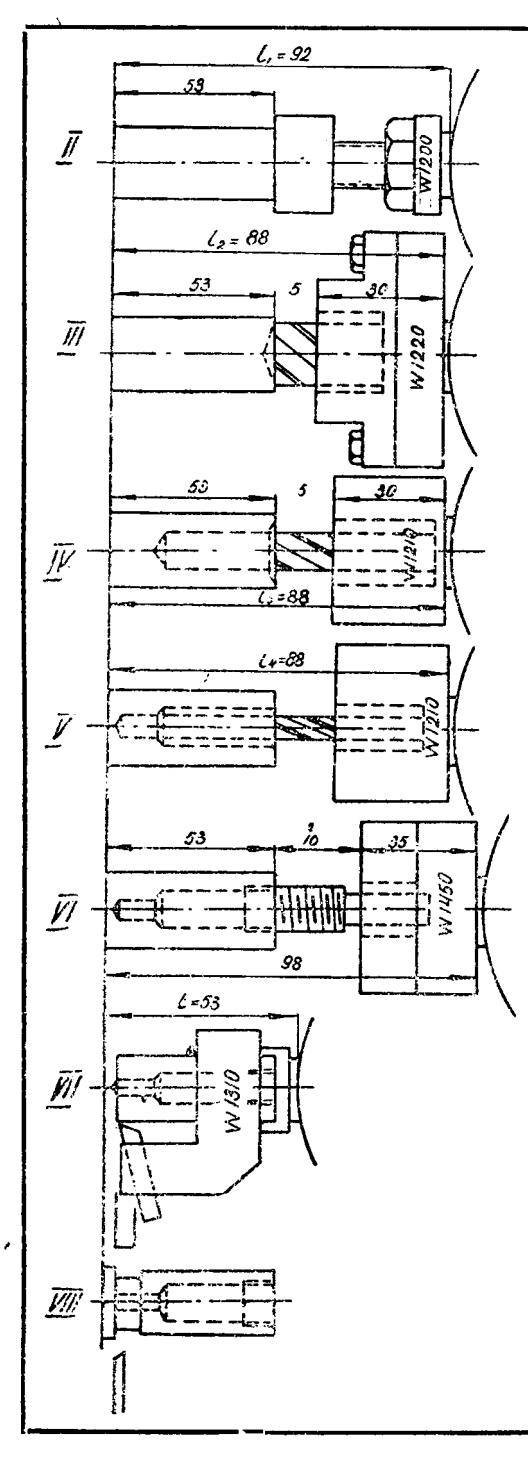

# Упор

 $\begin{array}{l} l_1=l_2+3+l=88+4=92\,$  MM  $l_1-l=K_1=92-53=39\,$  MM  $r_1=r_2=R-K_1=83-39=44\,$  MM

# Центровка

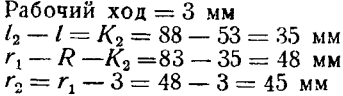

Сверление ⊘ 6,5 мм

Рабочий ход = 47 мм  $l_3 - l = K_3 = 88 - 53 = 35$  MM<br>  $r_1 = R - K = 83 - 35 = 48$  MM<br>  $r_2 = r_1 - 47 = 48 - 47 = 1$  MM

Следовательно деталь на этом станке изготовить нельзя, так как  $r_1$ шів для этого станка может быть только не меньше (см. паснорт станка таб. 19) 28 мм., а в данном случае мы имеем размер 1 мм.

# Таблица 16

ī

ĩ

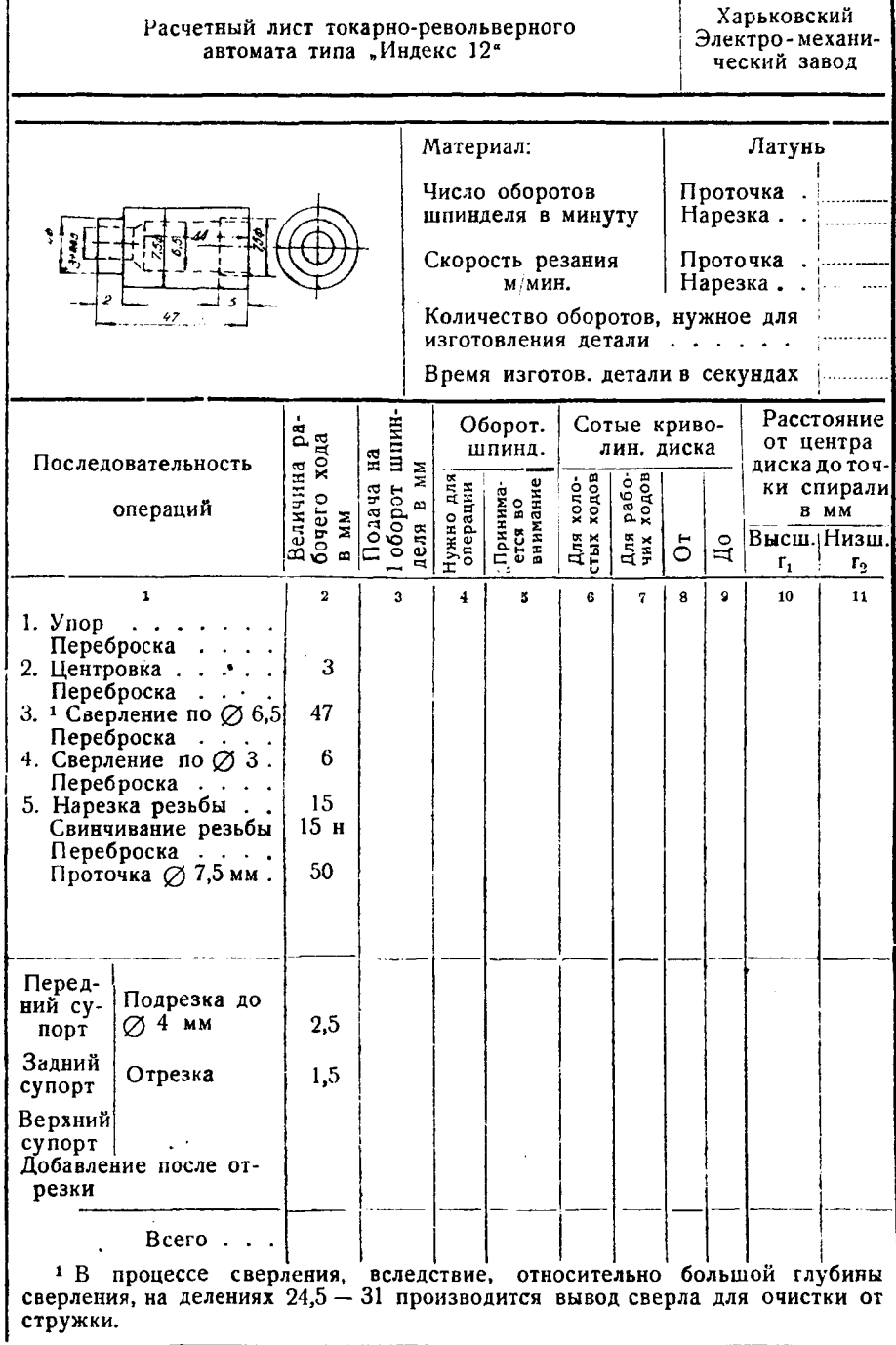

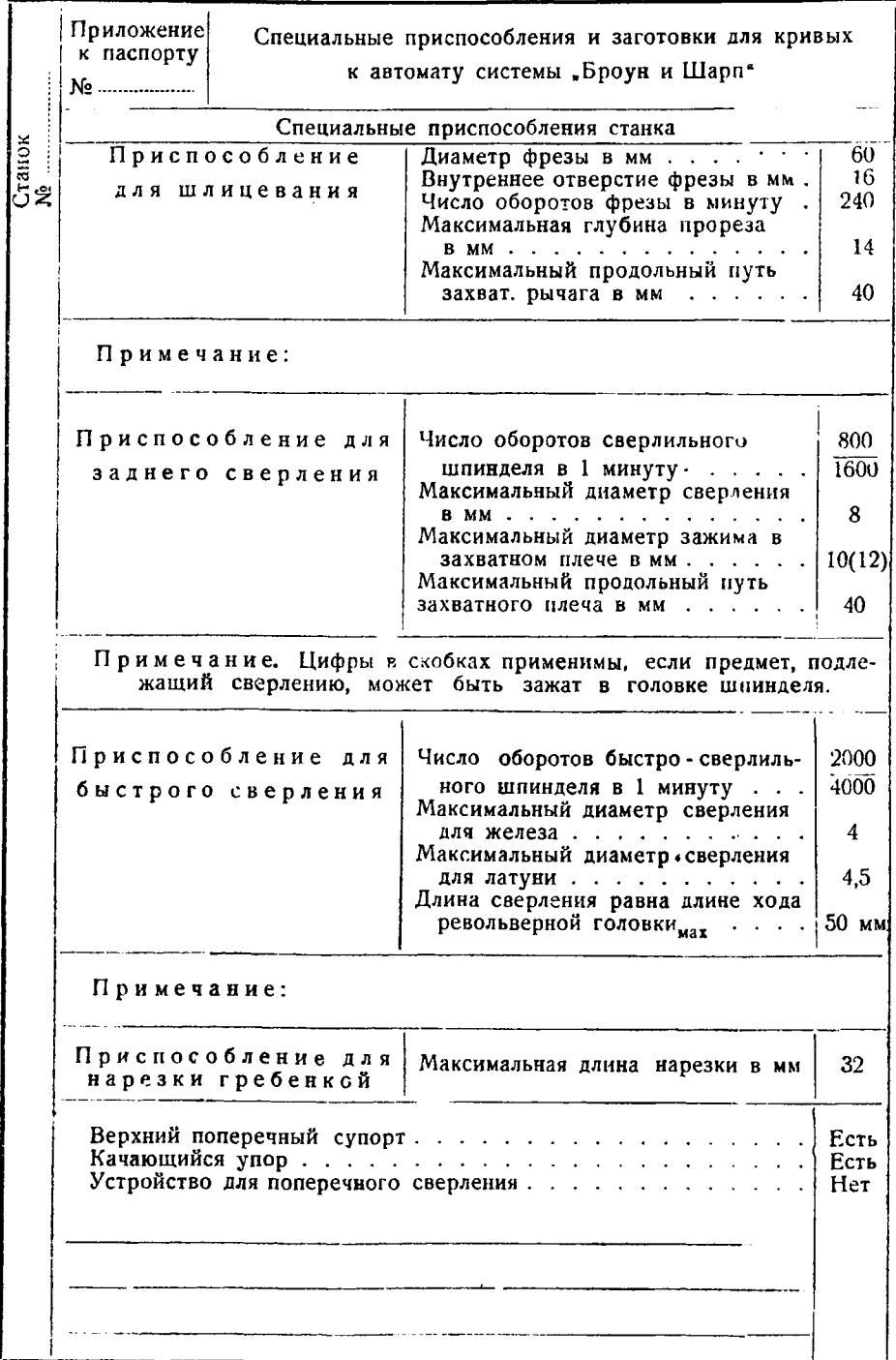

# Таблица 19

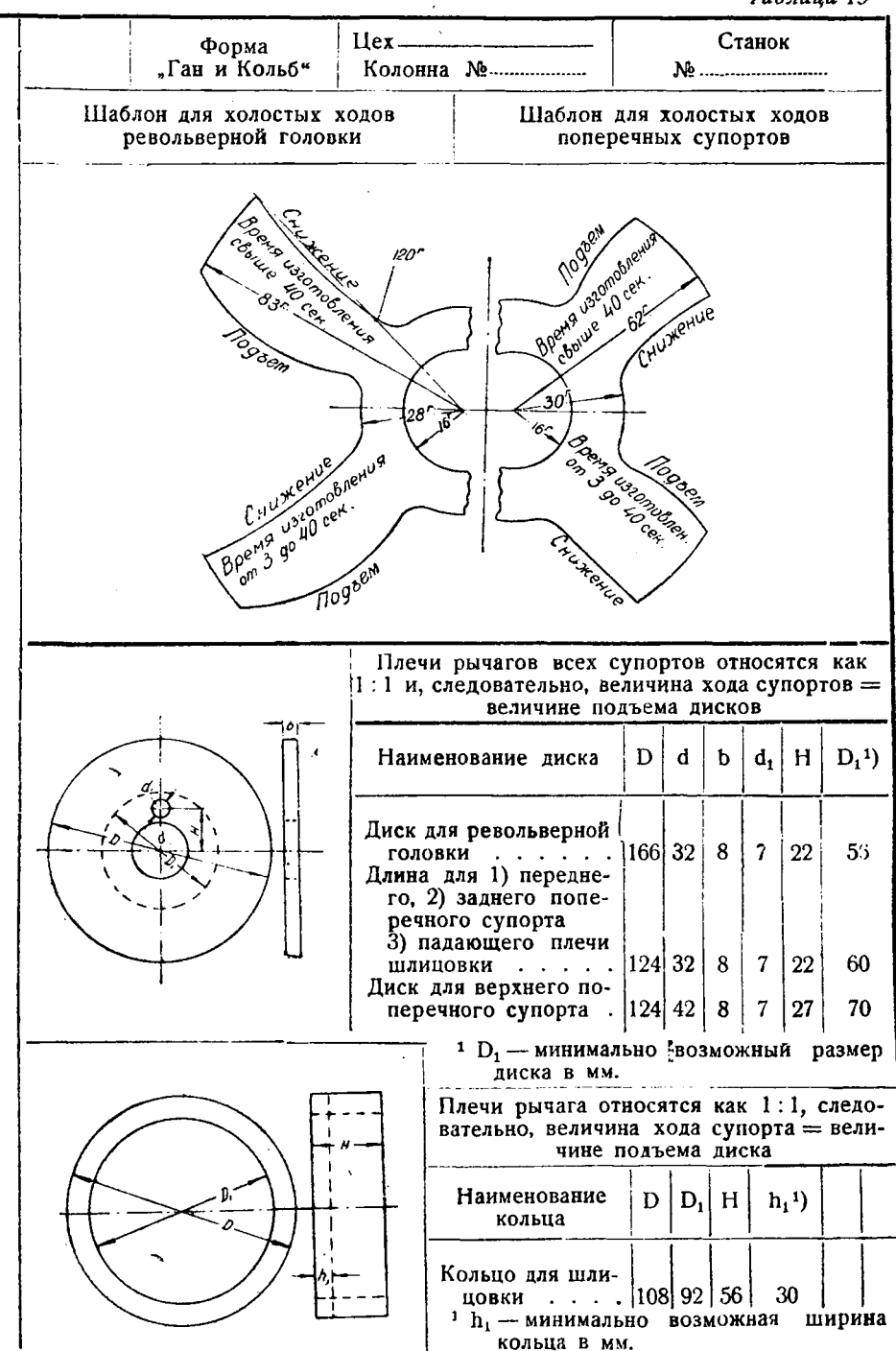
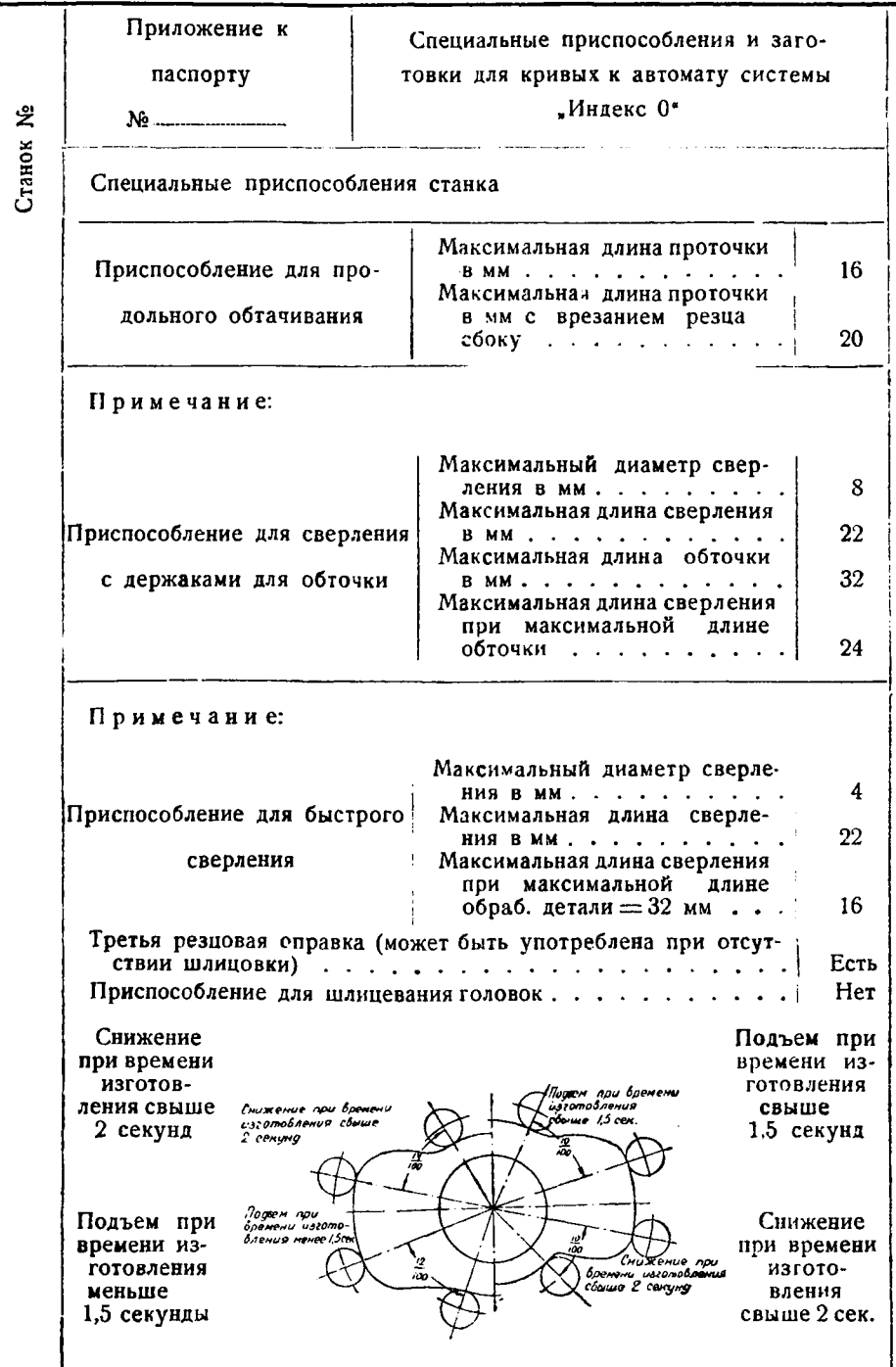

# Таблина 22

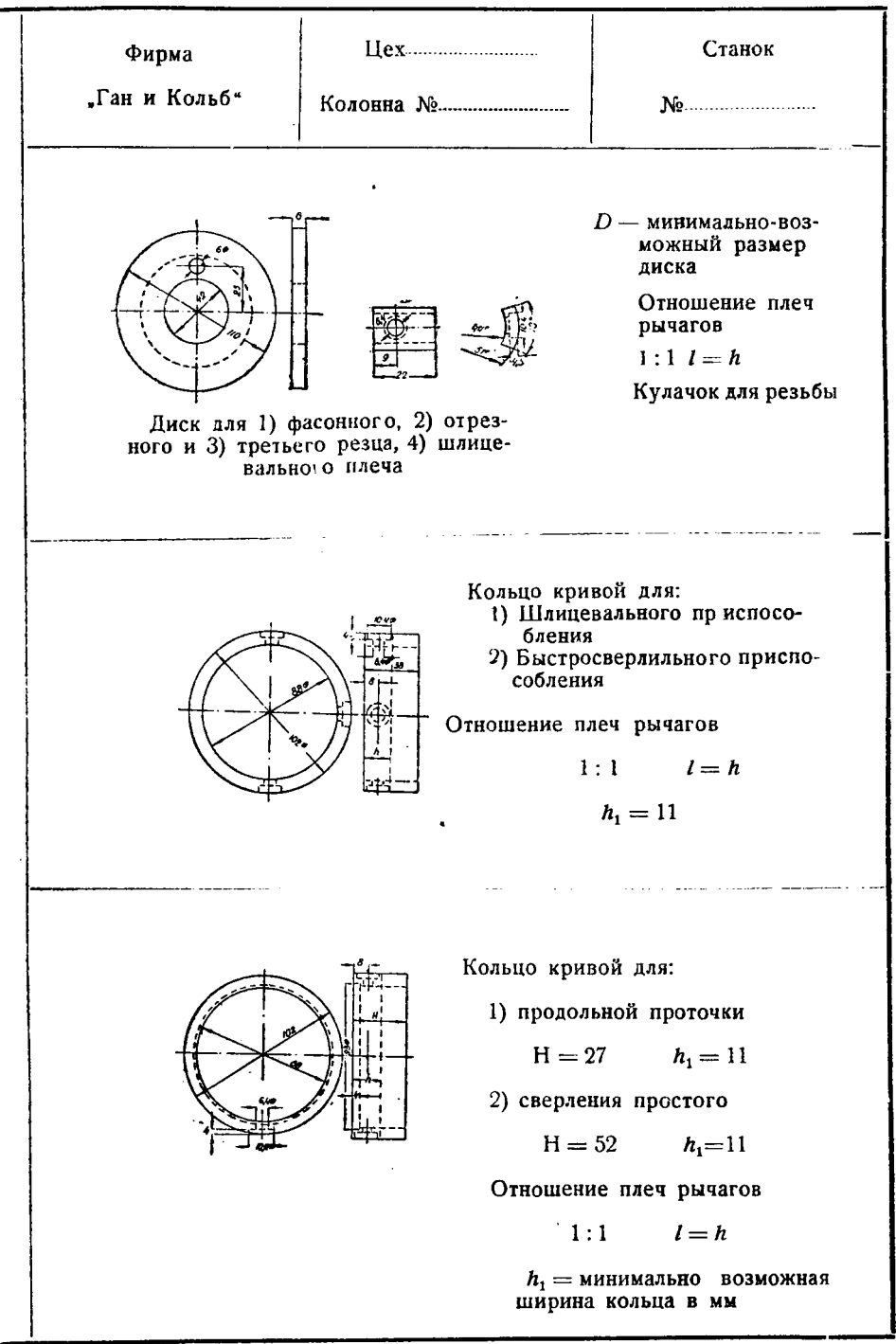

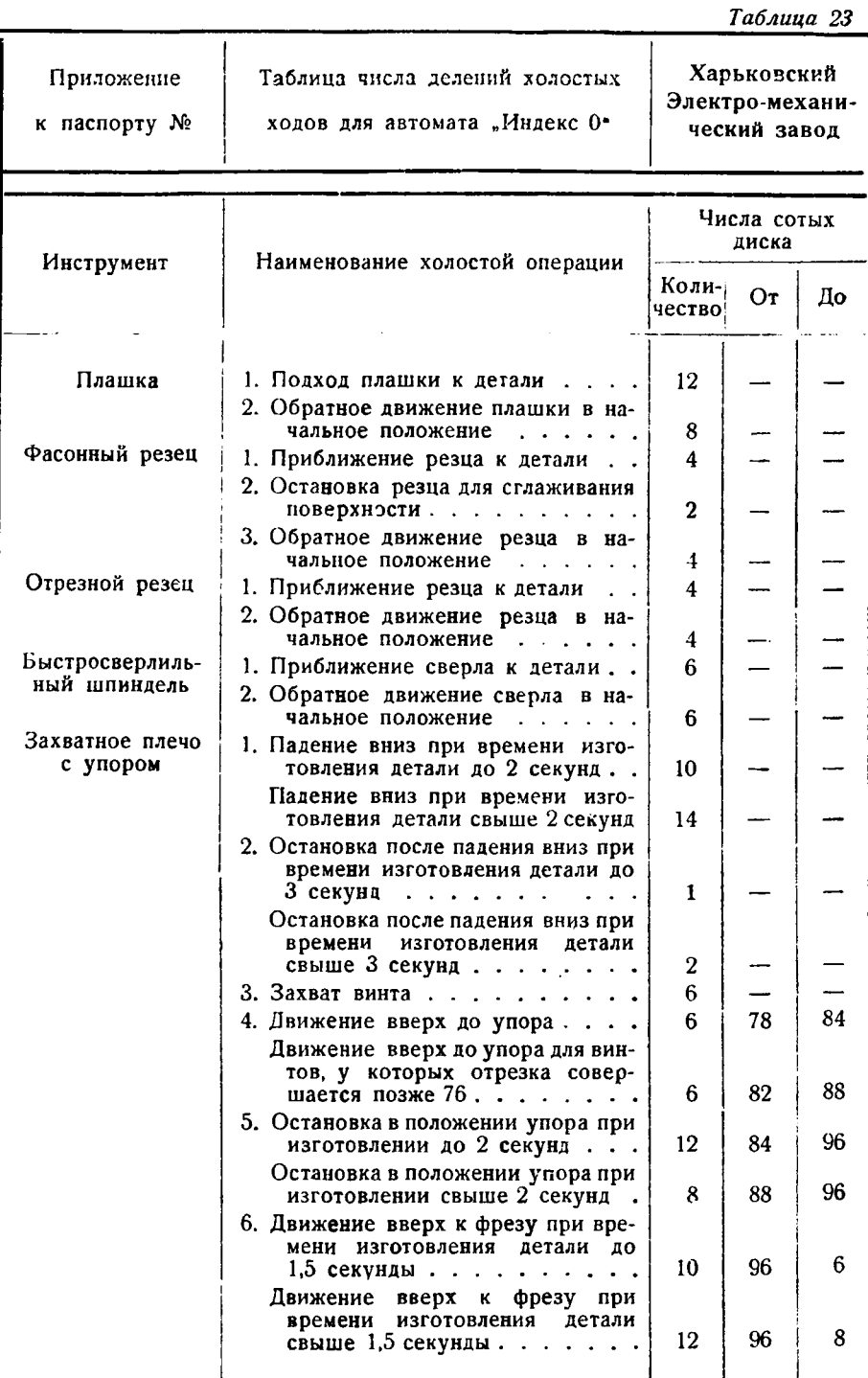

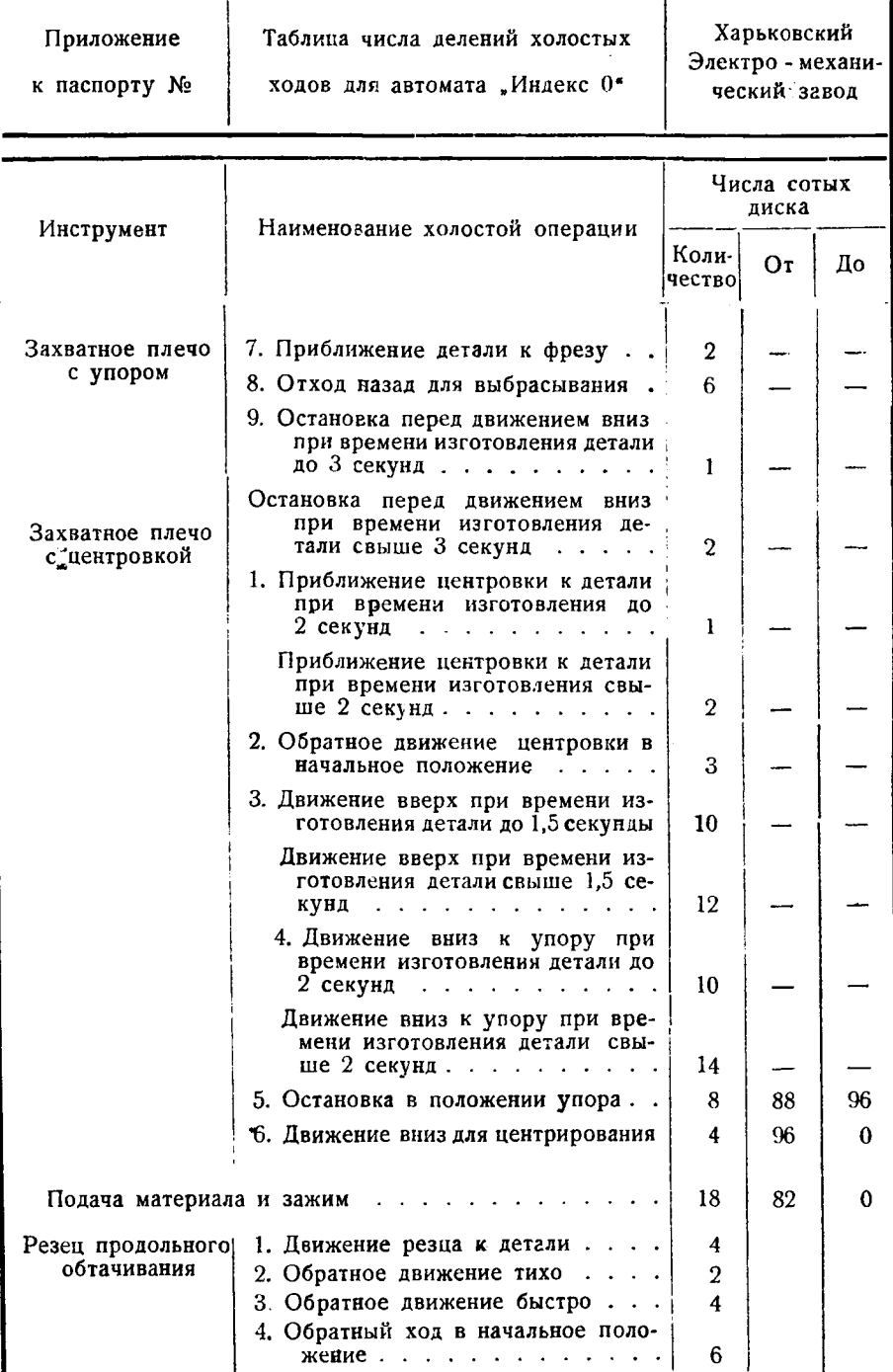

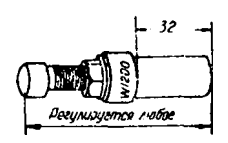

Упор с точной установкой

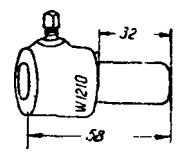

Обыкновенная державка для сверл

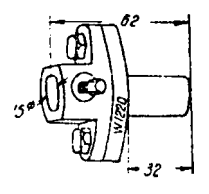

Устанавливаемая державка для сверл

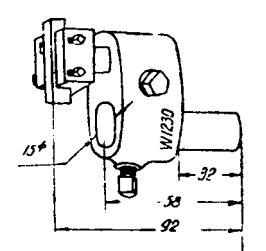

Державка для сверл с местом для вставки токарного резца

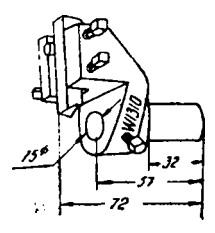

Тангенциальная оправка для резцов

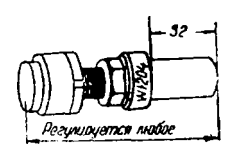

Вращающийся упор с точной установкой

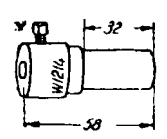

Качающаяся державка для развертки

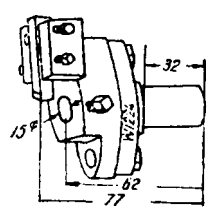

Устанавливаемая державка для сверл и резцов

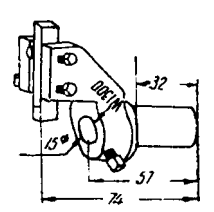

Радиальная державка для резцов

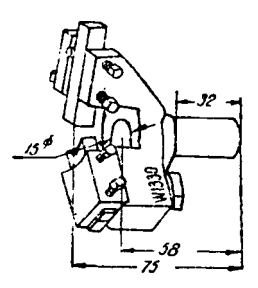

Радиальная оправка с люнетом

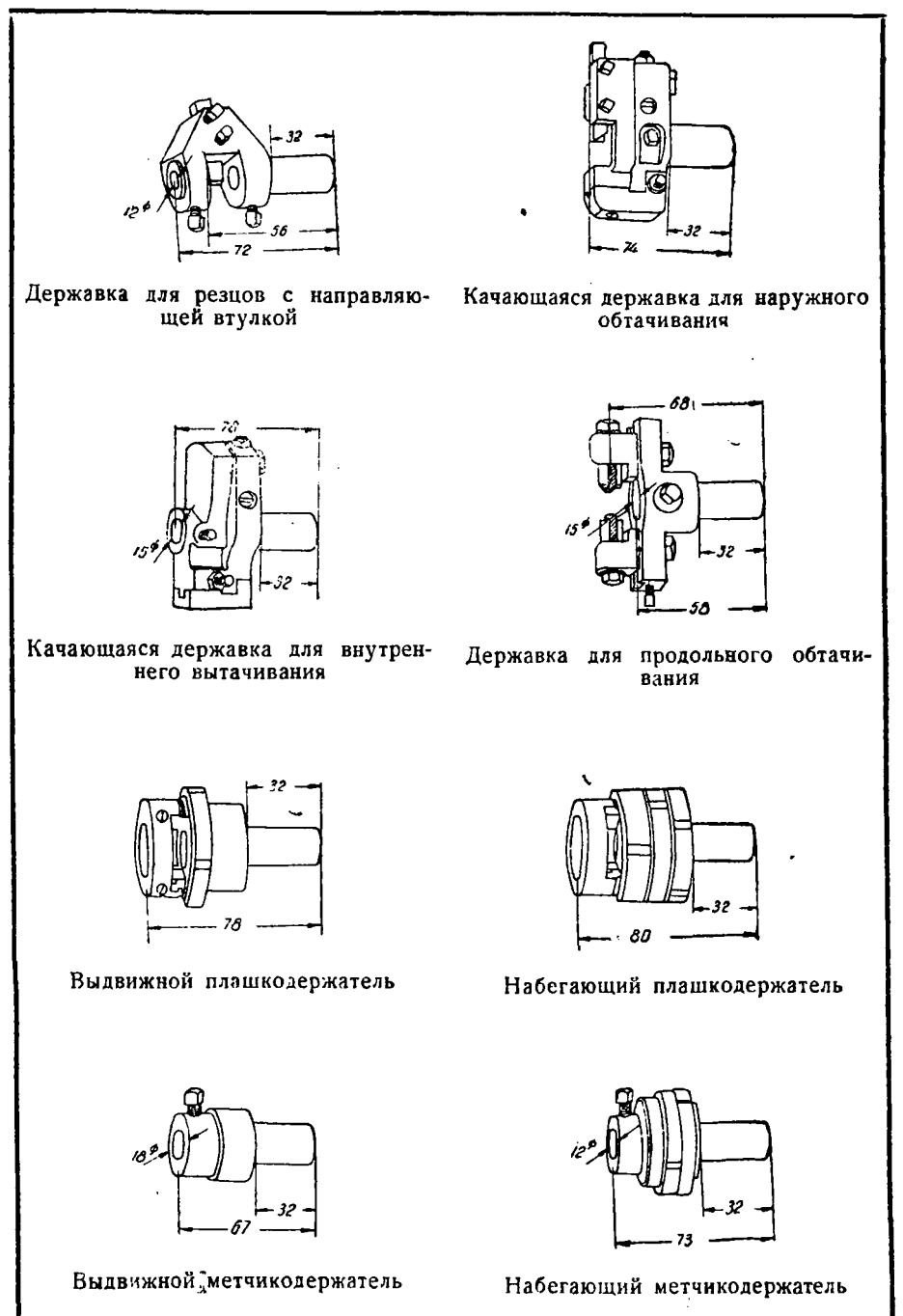

Расчет криволинейных дисков. Определение скорости резания и числа оборотов шпинделя в минуту.

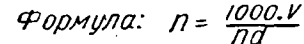

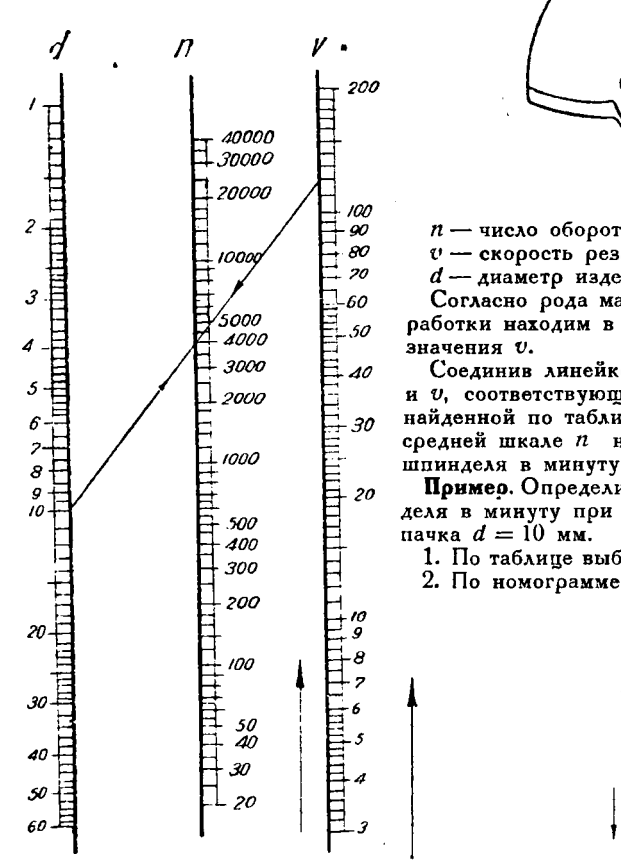

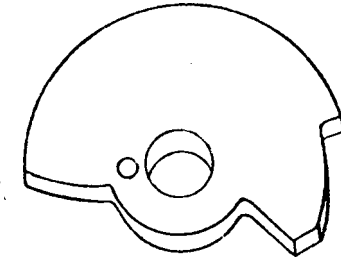

 $n -$  число оборотов шпинделя в минуту,  $v$  - скорость резания, в м/мин.

d - диаметр изделия, в мм.

Согласно рода материала и характера обработки находим в табл. соответствующие

Соелинив линейкой пометки на шкалах d и *U*, соответствующие заданому диаметру и найденной по таблице скорости резания, на средней шкале п находим число оборотов шпинделя в минуту.

Примео. Определить число оборотов шпинделя в минуту при проточке латунного кол-

1. По таблице выбираем —  $v = 120$  м/мин.

2. По номограмме находим  $n = 3800$  обор.

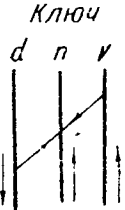

#### Таблица для определення скорости резания  $V$

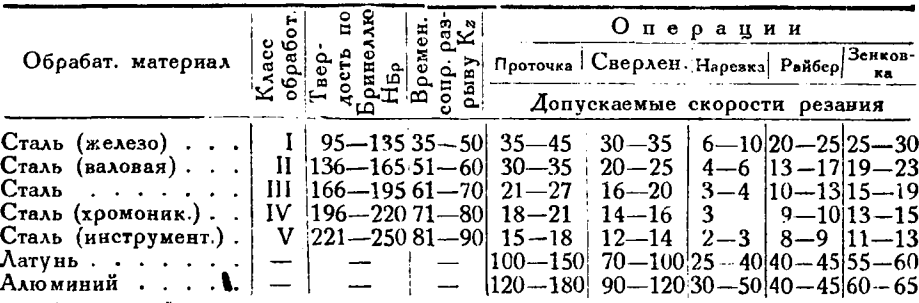

Примечание. Пользуясь инструментом из углеродистой стали, данные таблицы умножать: а) при нарезке на  $k = 0.8$ ; 6) на прочих операциях на  $k = 0.6$ . При отрезке и накатке брать те же скорости, что и при проточке. 80

Расчет криволинейных дисков. Определение величины рабочего хода мм для операции »нарезка\*.

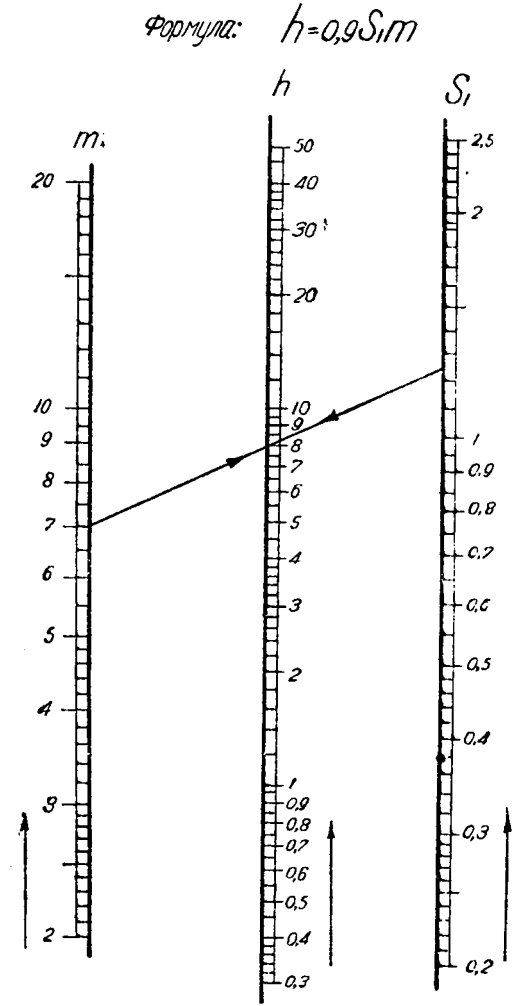

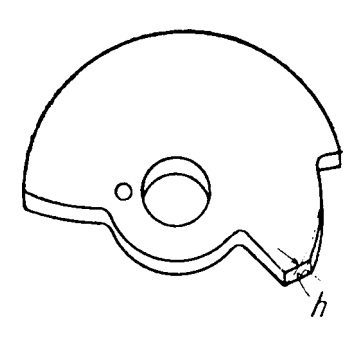

*h—***величина рабочего хода, мм, S,—шаг, мм,**

*—***число ниток на длину нарезаемой части детали**

**Соединив линейкой пометки на** шкалах  $m$  и  $S_1$ , соответствующие за**данным величинам, на средней шкале** *h* **находим величину рабочего хода, им.**

**Пример. Определить величину рабочего хода** *h* при нарезке если чис-<br> **до** виток  $m = 7$  и шаг  $S_1 - 1,25$  мм. **По номограмме находим = 7,9 мм.**

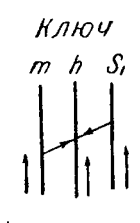

Расчет криволинейных дисков. Определение количества оборотов шлинделя, необходимых для выполнения данной операции

Формула: Пр =  $\frac{l}{S}$ S  $0.01$  $n_{P}$ 10000 l 0,02 5000  $\overline{A}$ 100 3000 90  $0.03$ 80 2000  $70$ 0.04 60  $1000$  $0.05$ 50 0,06 600  $\overline{10}$ 0.07  $500$ 400 0.08 0,09<br>0,1 300  $30^{\circ}$ 200 20' . 100  $0,2$ -60 -50 40 10 30  $\mathcal{S}$  $Q, 3$ 8 20  $\overline{z}$ 0,4 6 0,5 10  $5<sub>1</sub>$ 0,5 б<br>5 4  $0,7$ O,Ø. 4  $\overline{\boldsymbol{3}}$ 3 0,9 2 2 ı 3  $0,9$  $0,8$  $a<sub>7</sub>$  $\mathcal{Q}$ s э,5

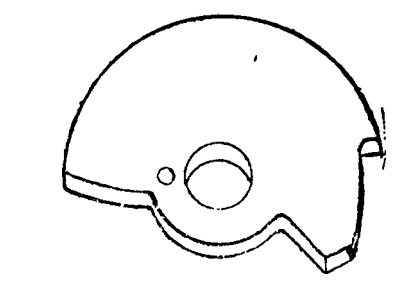

 $n_0$  — количество оборотов. необходимых для выподнения данной операции,

 $l$  — длина обработки, в мм (величина рабочего **хода** в мм).

S-подача, в ми за 1 оборот.

Соединив линейкой пометки на шкалах *l и S*, соответствующие заданным величинам, на средней шкале n<sup>e</sup> находим количество об ротов, необходимых для выполнения данной операции.

Пример. Определить количество оборотов пр при проточке латунного колпачка длиною  $l=12$  мм при нодаче,  $S = 0.16$  мм.

По номограмме находим  $n_p = 75$  оборотов.

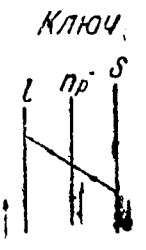

Расчет криволинейных дисков. Определение полного количества оборотов, необходимых для изготовления детали.

ź.

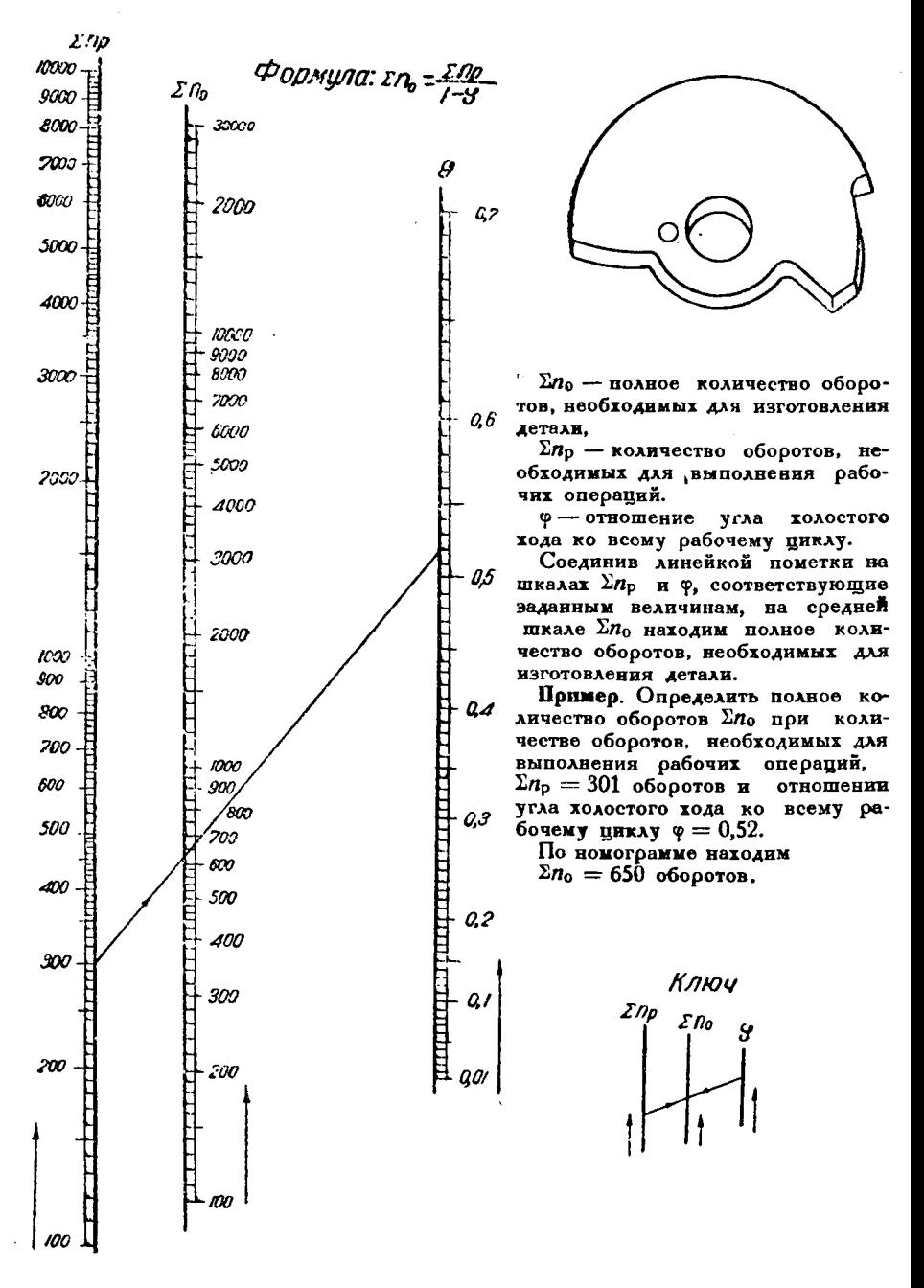

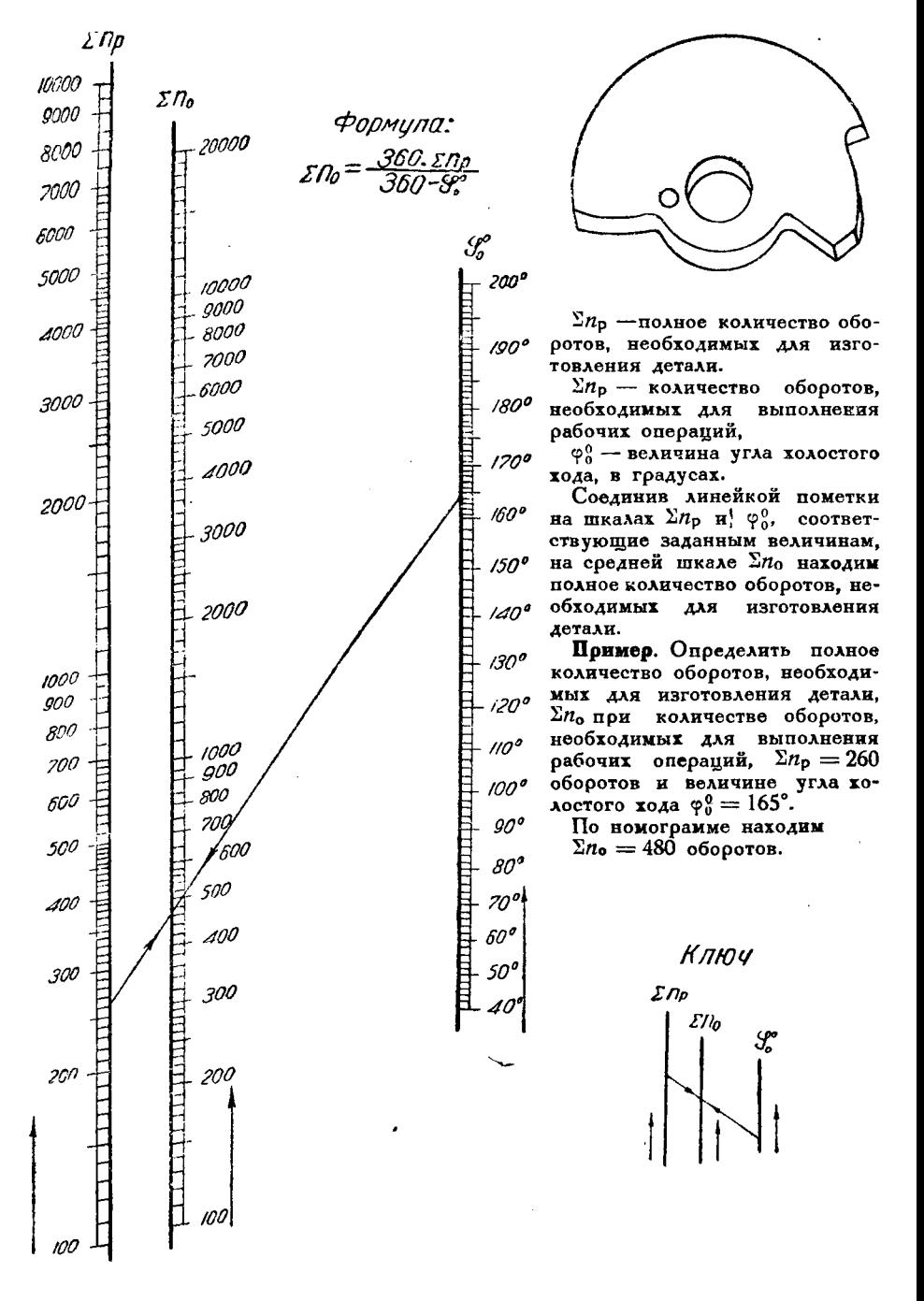

Расчет криволинейных дисков. Определение полного количества оборотов, необходимых для изготовления детали (при расчете в градусах)

Расчет криволинейных дисков. Определение: 1) полного оперативного времени, 2) времени для выполнения рабочих операций, 3) полного количества оборотов.

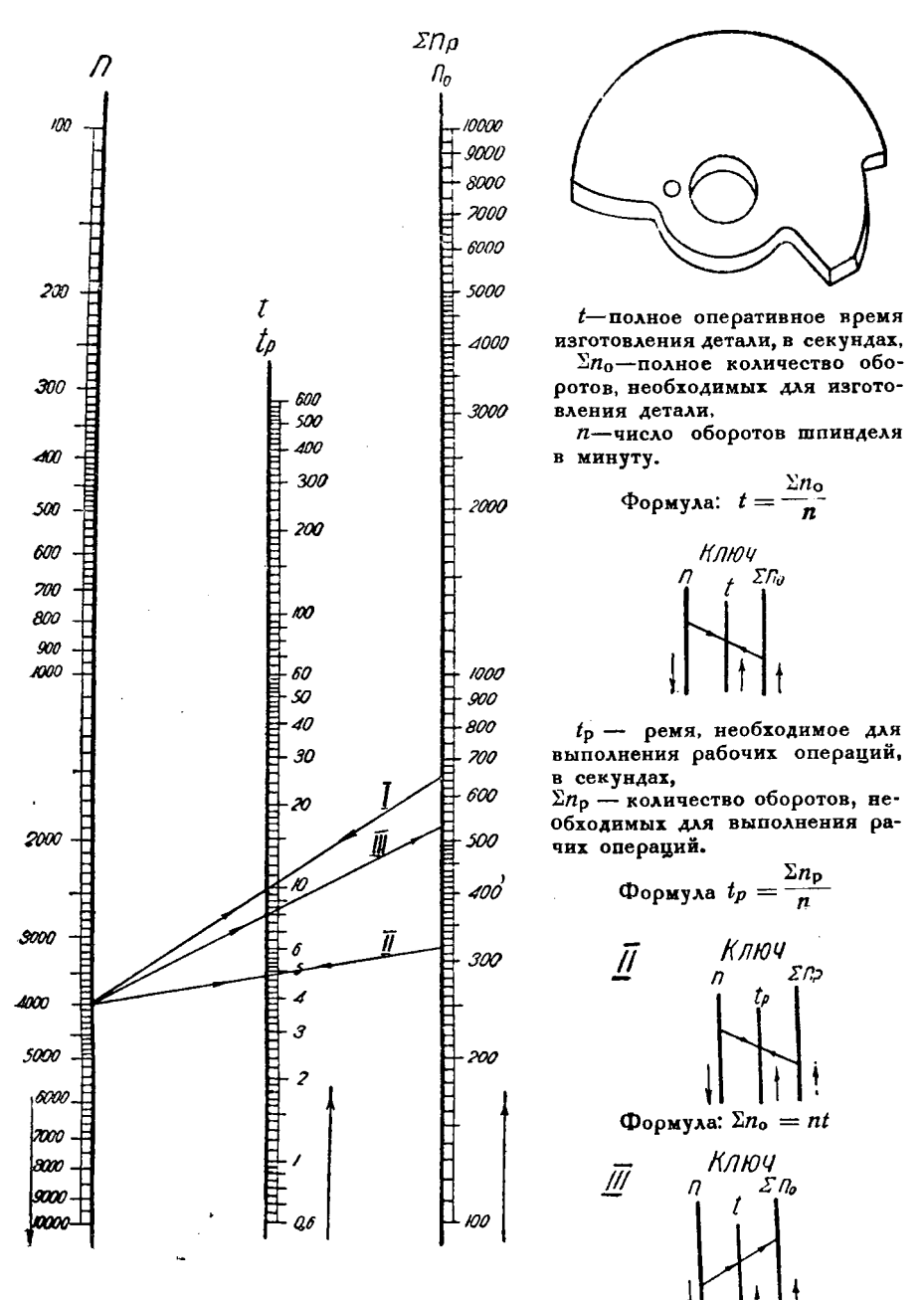

Расчет криволинейных дисков. Определение: 1) полного оперативного времени, 2) времени для выполнения рабочих операций, 3) полного количества оборотов.

## **листу 6**

**Номограмма дает возможность решить следующие задачи:**

**I. По полному количеству оборотов, необходимых для изготовления детали, Е/і числу оборотов шпинделя минуту найти полное оперативное время изготовления детали секундах—** *t.*

 $\alpha$  Соединив линейкой пометки на шкалах  $n$  и **Ел , соответствующие заданным величинам, на средней шкале** *t* **находим полное оперативное время изготовления детали, секундах.**

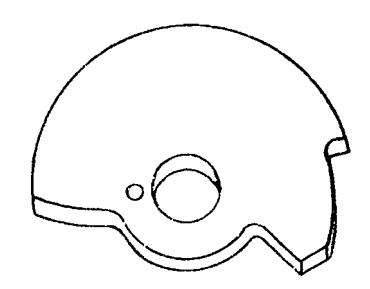

**Пример.** Определить полное оперативное время изготовления детали в се-<br>кундах *t* при полном количестве оборотов  $\Sigma n_o \approx 650$  оборотов и числе оборотов шпинделя в минуту  $n = 4000$  оборотов.

**По номограмме находим** *t* **= 9,8 секунды (см. лист 6, ключ 1).**

**II. По количеству оборотов, необходимых для выполнения рабочих операций, Епр числу оборотов шпинделя минуту найти** *tp* **время, необходимое для выполнения рабочих операций, секундах.**

**Соединив линейкой пометки на шкалах Е/г** *п,* **соответствующие заданным величинам, на средней шкале** *tp* **находим время, необходимое для выполнения рабочих операций, секундах.**

**Пример. Определить время, необходимое для выполнения рабочих операций секундах, при количестве оборотов, необходимых для выполнения рабочих опе**раций,  $\sum n_p = 320$  оборотов и числе оборотов шпинделя в минуту  $n = 4000$  обо**ротов.**

**По номограмме находим** *tp* **= 4,8 секунды (см. лист 6, ключ И).**

**III. По числу оборотов шпинделя минуту полному оперативному времени,** необходимому для изготовления детали, в секундах, *і* найти полное количе-<br>ство оборотов, необходимых для изготовления детали-- Σп.

**Соединив линейкой пометки на шкалах Ли/, соответствующие заданным величинам, на крайней правой шкале Егс находим полное количество оборотов, необходимое для изготовления детали.**

**Пример. Определить полное количество оборотов, необходимых для изготовления детали при числе оборотов шпинделя = <sup>4000</sup> оборотов полном оперативном времени, необходимом для изготовления детали,** *t* **= <sup>8</sup> секунд.**

**По номограмме находим Ел = <sup>530</sup> оборотов (см. лист 6, ключ III).**

Расчет криволинейных дисков. Определение числа делений диска лля данной операции.

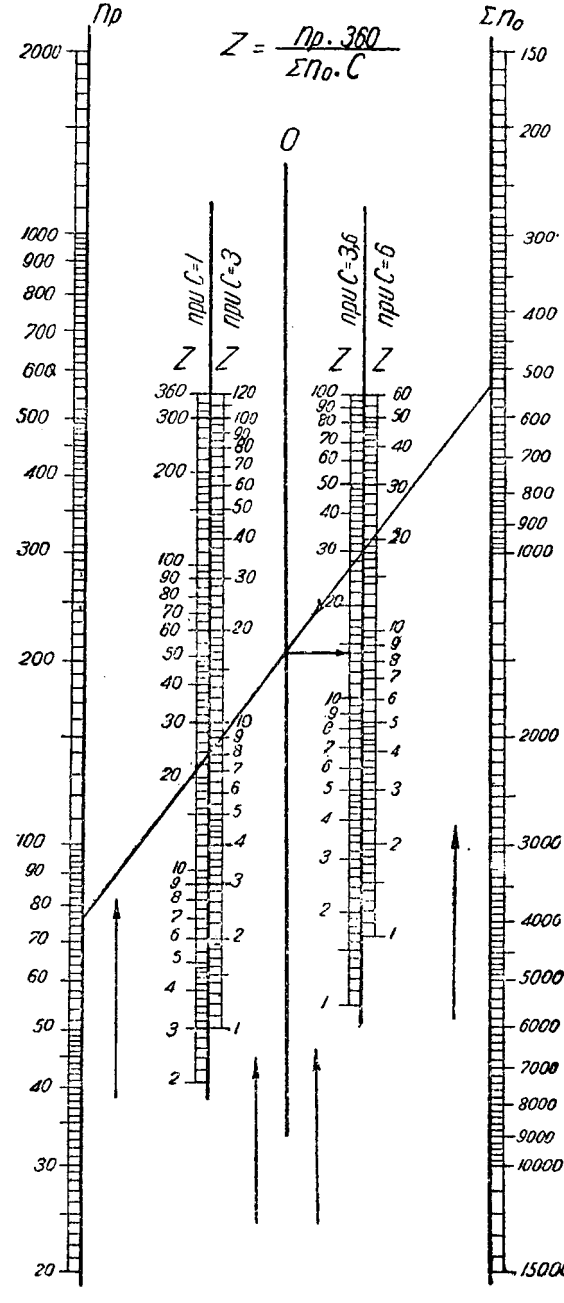

# 2-число делений диска,

 $n_p$  - количество оборотов, необходимых для выполнения данной операции,

 $\Sigma n_{\rm p}$  — полное количество оборотов, необходимых для изготовления детали,

С-коэфициент, зависящий от числа делений диска

Соединив линейкой пометки на шкалах  $n_{\rho}$  и  $\Sigma n_{\sigma}$ , делаем отметку на нулевой шкале 0, а от нее проволим горизонтальную линию до пересечения со шкалой 2. соответствующей определенным значениям с. где находим число делений диска.

Определить Пример число делений диска z, необходимых для выполнения данной операции, при числе оборотов, необходимых для выислиения операции "проточка  $n_p = 76$  об., полном количестве обор., необходимых для изготовления детали  $\Sigma n_o$  - 530 и коэфициенте. зависящем от числа делений ди- $\kappa a$   $c = 3.6$ .

По номограмме находим  $z{=}14$ 

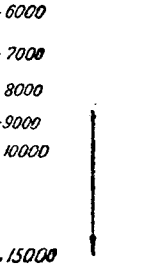

Ключ n. z nauCnouc 3

Ŕ

Расчет криволинейных дисков. Определение подъема к в мм на 1 деление криволинейного диска для данной операции

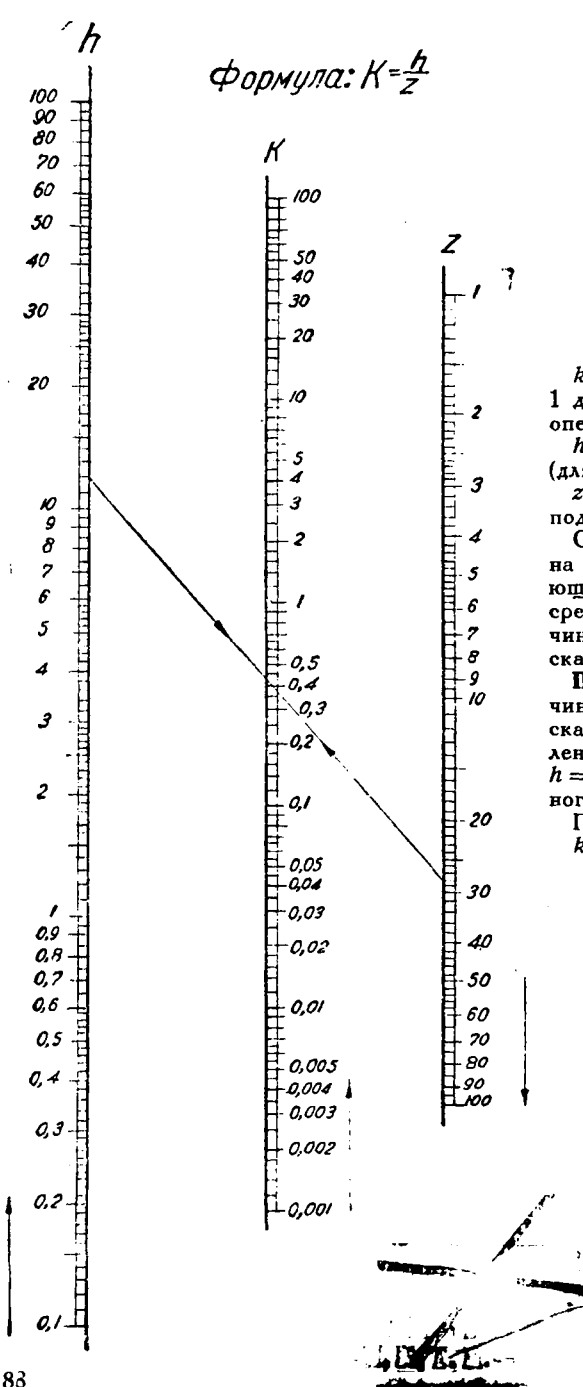

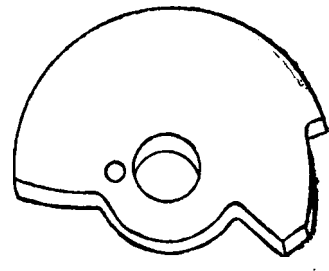

 $k$ --величина полъема в мм на 1 деление диска для данной операции,

 $h$  — величина подъема **B** MM (для данной операции),

 $z$  - число делений данного подъема

Соединив линейкой пометки на шкалах  $h$  и  $z$ , соответствующие заданным величинам, на средней шкале k находим величину подъема на 1 деление диска (для данной операции) в мм.

Пример. Определить величину подъема на 1 деление диска в мм для операции "сверление" при величине подећема  $h = 12$  мм и числе делений данного полъема  $z=28$ .

По номограмме находим  $k \geq 0.43$  MM.

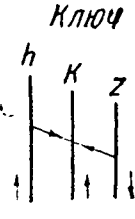

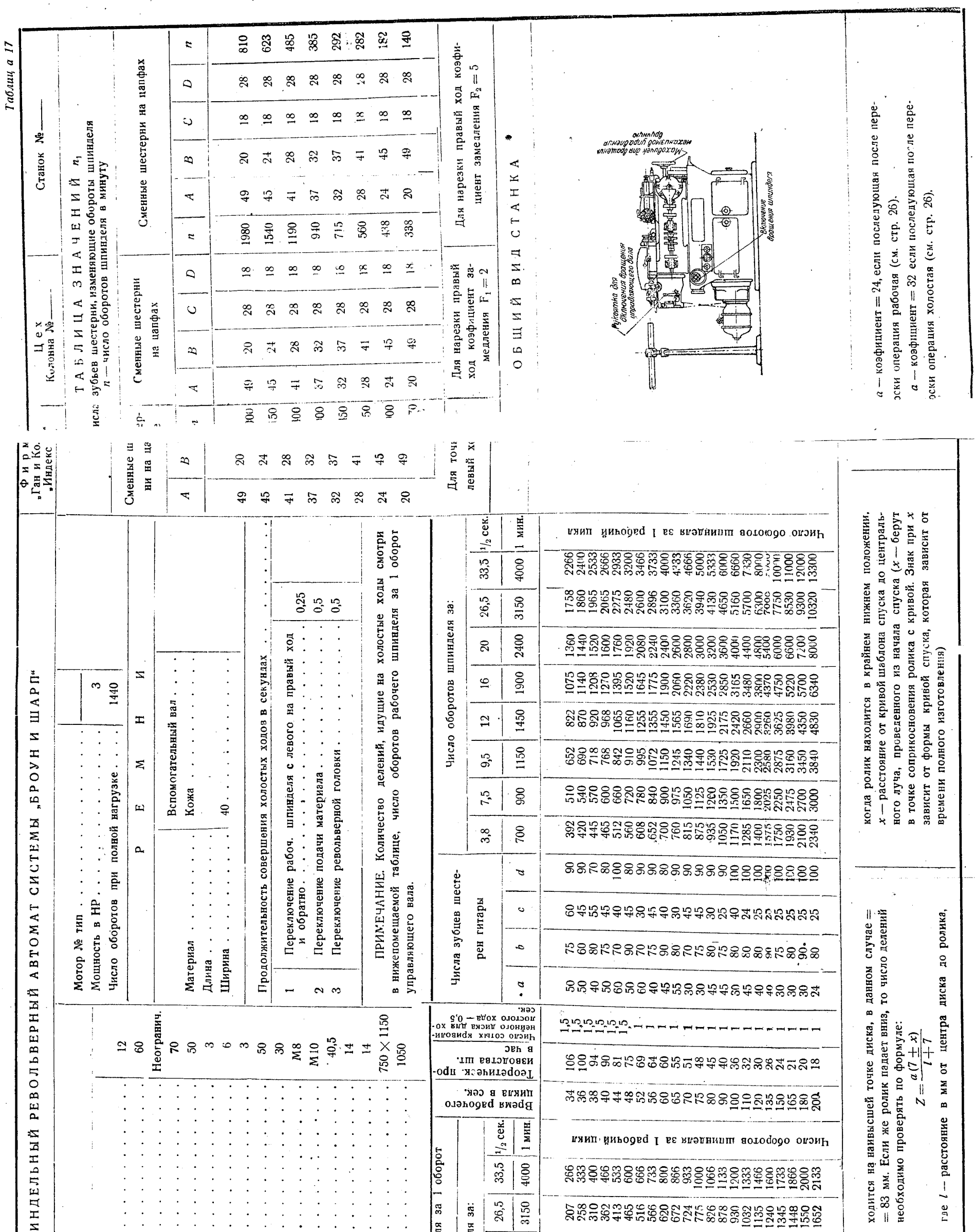

 $\mathcal{A}$ 

 $\langle \rangle$ 

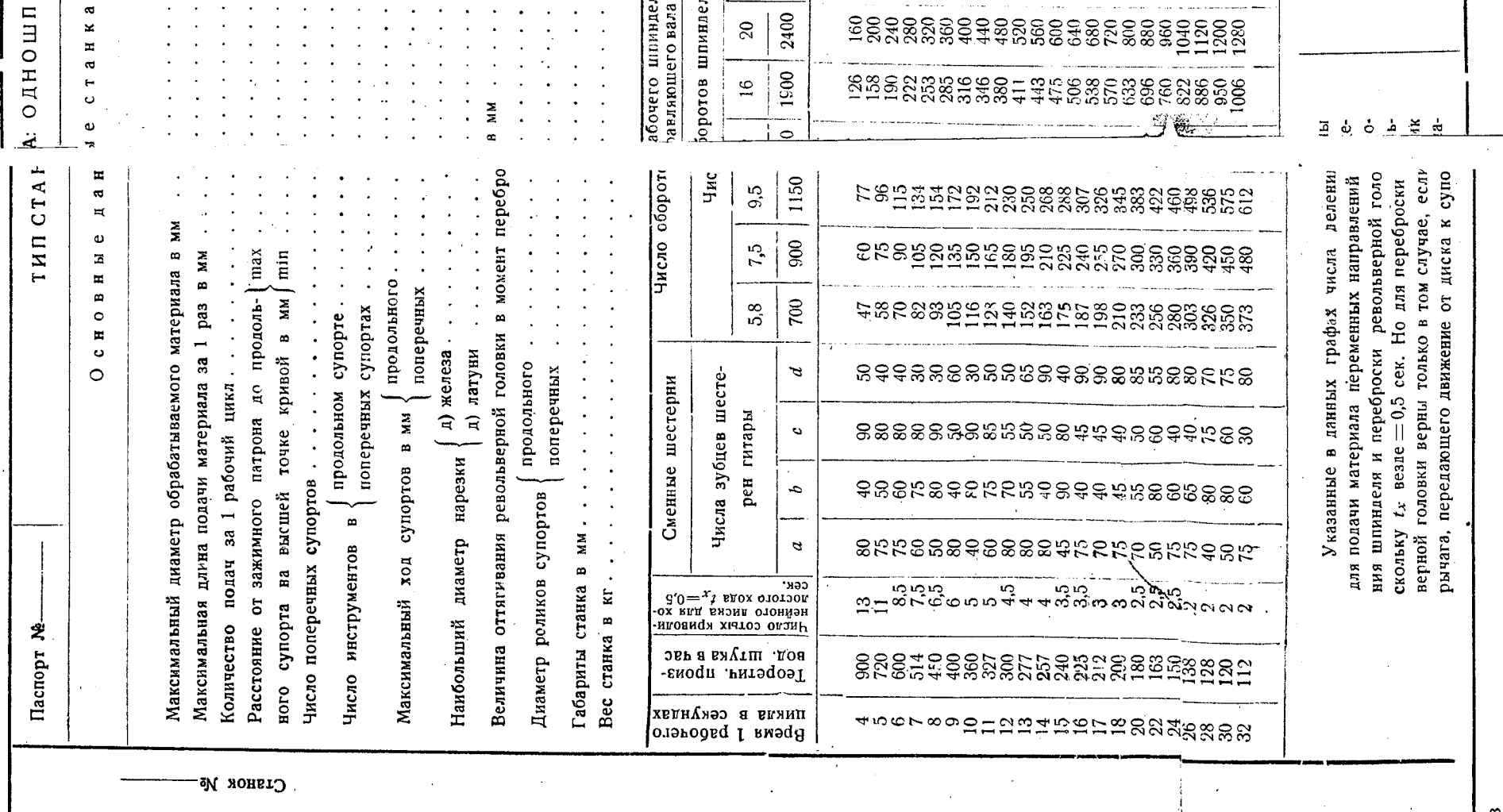

 $\begin{array}{c} \frac{1}{2} \end{array}$ 

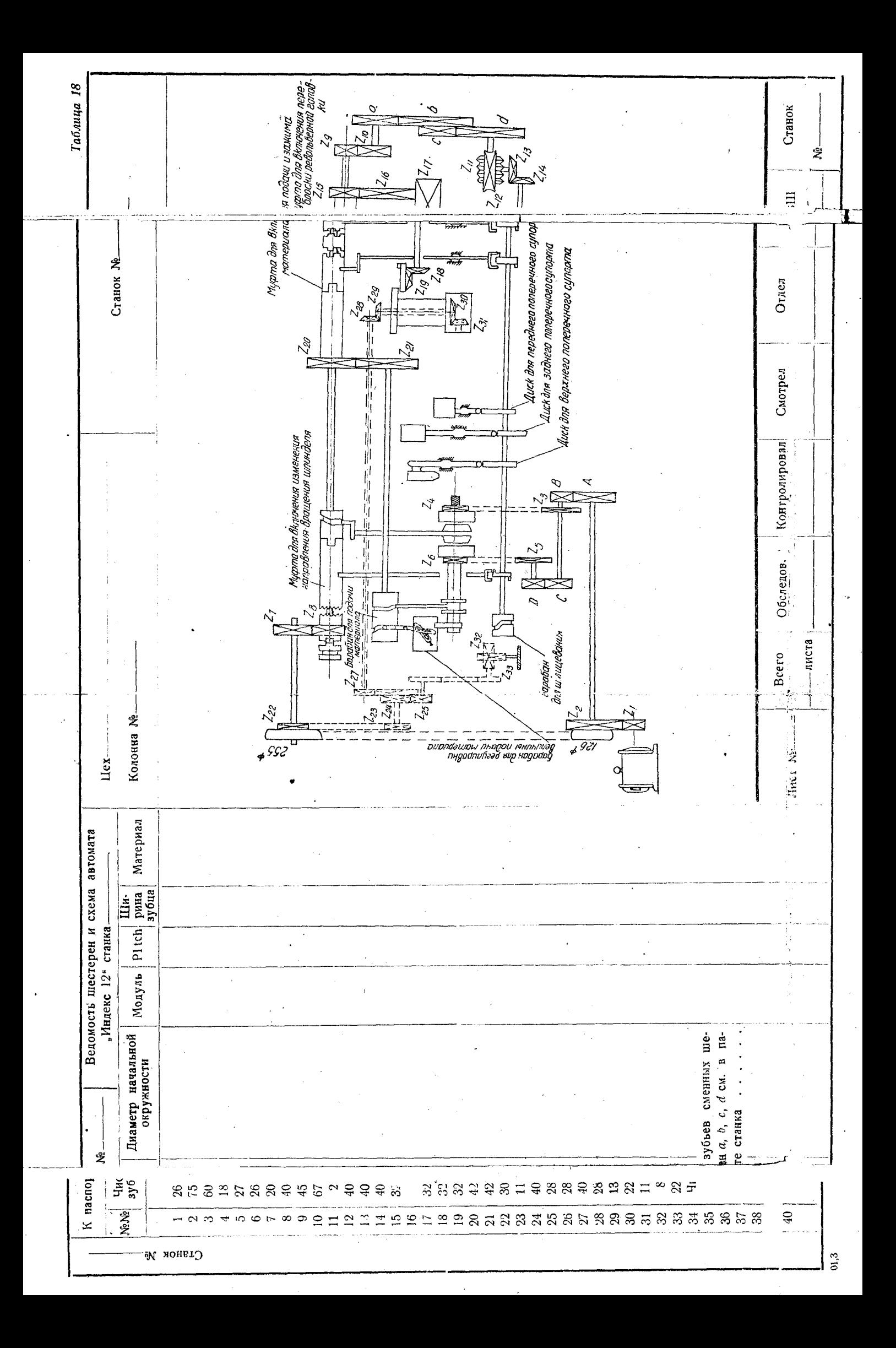

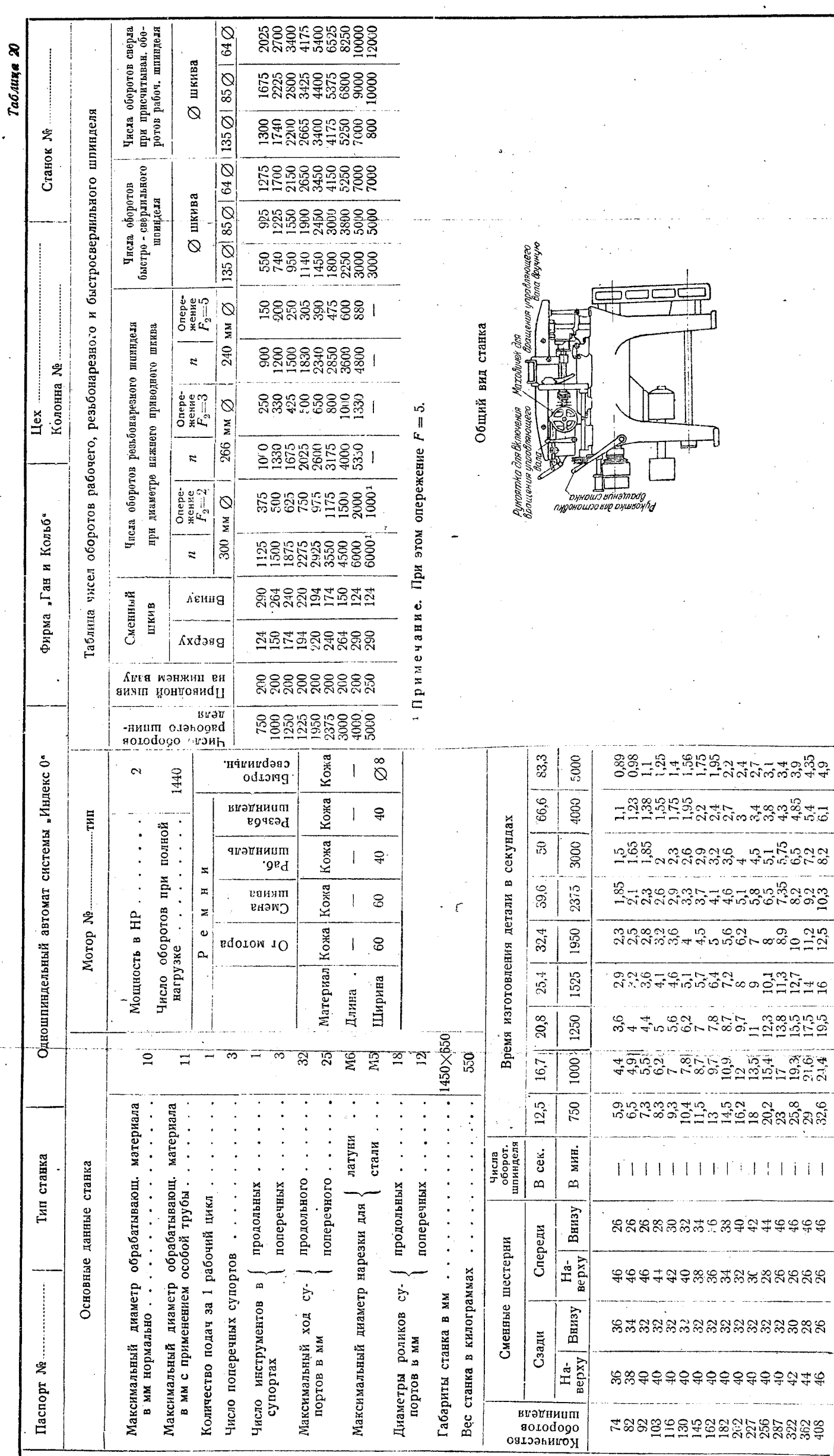

 $10,3$ 

 $\ddot{\sim}$ 

# O  $\Pi$  E  $\Pi$  A T K  $M^*$ )

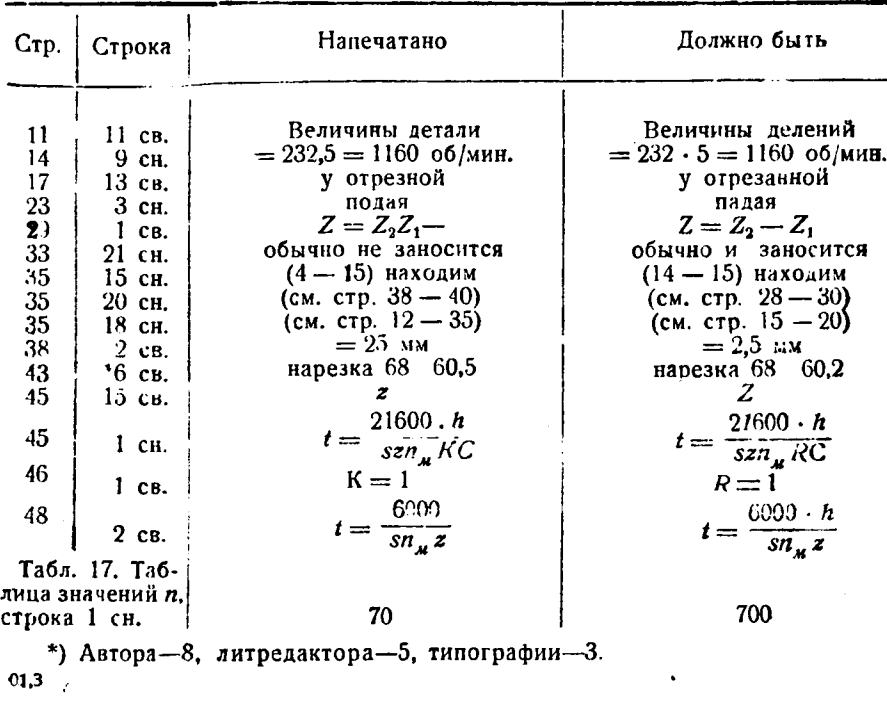

**Post** R C ý

Í

ž

ويندم

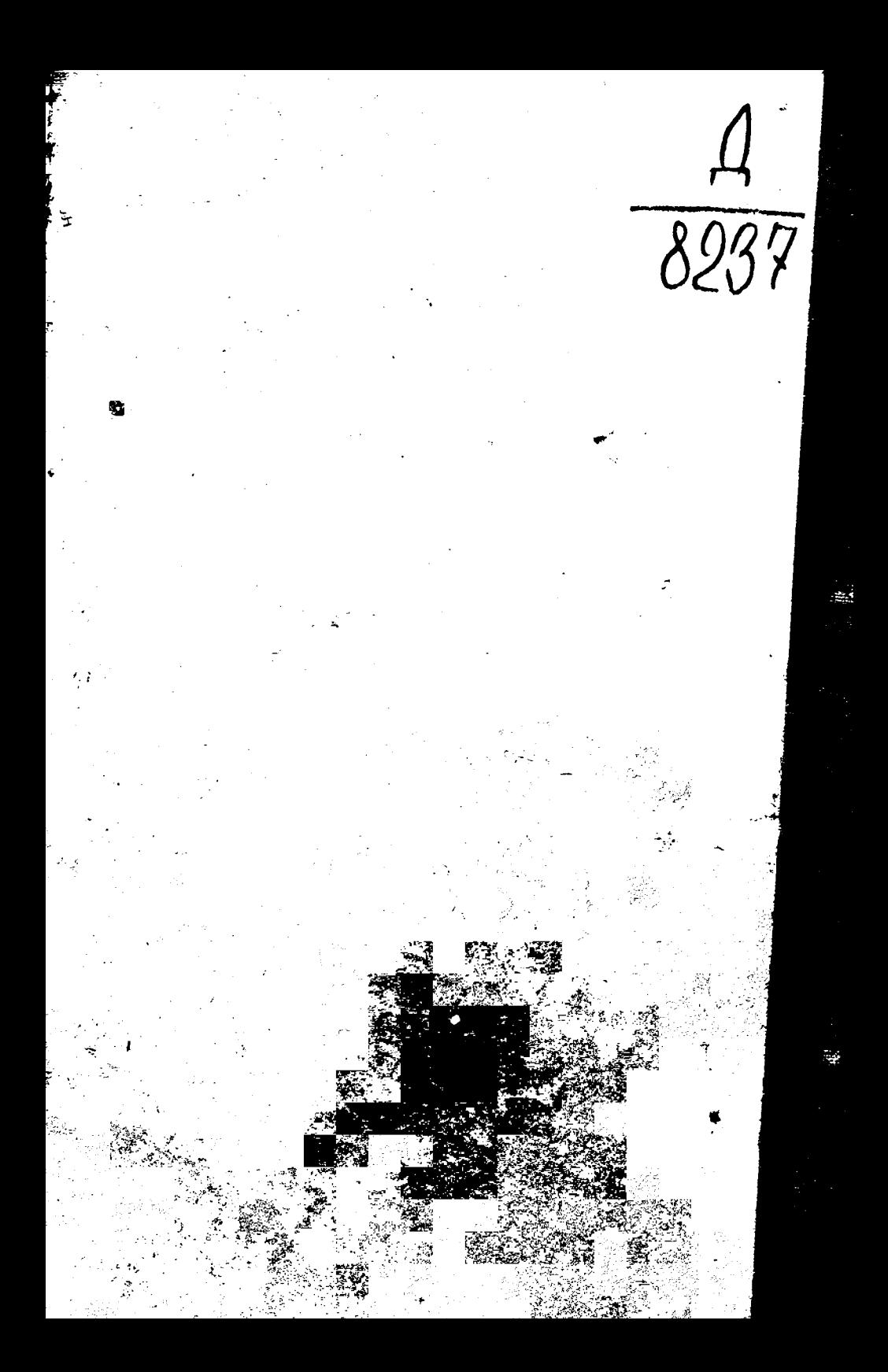